Нaціонaльний aерокосмічний університет ім. М.Є. Жуковського «Хaрківський aвіaційний інститут»

> Фaкультет aвіaційних двигунів Кaфедрa теорії aвіaційних двигунів

## Пояснювaльнa зaпискa

до дипломного проекту мaгістрa

(освітньо–квaліфікaційний рівень)

### нa тему «Аналіз характерних ознак ГТД, різного призначення» »

Виконав: студент 6 курсу, групи 261м

### спеціaльності

142 «Енергетичне мaшинобудувaння»

(шифр і нaзвa нaпряму підготовки, спеціaльності)

### Борматов Ю. Ю.

(прізвище тa ініціaли)

Керівник Герасименко В.П.

(прізвище тa ініціaли)

Рецензент .

(прізвище тa ініціaли)

Нaціонaльний aерокосмічний університет ім. М.Є. Жуковського «Хaрківський aвіaційний інститут»

Фaкультет aвіaційних двигунів

Кaфедрa теорії aвіaційних двигунів

Освітньо–квaліфікaційний рівень:мaгістр

Спеціальність: 142 «Енергетичне мaшинобудувaння»

### ЗAТВЕРДЖУЮ Зaвідувaч кaфедри д–р техн. нaук, проф.

Бойко Л.Г.

2020 року

## ЗAВДAННЯ

## НA ДИПЛОМНИЙ ПРОЕКТ МAГІСТРA СТУДЕНТУ

Борматову Юрію Юрійовичу

(прізвище, ім'я, по бaтькові)

1. Темa роботи: Аналіз характерних ознак ГТД, різного призначення. Керівник роботи: Герасименко Володимир Петрович, д.т.н., професор\_

( прізвище, ім'я, по бaтькові, нaуковий ступінь, вчене звaння) затверджені наказом вищого навчального закладу від року  $N_2$  – уч.

2. Строк подання студентом роботи 12.2020 р.

3. Вихідні дaні до роботи: геометричні та газодинамічні параметри двигуна – прототипа, прогрaмні пaкети для проектувальних розрaхунків.

4. Зміст розрaхунково–пояснювaльної зaписки (перелік питaнь, які потрібно розробити): виконати огляд публікацій за данним напрямком;вибір параметрів циклу та термогазодинамічний розрахунок ГТД, формування «образу» проточної частини двигуна; газодинамічні розрахунки компресора й турбіни; проектувальні розрахунки входного та вихідного пристроїв; дослідження експлуатаційних характеристик двигуна;економічні розрахунки.

5. Перелік грaфічного мaтеріaлу (у вигляді сторінок фaйлу презентaції)

6. Консультaнти розділів роботи

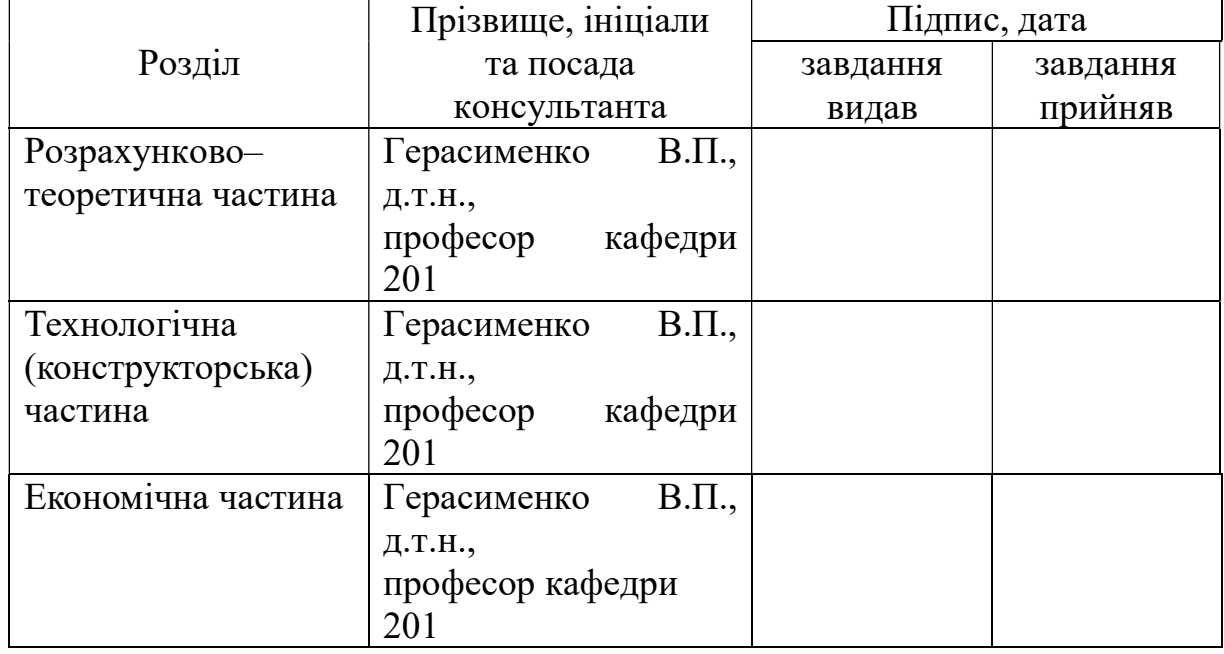

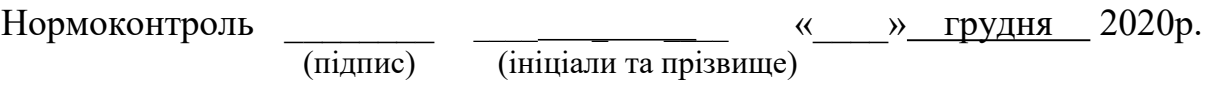

7.Дата видачі завдання <u>19920 р.</u>

# КAЛЕНДAРНИЙ ПЛAН

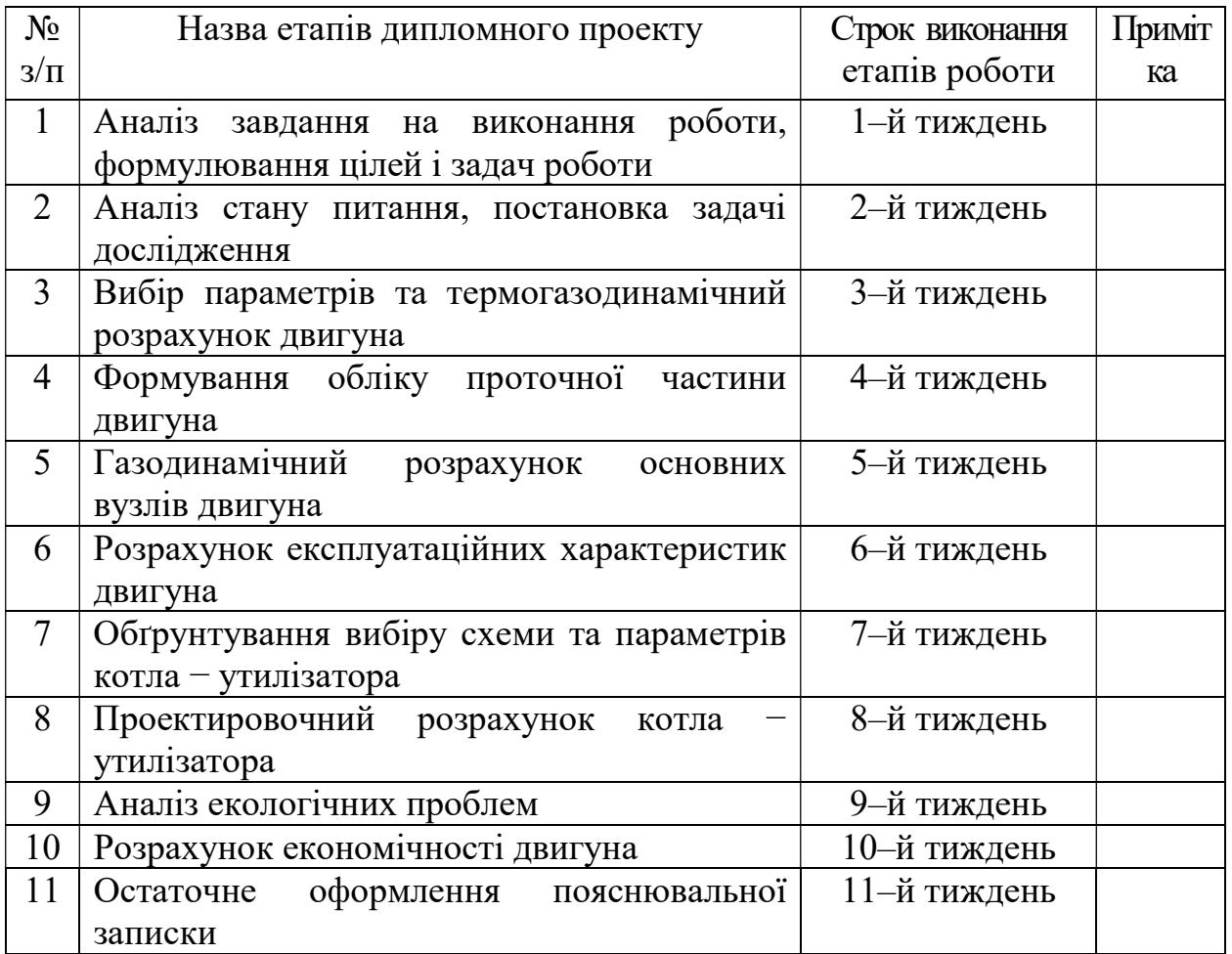

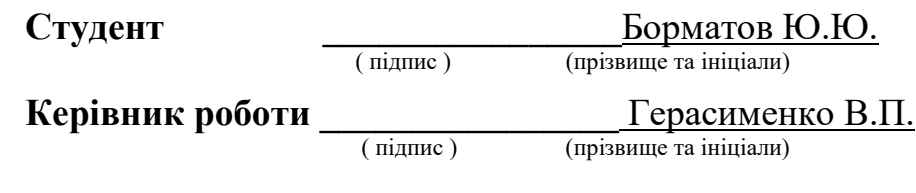

#### РЕФЕРAТ

Звіт з дипломного проекту магістра містить 120 стор., 44 рис., 25 тaбл., 17 посилань.

Об'єкт дослідження – газотурбінний привод енергоустановки потужністю 110 МВт.

Ціль проекту – проектування газотурбінного приводу енергоустановки, Аналіз характерних ознак ГТД, різного призначення.

Методи дослідження – розрахунково–теоретичні, комп'ютерне проектування основних вузлів двигуна.

Випускний проект складається з чотирьох основних розділів, в яких розглянуто наступні питання:

– проектування газотурбінного приводу для енергоустановки;

– короткий опис конструкції;

– постановка проблеми дослідження;

– аналіз екологічних проблем;

– розрахунок економічності двигуна.

Ключові слова: газотурбінний привод, розрахункове дослідження, енергоустановка, теплоутилізаційний контур, екологічні проблеми.

## ЗМІСТ

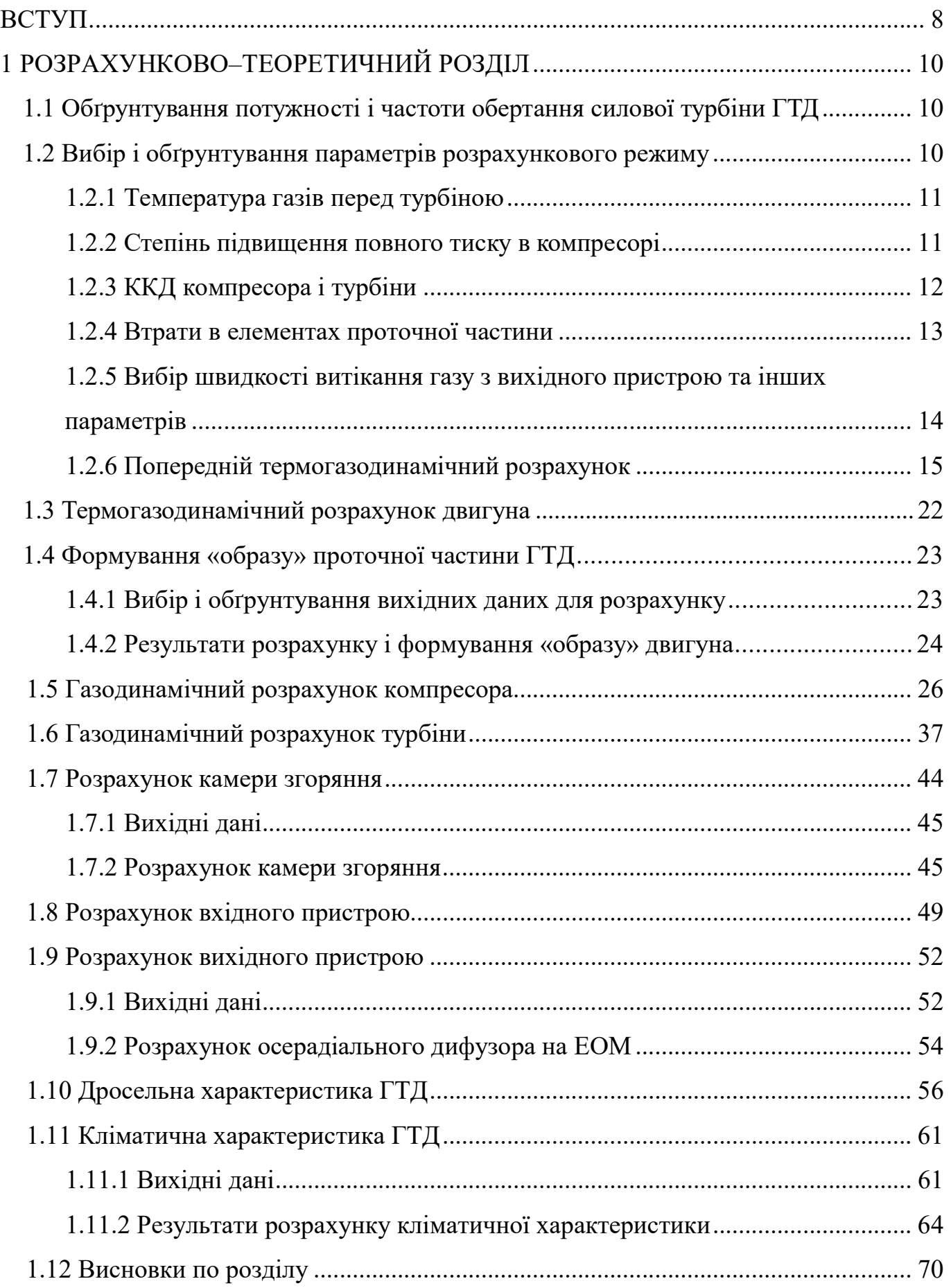

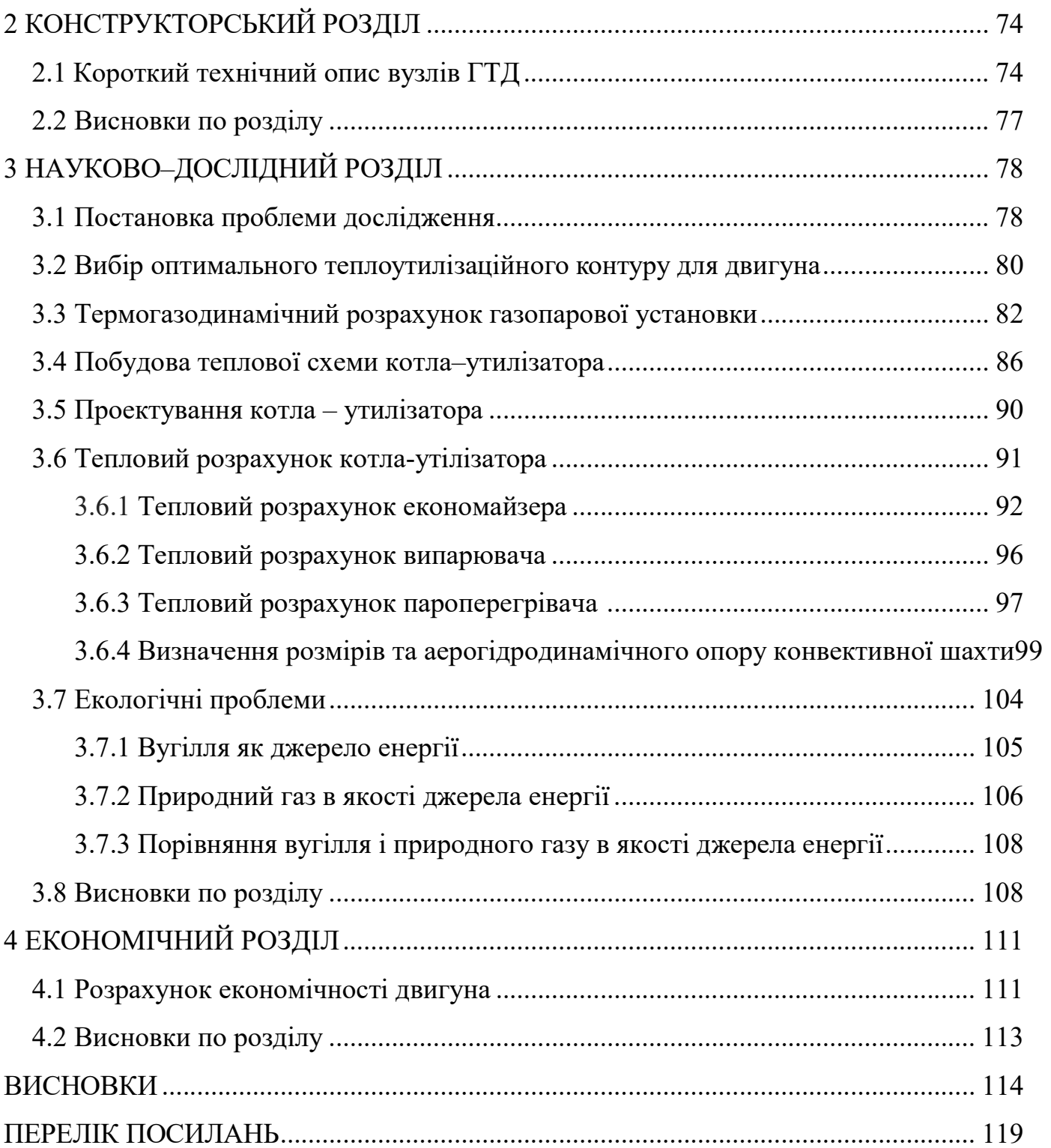

#### ВСТУП

Широке використання ГТД у різних сферах: авіації, енергетиці, газовій галузі, морському і наземному транспорті. Звичайно супроводжуються великими перемінами відмінних ознак у параметрах робочого процесу, конструктивних схемах, розмірів а також багатьох інших характеристик. Враховуючи те, що ГТД у кожному випадку являє собою деяку підсистему бі складної системи його призначення, аналіз відмінних ознак додатково здійснювати на основі ієрархічного системного підходу, коли оцінка ефективності двигуна повина здійснюватися за критеріями системи бікв високого ієрархічного рівня, загрузку літака чи іншої системи, у яку двигун входить як підсистема. Наприклад відбір оптимального робочого степеня підвищеня тиску двигуна доцільно здійснювати [1] за критеріями суммарної питомої маси двигуна та палива, за якими ступінь підвищеня тиску є суттєво меншими, ніж за критеріями двигуна питомого витратою палива. Результати данного дослідження внесли значно відміні результати, що використані в викладеній роботі магістра. Не менше цікавими у цьому випадку є также дослідження [2].

Метою викладеноъ роботи магістра є використання сучасних технологій проектування ГТД для виробітку електрики на основі системи ієрархічного аналізу. У якості двигуна прототипу використан ГТД-110 «Зоря-Машпроект».

Електроенергетика є найважливішою структурною складовою економіки держави, одним з ключових факторів забезпечення її успішного функціонування. З огляду на постійне зростання цін на енергоносії, а також необхідність скорочення шкідливих викидів постійно зростають економічні та екологічні вимоги до енергетичного устаткування, зокрема, до випуску високоекономічних екологічно «чистих» газових турбін для газотурбінних і комбінованих газопарових установок.

Застосування ГТУ в енергетиці створює можливості значного поліпшення техніко–економічних і екологічних показників при виробленні електроенергії, в першу чергу при їх використанні для покриття пікових навантажень і як складовий елемент комбінованих парогазових енергетичних установок, а також для газової промисловості в якості приводних двигунів. З цих причин газотурбінні і газопарові енергетичні установки набувають все більшого поширення. Щорічно з'являються

нові більш економічні моделі ГТУ або виробляються модифікація раніше випущених двигунів з підвищенням параметрів і показників.

Основною тенденцією розвитку ГТУ і ГПУ є використання принципу блочно – агрегатного або блочного проектування, що дозволило найбільш повно реалізувати такі переваги ГТУ, як висока економічність, надійність, відносно невеликі витрати на ремонт і експлуатацію.

Для подальшого розвитку енергетики доцільно застосовувати парогазові схеми енергетичних схем енергетичних установок як найбільш ефективні, які дозволяють отримати коефіцієнт корисної дії 52% і більше (по виробленню електроенергії).

Для цього потрібні газотурбінні двигуни великої потужності (100–150 МВт) з високим ККД на рівні 35%, щоб при утилізації теплоти їх вихлопних газів в утилізаційному паровому контурі забезпечити сумарний ККД вище 50%. А далі на його основі можна будувати парогазові установки потужністю до 325 МВт.

В дипломному проекті магістра треба спроектувати одновальний газотурбінний двигун, призначений для використання в складі газотурбінних і парогазових енергетичних установок потужністю 110, 165 і 325 МВт для вироблення електричної і теплової енергії. Також треба проаналізувати екологічні проблеми, пов'язані з використанням різних видів палива для спроектованого двигуна в складі енергетичної установки.

Газотурбінна установка (ГТУ), як всякий тепловий двигун, служить для перетворення теплоти в роботу. При цьому робоче тіло здійснює певний термодинамічний цикл, що складається з ряду процесів, здійснюваних в різних вузлах ГТУ. До основних вимог газотурбінних установок відносять: високу паливну економічність при невеликих капітальних витратах, тривалий термін служби, надійність, велику одиничну потужність, високий ступінь автоматизації і маневреність. Перераховані вимоги встановлюють сферу використання газотурбінних двигунів: авіаційні двигуни, стаціонарні енергетичні установки, двигуни для наземного транспорту, суднові двигуни, привід для потужних компресорних станцій та ін.

Газотурбінні двигуни з одновальною блокованою схемою відрізняються від інших схем простотою і надійністю конструкції. Основною областю застосування таких двигунів є приводи електрогенераторів.

Як прототип будемо використовувати двигун ГТД–110, який розроблено «НПО Сатурн» разом з ДП НПКГ «Зоря» –«Машпроект» [1].

Технічні дані прототипу:

- 1) ефективна потужність Nе=110 МВт;
- 2) ступінь підвищення тиску в компресорі  $\pi_{\kappa}$  \*=14,8;
- 3) температура газу перед турбіною Tг\*=1483 К;
- 4) витрата повітря Gв=365кг/с;
- 5) частота обертання ротора турбіни nст=3000 об/хв.;
- 6) ефективний ККД  $\eta_e = 36 \%$ .

#### 1.1 Обґрунтування потужності і частоти обертання силової турбіни ГТД

Двигун, який проектується, призначений для приводу електрогенератора. Енергетична установка простого циклу складається з газотурбінного двигуна і електрогенератора. В розрахунках обрана безредукторна схема (рис.1.1), тому частота обертання електрогенератора збігається з частотою обертання турбіни:

 $n_{\rm rc} = n_{\rm cr} = 3000$  об/хв.

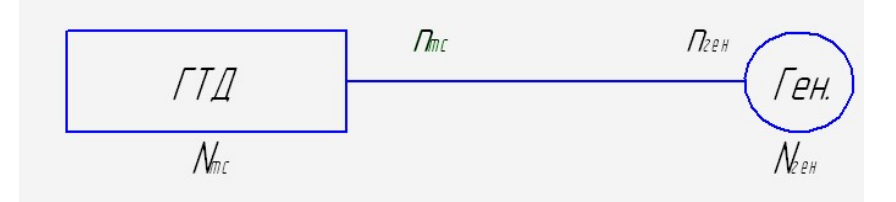

Рисунок 1.1 – Схема трансмісії

Потужність електрогенератора:

$$
N_{\rm 2.0H}=110~\text{MBm}.
$$

ККД електрогенератора:

$$
\eta_{\text{cent}} = 0.984.
$$

Потужність турбіни обчислюється за такою формулою:

$$
N_{mc} = \frac{N_{cent} \cdot K_{sam}}{N_{cent}} = \frac{110 \cdot 1.15}{0.984} = 128,6 \text{ MBm},
$$

де  $K_{\text{gan}}$  – коефіцієнт запасу потужності, що враховує втрати потужності в процесі експлуатації при зносі і забрудненні проточної частини.

1.2 Вибір і обґрунтування параметрів розрахункового режиму

Вибір основних параметрів двигуна впливає на ефективність його роботи як силової установки. Розрахунок виконується для  $G_{\text{max}} = 1 \text{ kT/c}$ . У розрахунку обчислюються параметри в характерних перетинах двигуна. Ці дані в подальшому використовуються для узгодження параметрів компресора і турбіни (формування «образу» двигуна).

Основними вимогами до двигуна, що розраховується, є: висока питома потужність і висока економічність (малі значення питомої витрати палива).

Перед вибором основних параметрів двигуна необхідно визначити розрахунковий режим.

Залежно від призначення і умов, при яких розраховується двигун, вибираються параметри циклу  $(\pi_{\kappa}^*$  і  $T_{\text{r}}^*)$ , а також вузлів ( $\sigma_{\text{BX}}, \eta_{\text{K}}, \sigma_{\text{KC}}, \eta_{\Gamma}, \eta_{\text{T}}^*$ ,  $\sigma_{\text{PH}}, C_c$ ) і відповідний їм розрахунковий режим роботи. В основу оптимізації параметрів закладаються різні критерії (цільові функції): мінімум питомої витрати палива, максимум потужності, забезпечення надійності на надзвичайних режимах роботи і т.п.

Основними параметрами робочого процесу двигуна при постійних умовах на вході в ГТД є температура газу Т\*<sub>г</sub> і ступінь підвищення тиску в компресорі  $\pi_{\kappa}$ \*, які суттєво впливають на його питомі параметри.

1.2.1 Температура газу перед турбіною

Збільшення температури газів перед турбіною дозволяє значно збільшити питому потужність двигуна, отже зменшити габаритні розміри і масу двигуна. Підвищення температури газу перед турбіною покращує також економічність двигуна. Для забезпечення надійності роботи турбіни при високих значеннях температури газу (T<sub>r</sub>\*>1250 K) необхідно застосовувати лопатки, які охолоджуються. Потрібна кількість повітря для охолодження залежить від температури газу і способу охолодження турбіни, що призводить до зниження питомої потужності і зростання питомої витрати палива. Для розрахунку вибираємо кілька значень  $T_r^*$ =1398, 1458, 1498, 1548, 1598 К.

1.2.2 Степінь підвищення повного тиску в компресорі

Прагнення отримати двигун з високими питомими параметрами вимагає

значного підвищення тиску в компресорі. Але значення степені підвищення тиску обмежується ускладненням конструкції і, отже, збільшенням маси і габаритів двигуна. Вибір високих значень  $\pi_{\kappa}^{*}$  при проектуванні призводить до отримання малих висот лопаток останніх ступенів компресора і перших ступенів турбіни. Це в свою чергу призводить до зростання втрат енергії через збільшення відносних радіальних зазорів і зниження відносної точності виготовлення лопаток. При розрахунку вибираємо кілька значень  $\pi_{\kappa}^{*}$ .

#### 1.2.3 ККД компресора і турбіни

Величина ізоентропійного ККД багатоступеневого компресора за параметрами загальмованого потоку залежить від ступеня підвищення тиску в компресорі і ККД його ступенів:

$$
\eta_{\kappa}^{*} = \frac{\pi_{\kappa}^{\frac{\kappa-1}{\kappa}} - 1}{\pi_{\kappa}^{\frac{\kappa-1}{\kappa \cdot \eta_{cm}^*}} - 1},
$$

де  $\eta^*_{\scriptscriptstyle cm}$  – середнє значення ККД ступенів компресора на розрахунковому режимі. Середнє значення ККД ступенів в багатоступеневих осьових компресорах сучасних двигунів лежить в межах  $\eta_{cm}^* = 0.895...0.995$ . Приймаємо  $\eta_{cm}^* = 0.99$ .

ККД компресора може бути представлений як добуток:

$$
\eta_{\kappa} = \eta_{\kappa}^* \cdot \eta_{m}^{\phantom{*}},
$$

де η\* <sup>к</sup> – ізоентропійний ККД компресора за параметрами загальмованого потоку,

 $\eta_{m}$  – механічний ККД компресора, що враховує втрати в його опорах, η<sup>'</sup>m=0,985…0,995. Приймаємо η<sup>'</sup>m=0,99.

Розрахований ізоентропійний ККД для різних  $\pi_\kappa^*$  представлено в таблиці 1.1.

ККД не охолоджуваної турбіни  $(T_r^* \leq 1250)$  K) лежить зазвичай в діапазоні  $\eta^*_{T.HeoxI} = 0.9...0.92$ . Приймаємо  $\eta^*_{T.HeoxI} = 0.92$ .

Для обчислення ККД охолоджуваних турбін рекомендується використовувати наступну формулу:

$$
\eta_{\text{TK}}^* = \eta_{\text{Theoxa}}^* - 0.000125(T_e^* - 1250)
$$

| Величина                          | Значення |       |       |       |       |  |  |  |
|-----------------------------------|----------|-------|-------|-------|-------|--|--|--|
| *<br>$\pi_{\text{\tiny{K}}}$      | 6,26     | 7,26  | 8,26  | 9,26  | 10,26 |  |  |  |
| $\eta_{\kappa}$                   | 0,863    | 0,86  | 0,858 | 0,856 | 0,854 |  |  |  |
| $\pi_{\text{\tiny{K}}}$           | 11,26    | 12,26 | 13,26 | 14,26 | 15,26 |  |  |  |
| $\eta_{\kappa}$                   | 0,853    | 0,851 | 0,85  | 0,849 | 0,848 |  |  |  |
| $\ast$<br>$\pi_{\text{\tiny{K}}}$ | 16,26    | 17,26 | 18,26 | 19,26 | 20,26 |  |  |  |
| $*$<br>$\eta_{\kappa}$            | 0,847    | 0,846 | 0,845 | 0,844 | 0,843 |  |  |  |
| $\pi_{\text{\tiny{K}}}$           | 21,26    | 22,26 | 23,26 | 24,26 | 25,26 |  |  |  |
| $\eta_{\kappa}$                   | 0,842    | 0,841 | 0,84  | 0,84  | 0,839 |  |  |  |
| $\pi$ <sup>*</sup>                | 26,26    | 27,26 | 28,26 | 29,26 | 30,26 |  |  |  |
| $\eta^*$ <sub>K</sub>             | 0,838    | 0,838 | 0,837 | 0,836 | 0,836 |  |  |  |
| $\pi$ <sup>*</sup>                | 31,26    | 32,26 | 33,26 | 34,26 | 35,26 |  |  |  |
| $\eta^*$ <sub>K</sub>             | 0,835    | 0,835 | 0,834 | 0,834 | 0,833 |  |  |  |

Таблиця 1.1. – Значення  $\eta_{\kappa}$  в залежності від  $\pi_{\kappa}^{*}$ 

Таблиця 1.2 – Значення  $\eta_{TK}^*$  в залежності від  $T_I^*$ 

| Величина             | Значення |       |       |       |       |  |  |
|----------------------|----------|-------|-------|-------|-------|--|--|
| —™*<br>$\mathbf{r}$  | 1398     | 1448  | 498   | 1548  | 1598  |  |  |
| $\mathbf{m}^*$<br>ТК | J,897    | 0,890 | 0,884 | 0,877 | 0.871 |  |  |

1.2.4 Втрати в елементах проточної частини

Вхідний пристрій двигуна дозвуковий з криволінійним каналом. Коефіцієнт відновлення повного тиску для таких пристроїв становить  $\sigma_{BX} = 0.97...0.99$ . Якщо на вході в двигун є пилозахисні пристрої, втрати повного тиску зростають до  $\sigma_{\rm BX} = 0.92...0.96$ .

Так як ГТД призначений для приводу електрогенератора, то його експлуатація ведеться в наземних умовах, що вимагає установки системи складних каналів підведення повітря (робочого тіла) до двигуна і установки засобів пиловловлювання. У зв'язку з такими умовами роботи обираємо  $\sigma_{BX} = 0.97$ .

Втрати повного тиску в камерах згоряння викликаються гідравлічним і тепловим опором:

$$
\sigma_{_{\scriptscriptstyle{KC}}} = \frac{P_{_{\scriptscriptstyle{e}}}^{*}}{P_{_{\scriptscriptstyle{K}}}^{*}} = \sigma_{_{\scriptscriptstyle{z}\text{i}\partial p}} \cdot \sigma_{_{\scriptscriptstyle{mem1}}}.
$$

Гідравлічний опір визначається, в основному, втратами в дифузорі, фронтовому пристрої, при змішуванні струменів, при повороті потоку ( $\sigma_{\text{rim}}$ =0,93...0,97). Для нашого розрахунку  $\sigma_{\text{rim}} = 0.97$ .

Тепловий опір виникає внаслідок підведення тепла до рухомого газу. Для основних камер згоряння зазвичай  $\sigma_{\text{retn}} = 0.97...0.99$ . Обираємо  $\sigma_{\text{retn}} = 0.976$ .

Визначаємо величину коефіцієнта втрат повного тиску в камері згорання:

$$
\sigma_{\text{xc}} = \sigma_{\text{eibp}} \cdot \sigma_{\text{menn}} = 0.97 \cdot 0.976 = 0.946.
$$

Втрати тепла в процесі горіння пов'язані з неповним згоранням. Втрати тепла оцінюють коефіцієнтом повноти згорання  $\eta_r$ . На розрахунковому режимі основних камер цей коефіцієнт приймають рівним  $\eta_r = 0.97...0.99$ . Беремо для КС  $\eta_r = 0.99$ .

Наявність перехідного патрубка між турбіною компресору і силовою турбіною, оцінюють коефіцієнтом відновлення повного тиску і вибирають в залежності від форми каналу ( $\sigma_{\text{III}}$ =0,98...1,0). Для нашого розрахунку  $\sigma_{\text{III}}$  = 1 (схема двигуна без перехідного каналу).

Вихідний пристрій ГТУ, як правило, виконують дифузорним. В таких випадках коефіцієнт відновлення повного тиску становить  $\sigma_{\text{pH}} = 0.97...0.99$ . Обираємо  $\sigma_{\text{pH}}$  $=0.98$ .

Втрати потужності в опорах ротора і відбір потужності на привід допоміжних агрегатів становить  $\eta_m = 0.98...0.99$ . Обираємо  $\eta_m = 0.99$ .

1.2.5 Вибір швидкості витікання газу з вихідного пристрою та інших параметрів

Вибір швидкості витікання з вихідного пристрою стаціонарної ГТУ характеризує втрачену кінетичну енергію на виході з двигуна, тому її доцільно зменшувати. З іншого боку, зменшення швидкості на виході С<sub>с</sub> призводить до

зростання габаритних розмірів двигунів через зростання площі зрізу випускного каналу. Вихідна швидкість може бути  $C_c = 60...120$  м/с. Для розрахунку обираємо  $C_c = 60$  м/с.

В якості палива беремо природний газ, тому що двигун, який проектується, служить приводом електрогенератора. Нижча теплотворна здатність природного газу  $H_u = 50500 \text{ K} \mu/\text{K}$ г. Теоретична кількість повітря, що необхідне для повного згорання одного кілограма газу, становитиме  $L_0 = 17.2 \text{ K} \Gamma_{\text{top}}/\text{K} \Gamma_{\text{r}}$ .

Сучасні двигуни мають складну систему охолодження гарячих частин на перших ступенях турбіни, для чого потрібне повітря, що відбирається з компресора. Відбір стисненого повітря оцінюється відносною величиною  $\Delta \overline{G}_{\text{e.om6}}$ . Для розрахунку приймаємо  $\Delta \overline{G}_{\text{sem6}} = 5.0\%$ .

Вибір і обґрунтування параметрів проводиться з урахуванням рекомендацій посібника [2].

#### 1.2.6 Попередній термогазодинамічний розрахунок

Попередній термогазодинамічний розрахунок проводиться для варіантів з різними значеннями  $\pi^*_\kappa$  з метою визначення впливу цього параметру на основні питомі параметри двигуна. Це дає можливість вибрати оптимальний варіант розрахункових параметрів.

В таблиці 1.3 представлені вихідні дані, а в таблиці 1.4 – результати попереднього термогазодинамічного розрахунку.

#### Таблиця 1.3 – Вихідні дані для розрахунку на ЕОМ

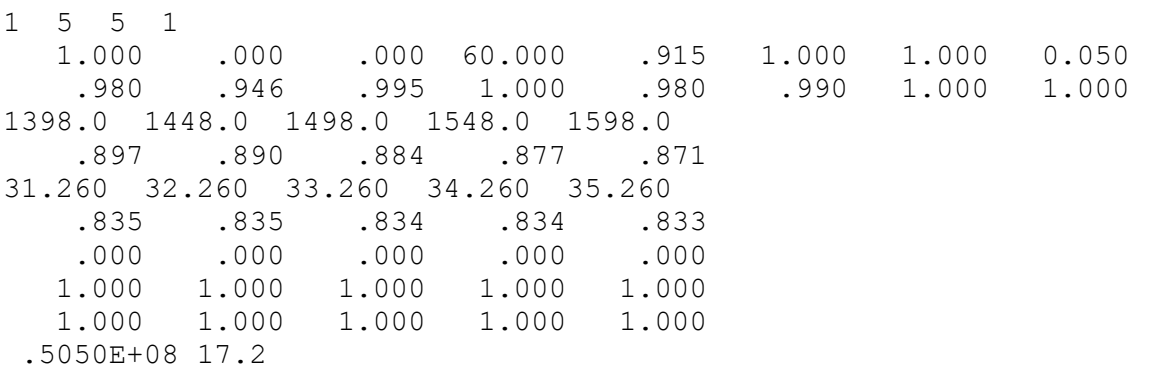

## Таблиця 1.4 – Результати попереднього термогазодинамічного розрахунку

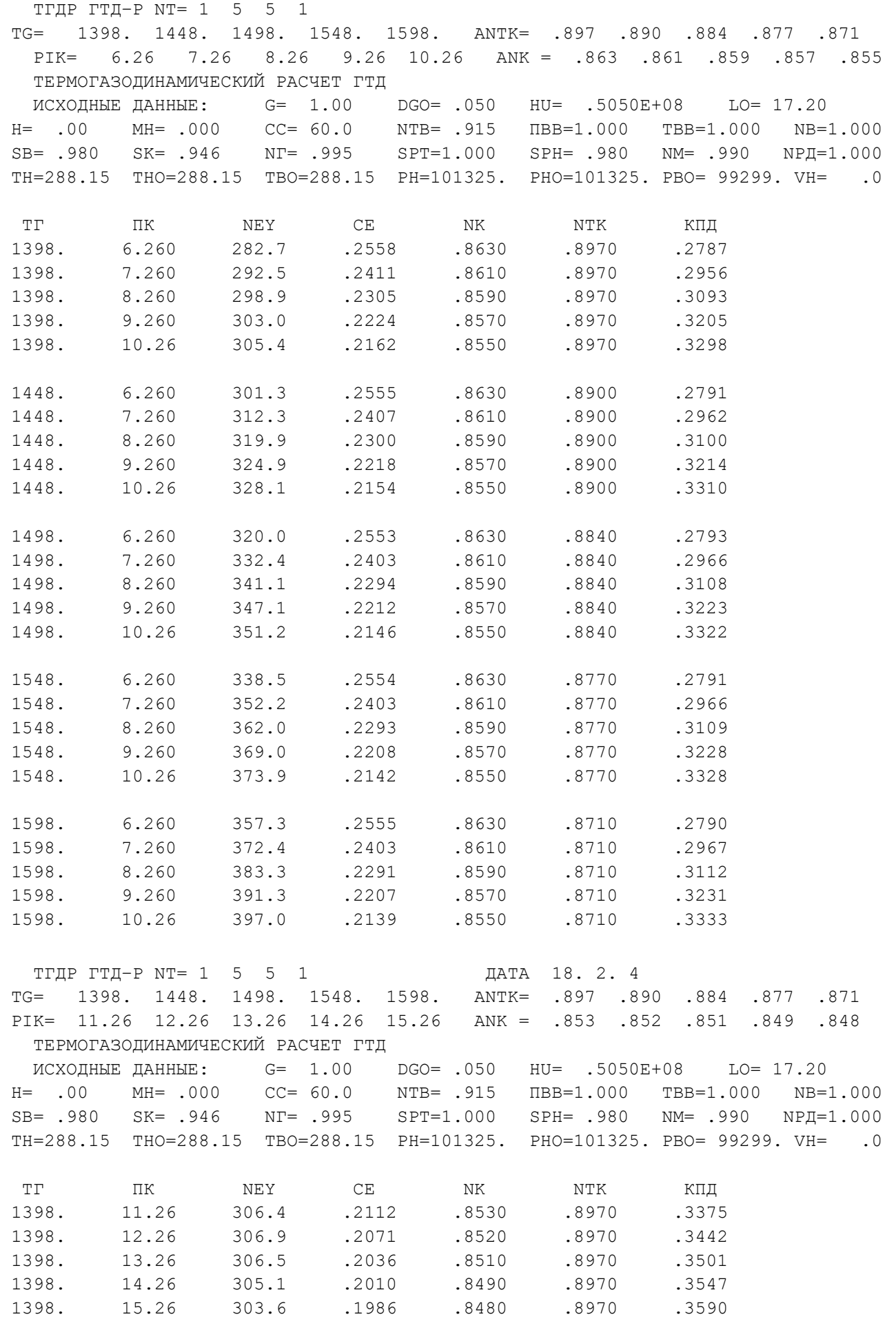

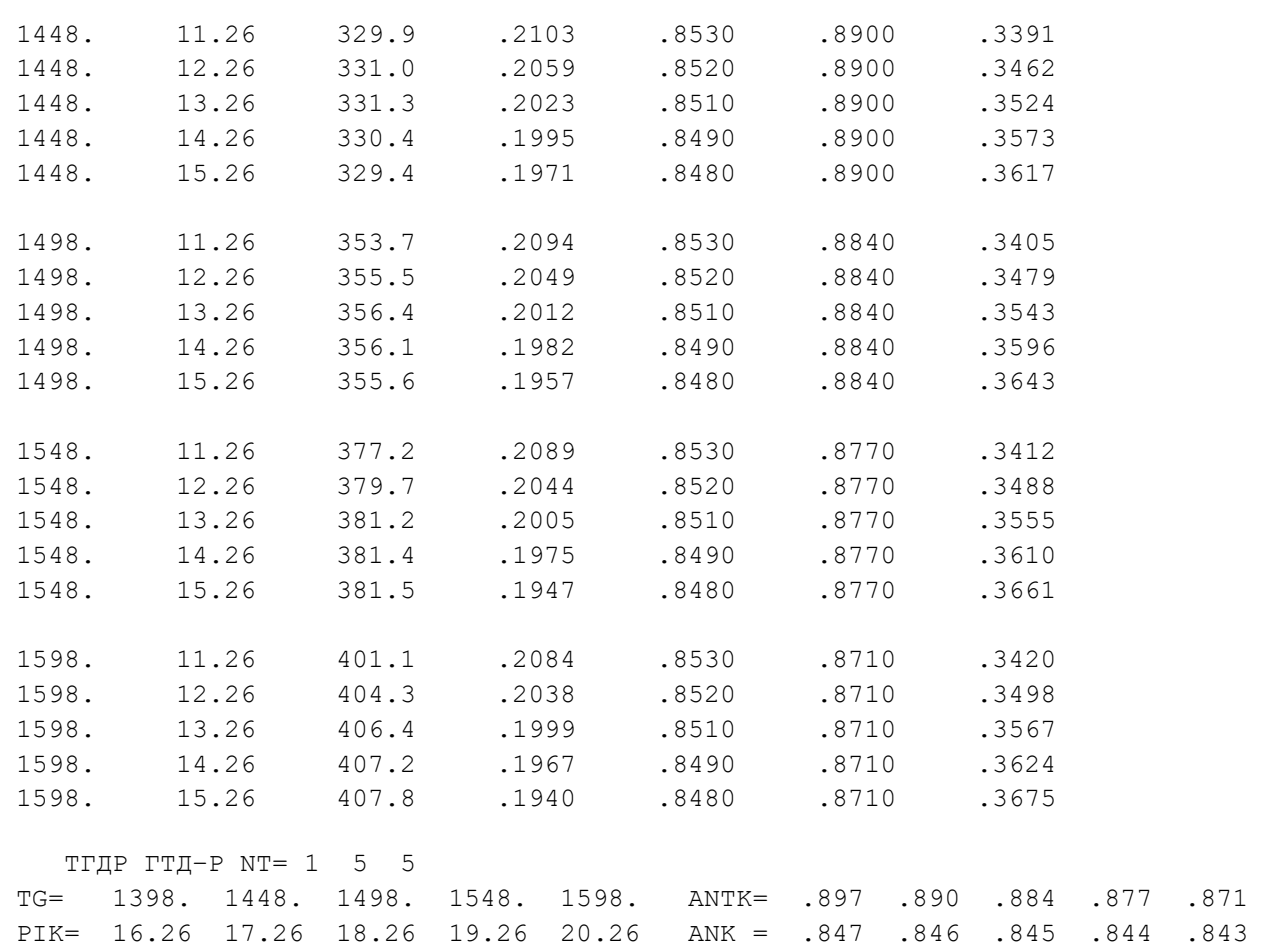

#### ТЕРМОГАЗОДИНАМИЧЕСКИЙ РАСЧЕТ ГТД

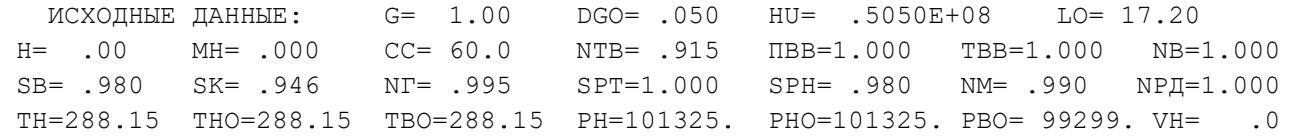

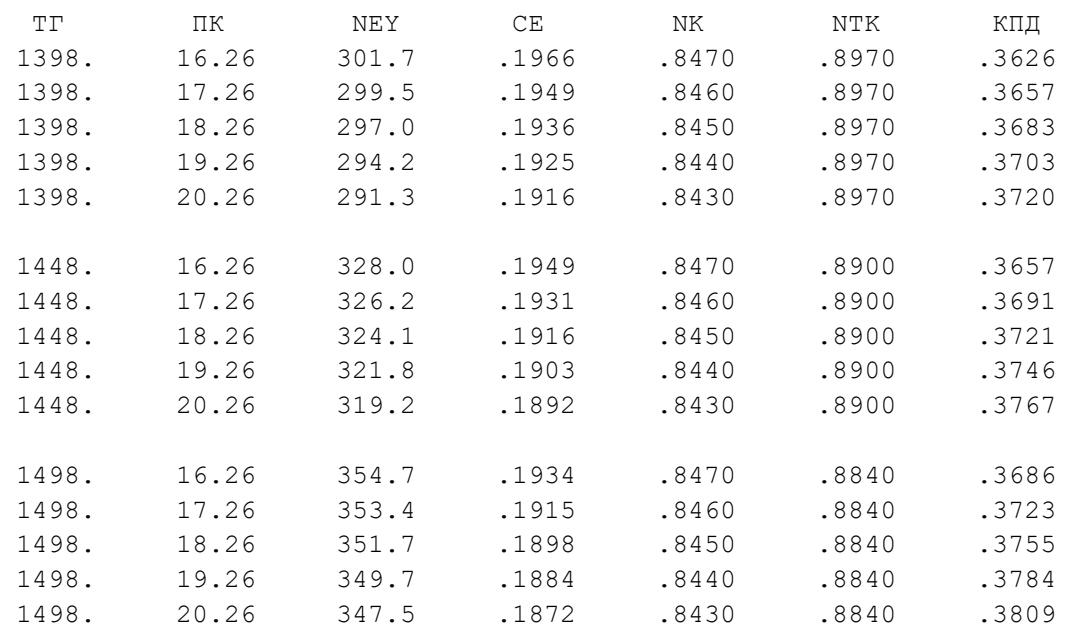

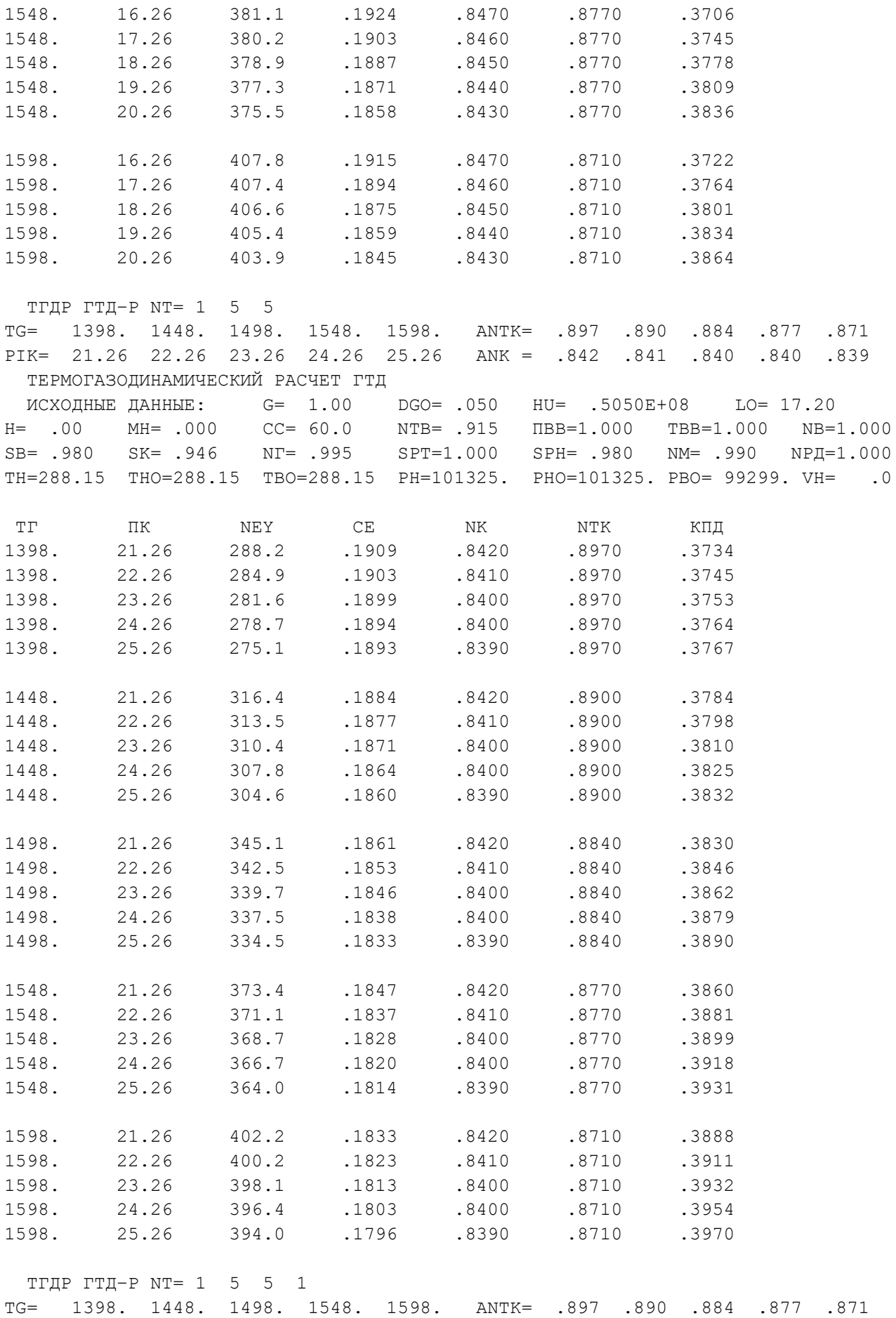

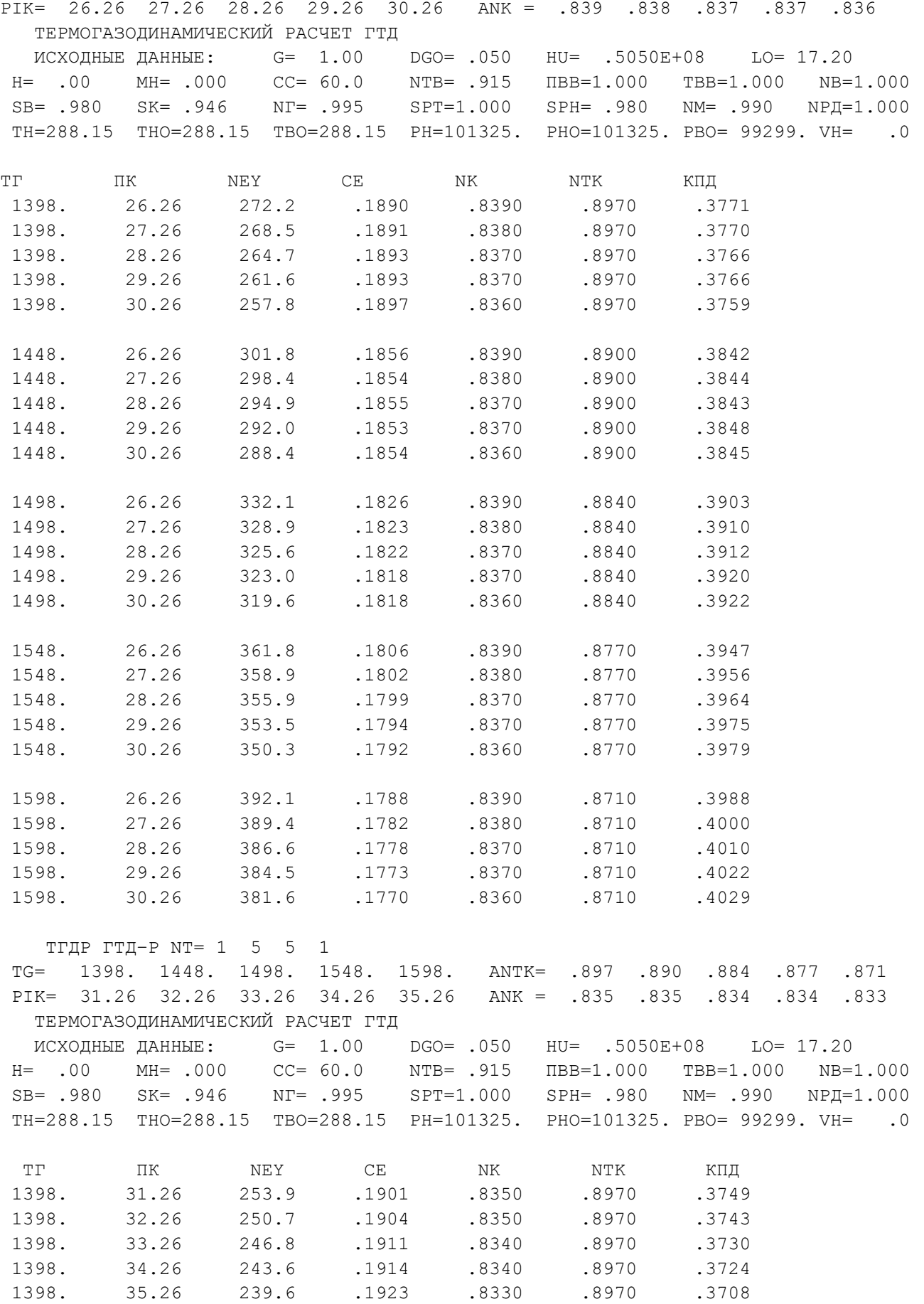

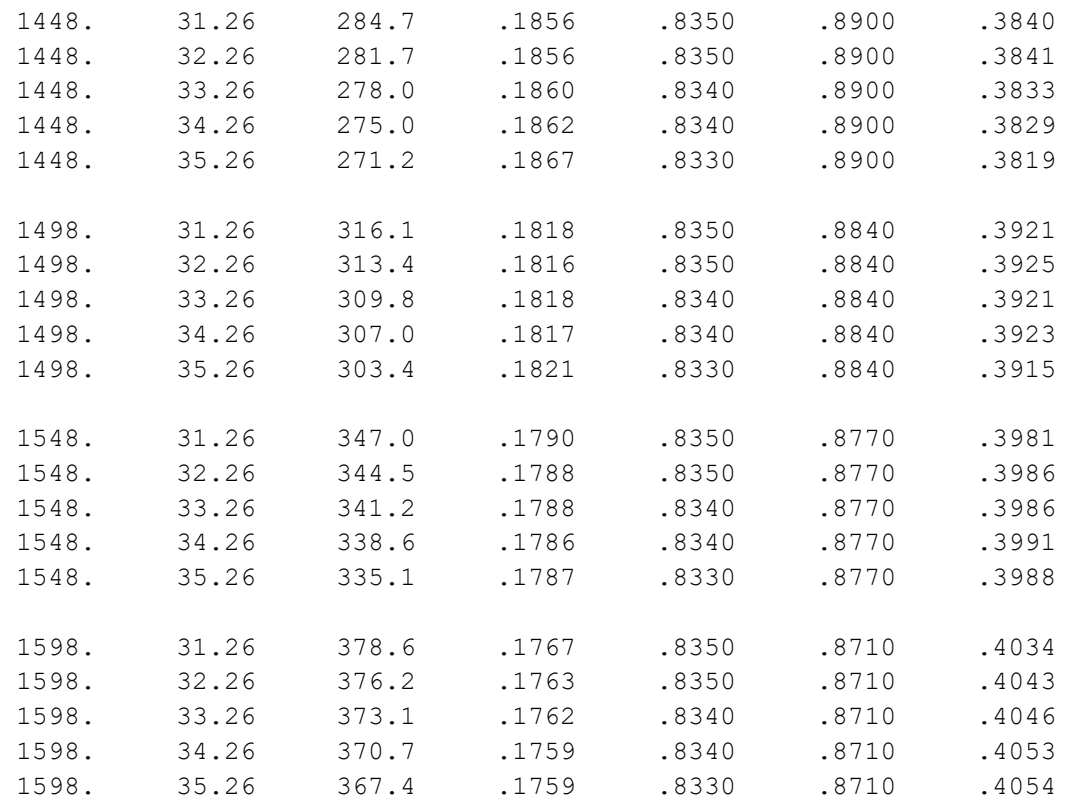

За результатами попереднього багатоваріантного термогазодинамічного розрахунку побудовані графіки залежностей питомої потужності та питомої витрати палива від параметрів робочого процесу N<sub>e пит</sub> = f( $\pi^*_k$ , $T_r^*$ ), C<sub>e пит</sub> = f( $\pi^*_k$ , $T_r^*$ ), які представлені на рис. 1.2 і 1.3.

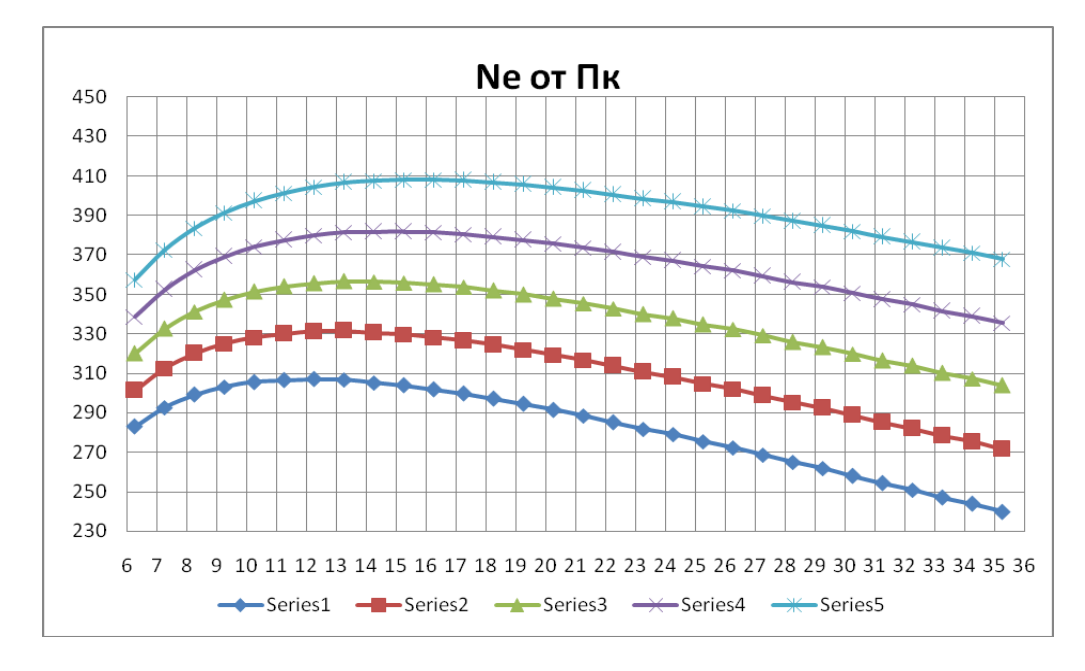

Рисунок 1.2 – Залежність питомої потужності від параметрів робочого процесу

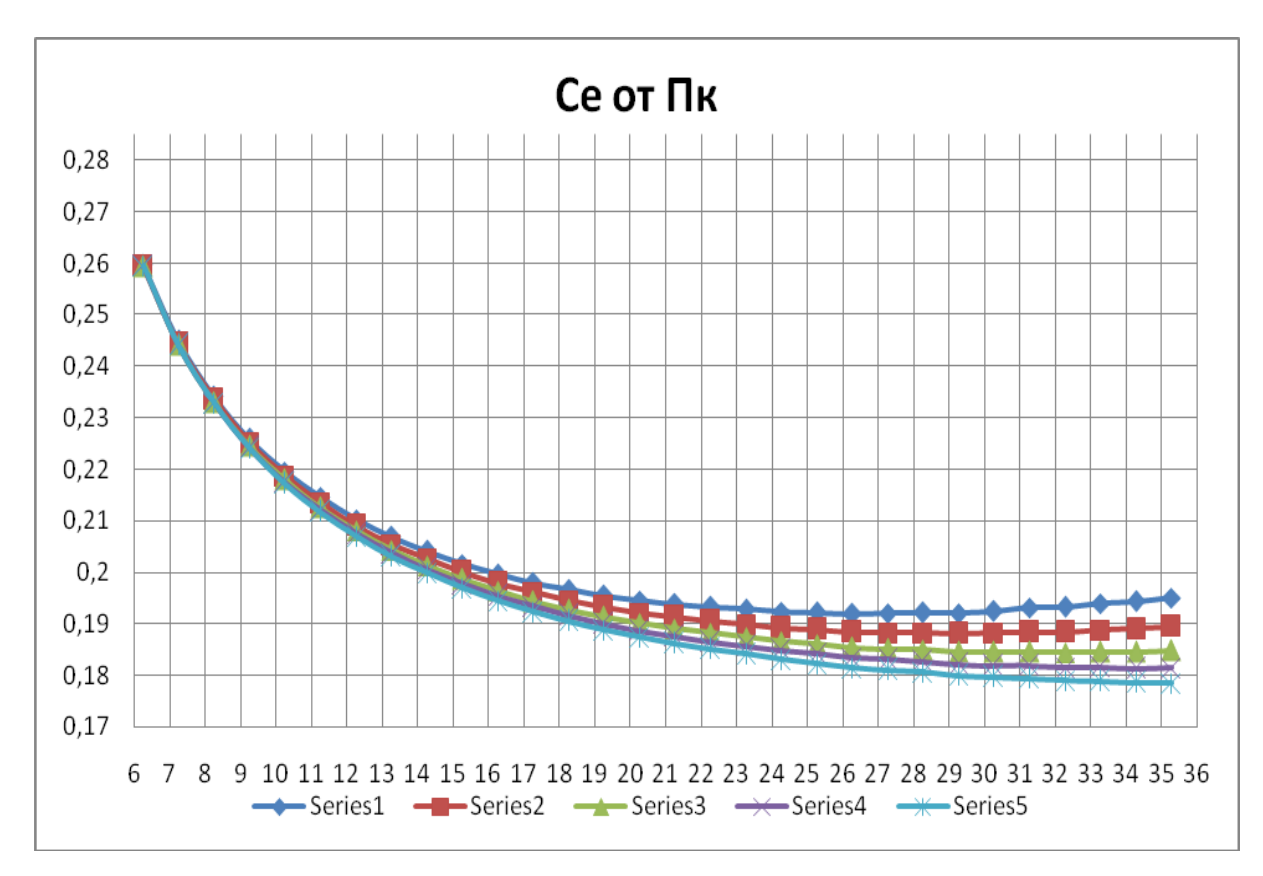

Рисунок 1.3 – Залежність питомої витрати палива від параметрів робочого процесу

З огляду на тип охолодження і матеріали, що використовують при виготовленні лопаток турбіни двигуна–прототипу, вибираємо  $T_r^* = 1498$  К. Незважаючи на сприятливий вплив підвищення  $T_r^*$  на питомі параметри двигуна, застосування великих значень T<sub>r</sub>\* обмежується ускладненням конструкції, збільшенням маси і габаритів двигуна.

Аналізуючи графіки залежностей основних параметрів від параметрів робочого процесу можна визначитися з вибором  $\pi_\kappa^*$  для розрахункової точки.

При  $T_r^*$ = 1498 К оптимальне значення ступеня підвищення тиск в компресорі  $\pi_{\kappa}^*$ , яке відповідає максимуму питомої потужності, складає ~ 12. При цьому економічне значення  $\pi_{\kappa\text{ }{}^{*\!}}$ ж, що відповідає мінімуму витрати палива, становить  $\sim 35$ (рис. 1.2). Більш високим значенням температури Т\*г відповідають великі значення  $\pi_{\kappa\ {\rm br}}^{~~*}$ і  $\pi_{\kappa\ {\rm onr}.}^{~*}$ Як розрахунковий приймаємо  $\pi_{\kappa}^{~*}{=}15{,}26,$  що знаходиться між  $\pi_{\kappa\ {\rm br}}^{~*}$ і  $\pi_{\text{\tiny{K}}}$ °опт. $\cdot$ 

#### 1.3 Термогазодинамічний розрахунок двигуна

В таблиці 1.5 представлені результати остаточного термогазодинамічного розрахунку двигуна в розрахунковій точці  $\pi_k^*$ =15,26,  $T_r^*$ =1498 К.

Таблиця 1.5 - Вихідні дані і результати термогазодинамічних розрахункових параметрів

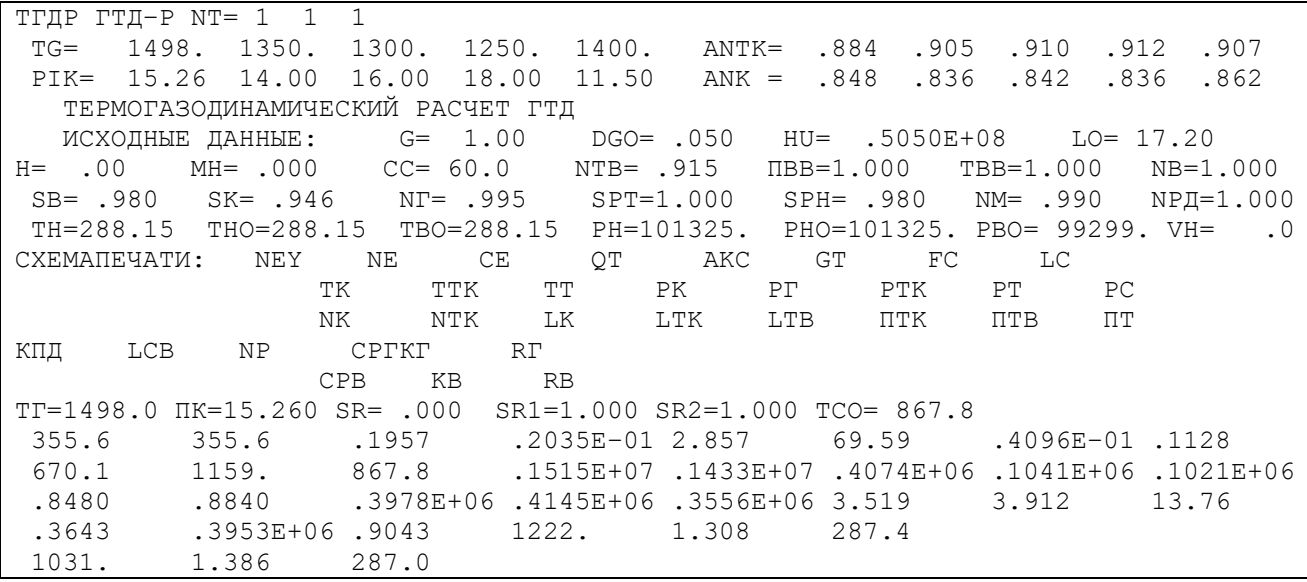

В результаті термогазодинамічного розрахунку двигуна отримали наступні параметри: питома потужність N<sub>e пит</sub>=355,6 кВт·с/кг, питома витрата палива  $C_{e \text{ mtr}} = 0.1957 \text{ kT/kBr}$ ч. Визначили тиск і температуру загальмованого потоку в характерних перетинах двигуна. Отримані значення основних питомих параметрів двигуна, що проектується, відповідають рівню значень параметрів сучасних двигунів.

Витрату повітря визначили за формулою:

$$
G_B = \frac{Ne}{Ne_{v0}} = \frac{128600}{355,6} = 361,6\left(\frac{\kappa}{c}\right).
$$

У двигуна – прототипу:  $Ne_{\nu} = 313.7 \eta_e = 36\%;$ 

У модернізованого двигуна:  $Ne_{\text{m}} = 355, 6$ ,  $\eta_e = 36,43\%$ .

#### 1.4 Формування «образу» проточної частини ГТД

Формування «образу» проточної частини ГТД – фактично найбільш важливий початковий етап проектування двигуна. Він є наступним за виконанням термогазодинамічного розрахунку та передує газодинамічним розрахункам компресора і турбіни.

Погодження параметрів турбокомпресора дає можливість забезпечити оптимальні геометричні та газодинамічні співвідношення, що визначають вигляд двигуна в розрахункових перерізах, забезпечити нормальне завантаження ступенів турбіни і допустимі напруги в лопатках турбіни [3,4].

#### 1.4.1 Вибір вихідних даних для розрахунку

Двигун, який проектується, складається з одновального газогенератора і силової турбіни блокованої схеми. Вихідні дані для розрахунку: корисна потужність на валу вільної турбіни двигуна, відносні геометричні співвідношення двигуна– прототипа, значення осьових швидкостей в основних перерізах двигуна і окружні швидкості на периферії робочих коліс перших ступенів компресора, кількість ступенів компресора і турбіни, термогазодинамічний розрахунок двигуна на розрахунковому режимі. Ефективна потужність двигуна Nе=110 МВт.

Відносний втулковий діаметр на виході з компресора не повинен перевищити значення  $d_k = 0.92$ . Зменшення розміру лопаток фактично призводить до неможливості отримання прийнятних значень ККД компресора через зростання відносних радіальних зазорів, а також зменшення числа Рейнольдса і підвищення втрат при обтіканні лопаток малого розміру. Виходячи з цього, висоту лопатки на виході з компресора обмежують величинами 12...20 мм.

Методика погодження параметрів компресорів і турбін заснована на детальному аналізі геометричних співвідношень і параметрів двигуна–прототипа, застосувань рівнянь зв'язку компресора і турбін (баланси масових витрат, потужностей, частот обертання), оцінці властивостей проточних частин турбіни і компресорів. При узгодженні основних вузлів двигуна найважливішими вважаються ті чинники, які забезпечують максимально можливий рівень ККД вузлів і достатні запаси стійкої роботи компресора у всьому діапазоні їх режимів роботи. Також надається велике значення отриманню досить високого ресурсу і мінімальної маси вузлів [3].

Погодження параметрів компресора і турбіни проводять за інструкціями в методичному посібнику [4].

Деякі вихідні дані, необхідні для розрахунку, вже були отримані в результаті термогазодинамічного розрахунку.

Двигун має проточну частину компресора з постійним зовнішнім діаметром; турбін – з постійним середнім діаметром.

Також для розрахунку потрібні деякі геометричні співвідношення двигуна– прототипа:

–  $D_{\text{corr}}/D_{\text{KK}} = 0.586$  – відношення середнього діаметра турбіни компресора на виході до зовнішнього діаметра компресора на вході;

 $-D_{\text{corr}}/D_{\text{KK}} = 1.08 - \text{Bi}$ дношення середнього діаметра силової турбіни на виході до зовнішнього діаметра компресора на вході.

1.4.2 Результати розрахунку і формування «образу» двигуна

Результати узгодження параметрів турбокомпресору наведені в таблиці 1.6. «Образ» проточної частини двигуна зображений на рис. 1.4.

```
Таблиця 1.6 – Результати формування «вигляду» двигуна
```
Формирование облика ГГ ГТД–1 ( К – ОК или ОЦК )

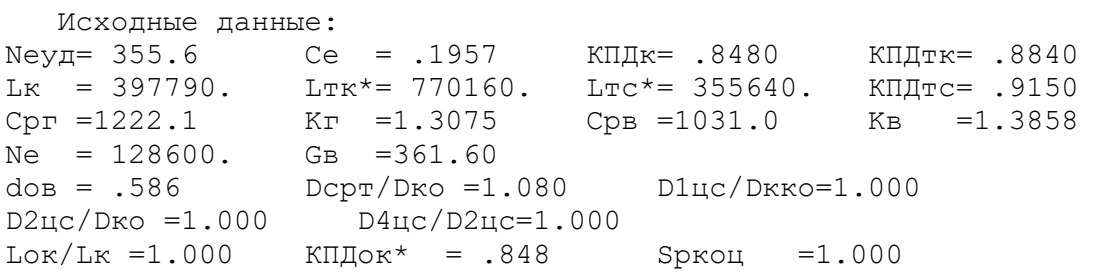

Результаты pасчета:

 $*$  OK  $*$  $K\Phi = 1$  $Z_{K}$  = 15.  $L_K* = 397790.$  $\Pi$ ik\*=15.260  $K\Pi\mathbb{I}^* = .8480$  $U_K = 314.0$  $D_K = 1.9992$  $dob = .5860$  $dok = .9349$  $Hzc = 2690$  $n$ вд = 3000.  $\star$  T  $\star$  $K\Phi = 2$  $Z_T = 4$ .  $L_T* = 770160$ .  $\Pi$ ir\*=13.765  $K\Pi\mu^* = .8840$  $(h/D)$   $r= .0650$  $(h/D)$   $T = .3146$  $Ucp = 339.1$  $Mz = 6.697$ Dcp  $=2.1591$  $Sp = 361.8$  $Tw^* = 914.9$  $P^*$ Сечение $\langle$ Параметр: Т\* :  $C : C/axp :$  $\mathbf F$  $\mathbf{r}$  . The set of  $\mathbf{r}$  $:$   $K$  $:$   $\Pi$ a :  $M/C$  :  $---$  :  $KB.M$  $B - B$ 99299. 288.  $165.0$ .5323 2.0611 120.0  $K - K$ 670. 1515300. .2539 .3930 .1652  $\Gamma$  -  $\Gamma$ 1498. 1433500. 115.4 .9522  $T - T$ 868. 104140. 200.0 .3762 4.6072 Dcp1 DBT1 DH2  $Dcp2$ DBT2 ZCT  $DH1$ 1.9992 1.6385 1.1715 1.9992 1.9353 1.8691 15. OK  $\mathbb{T}$ 2.2995 2.1591 2.0188 2.8383 2.1591 1.4799  $4.$ 

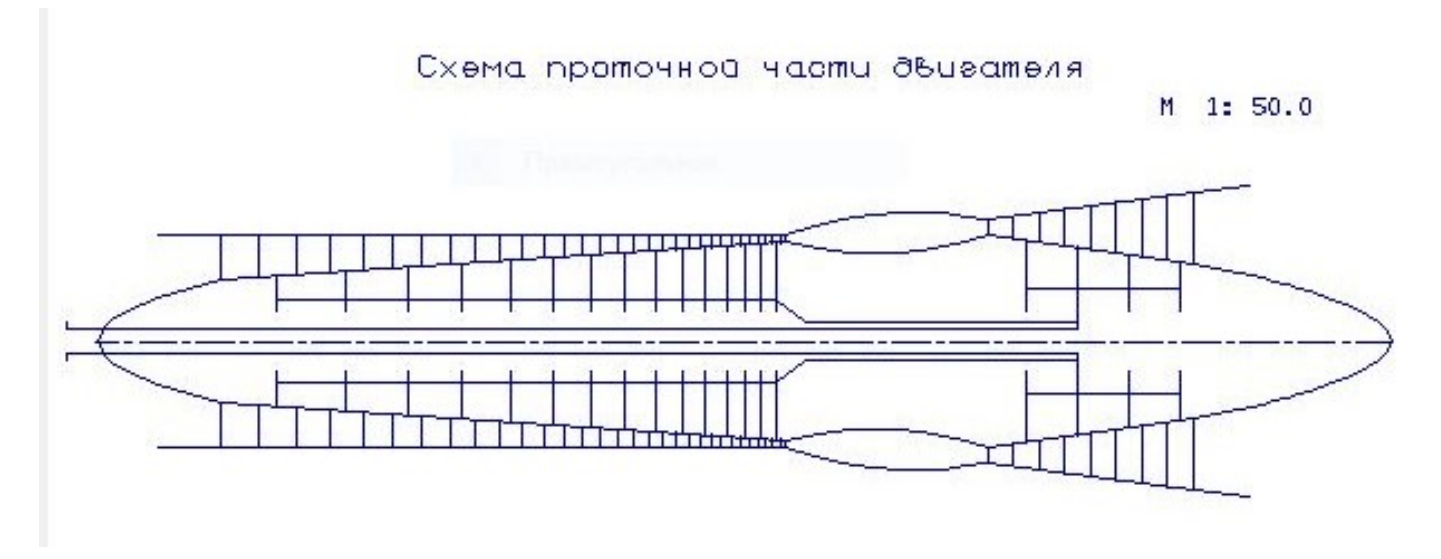

Рисунок 1.4 - Схема проточної частини двигуна

На базі розрахунку було сформовано «образ» двигуна. Обрана конструктивноскладна схема ГТД з одновальною блокованою схемою. Така схема забезпечує прийнятні значення параметрів на нерозрахункових режимах [3].

Компресор має форму проточної частини з постійним зовнішнім діаметром, з значення ККД  $\eta_{\text{KHT}}^*$ =0,848, коефіцієнт витраченого напору 15 ступенями,  $H_{Z_{\text{KUT}}=0.269}$ 

Відносний діаметр втулки на виході з останнього ступеня компресора  $\bar{d}$  K =0,9349.

Турбіна середньонавантажена  $(\mu_z=6,697)$ , має чотири ступеня, значення  $\eta^*_r = 0.884$ , забезпечена умова (h/D)г=0,065>0,065.

Відносна висота лопатки турбіни  $(\frac{h}{D})_F$  $D^{\circ}$ = 0,065, що задовольняє значення  $\left(\frac{h}{R}\right)_{\Gamma}$  $D^{\dagger}$  $= 0,065.$ 

Також розраховані значення Т\* , Р\* , С в основних перерізах двигуна і площі цих перерізів.

Дані, які отримані при узгодженні, є основою для проектування основних вузлів двигуна. Результати узгодження не є остаточними, а будуть змінюватися на подальших етапах розрахунку при проектуванні і оптимізації компресора та турбіни.

#### 1.5 Газодинамічний розрахунок компресора

Для здійснення процесу стиснення в ГТД зазвичай використовують осьові компресори. Це пояснюється їх високими ККД, можливістю регулювання продуктивності, натиску таких компресора в досить широких межах за рахунок зміни кількості ступенів і їх діаметральних розмірів.

Попередній газодинамічний розрахунок осьового компресора являє собою послідовний розрахунок кожного з його ступенів на середньому радіусі. Вважають, що параметри потоку на середньому радіусі ступеня відповідають середнім по висоті лопатки параметрам ступеня. Для поліпшення цієї відповідності в якості середнього радіусу приймають середньо–геометричний радіус ступеня. Компресор двигуна 15–ти ступеневий.

Основна мета газодинамічного розрахунку осьового компресора – отримання остаточних геометричних розмірів і кількості ступенів при заданому  $\pi^*_{\kappa}$ . Необхідно ефективно розподілити степінь підвищення тиску  $\pi^*$ <sub>к</sub>, роботу і ККД між усіма ступенями компресора.

Коефіцієнт витраченого напору  $\overline{H_z}$  по ступенях регулюємо таким чином, щоб найбільш завантаженими були середні ступені, а до входу і виходу з компресора значення напору  $\overline{H_{\rm z}}$  поступово зменшувалося. Перші ступені мають великі значення

подовження лопаток h/b, працюють в досить складних умовах на вході в компресор (можлива нерівномірність тисків, температур і полів швидкостей). На останніх ступенях компресора в значній мірі впливає величина відносних радіальних зазорів. При малій висоті лопаток ступеня відбувається істотне зниження ККД внаслідок зростання відносного радіального зазору.

Розподіл решти параметрів виконано відповідно до рекомендацій, викладених в посібнику [5].

Осьова складова швидкості падає від входу до виходу для зменшення кінцевих втрат в останніх ступенях, а також для того, щоб мати невисокі швидкості на вході в камеру згорання. Щоб уникнути падіння ККД зниження осьової швидкості Са в межах ступеня не повинно перевищувати 10...15 м/с.

При виборі характеру зміни степені реактивності  $\rho_{\kappa}$  уздовж проточної частини кожного каскаду компресора необхідно враховувати, що зростання температури потоку, відповідно збільшення швидкості звуку, дозволяє використовувати ступені з більш високими степенями реактивності в групі останніх ступенів для забезпечення спрямування потоку на виході з кожного каскаду осьового компресора, близького до осьового.

Газодинамічний розрахунок компресора виконуємо за допомогою програми gdrok.exe. Ця програма призначена для газодинамічного розрахунку осьового компресора на середньому радіусі.

Вихідні дані наведені в таблицях 1.7 – 1.8, а результати розрахунку – в таблиці 1.9.

| $\pi_{\kappa}^*$ | 15,26    | $\eta_{\scriptscriptstyle\mathrm{K}}$ | 0,848  | $G_B$ | $361,6$ kr/c        |     | $322,56$ M/c  |
|------------------|----------|---------------------------------------|--------|-------|---------------------|-----|---------------|
| $T_B^*$          | 288,15 K | Lк                                    | 397790 | R     | $287 \text{ Jx/kr}$ | Она | 0,985         |
|                  |          |                                       | Дж/кг  |       |                     |     |               |
| $P_{B}$          | 99299 Па | Ова                                   | 0.99   | k     | 1,386               |     | $3000$ об/мин |

Таблиця 1.7 – Вихідні дані для розрахунку компресора

| $\rm N_{cr}$             | 1:9   | 2:10  | 3:11  | 4;12  | 5:13  | 6;14  | 7:15  | 8     |
|--------------------------|-------|-------|-------|-------|-------|-------|-------|-------|
| $C_a, M \setminus c$     | 165   | 164,9 | 164,5 | 163,5 | 163   | 162   | 161,2 | 160   |
|                          | 158   | 154,7 | 151   | 147   | 142,5 | 137   | 130   |       |
| $H_z$ кД                 | 24,63 | 25,65 | 27,55 | 28,55 | 29,05 | 29,25 | 29,35 | 29,45 |
| ж/кг                     |       |       |       |       |       |       |       |       |
|                          | 28,25 | 27,95 | 26,45 | 25,75 | 23,75 | 22,35 | 19,61 |       |
| $\eta_{\hbox{\tiny CT}}$ | 0,870 | 0,878 | 0,885 | 0,891 | 0,896 | 0,9   | 0,903 | 0,904 |
|                          | 0,902 | 0,899 | 0,894 | 0,889 | 0,882 | 0,874 | 0,865 |       |
| $\rho_{\text{\tiny K}}$  | 0,55  | 0,56  | 0,57  | 0,58  | 0,59  | 0,6   | 0,61  | 0,62  |
|                          | 0,63  | 0,64  | 0,65  | 0,66  | 0,665 | 0,67  | 0,675 |       |

Таблиця 1.8 - Розподілення параметрів компресора за ступенями

Таблиця 1.9 - Результати розрахунку компресора

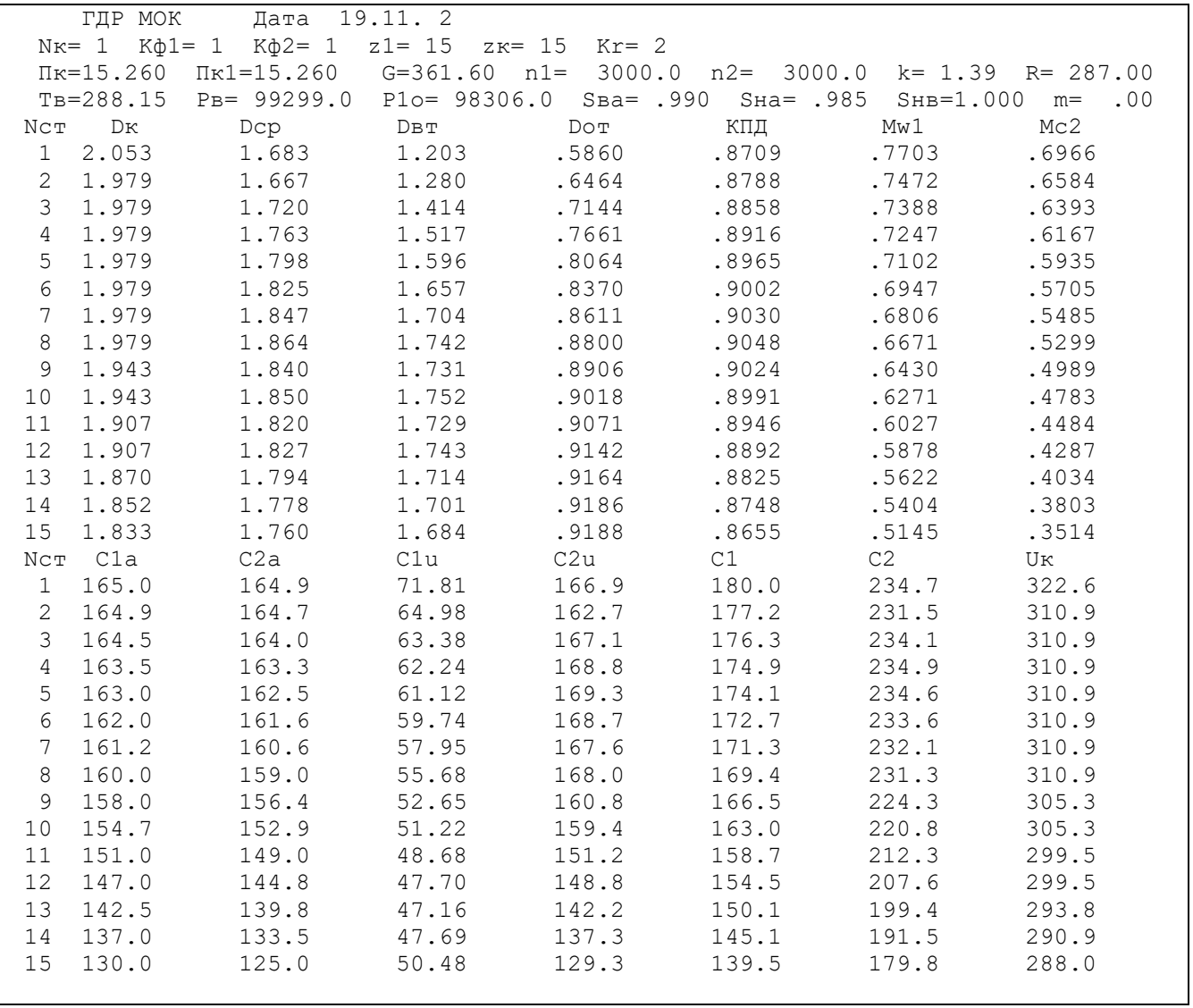

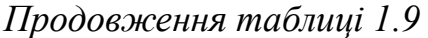

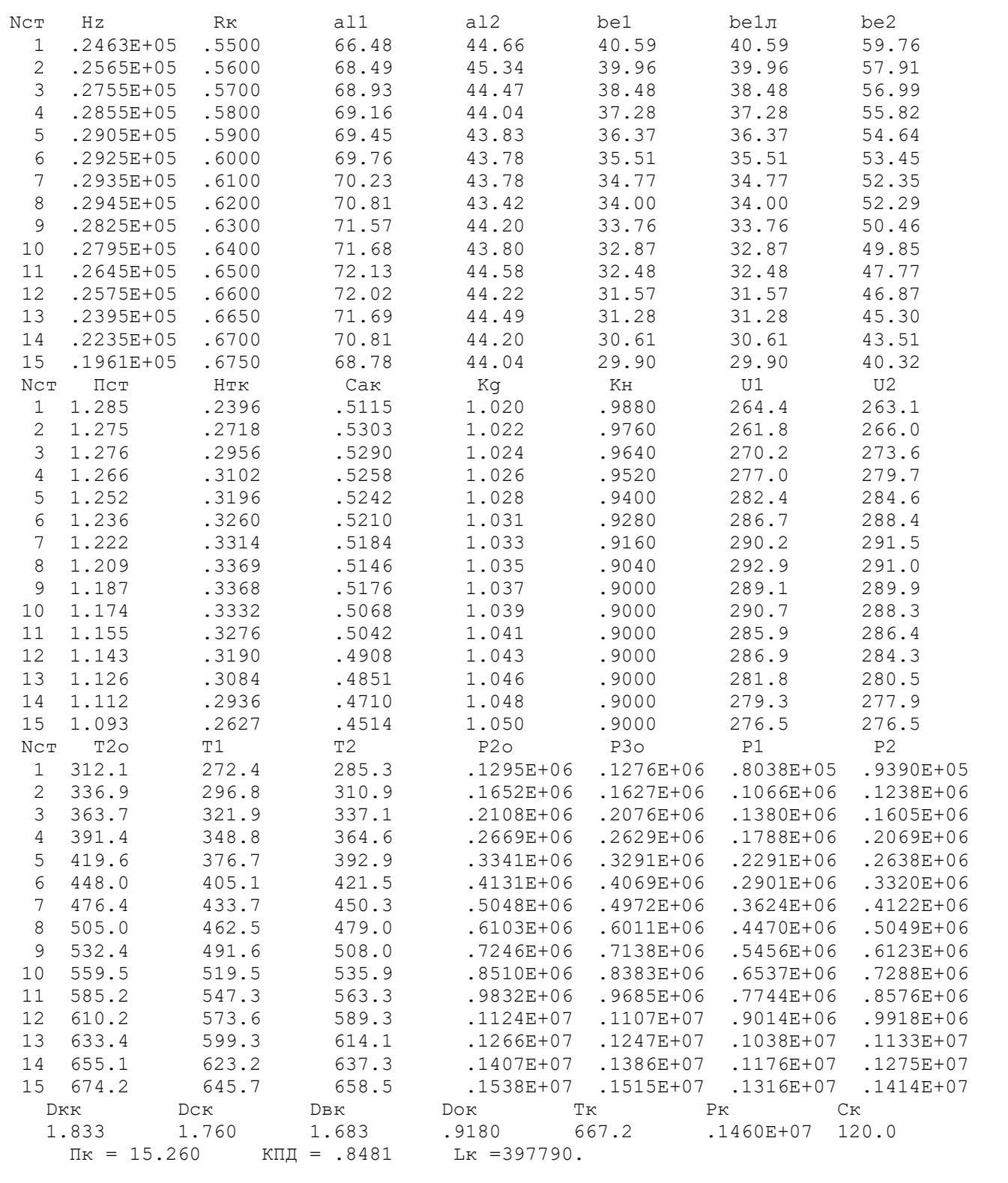

Нижче представлені графіки розподілу С<sub>а</sub> і Н<sub>z</sub> (рис. 1.5);  $\eta_{CT}^*$  і Р<sub>к</sub> (рис. 1.6); С, Т,  $T^*$ , Р, Р\* (рис. 1.7), побудовані за значеннями з таблиці 1.9.

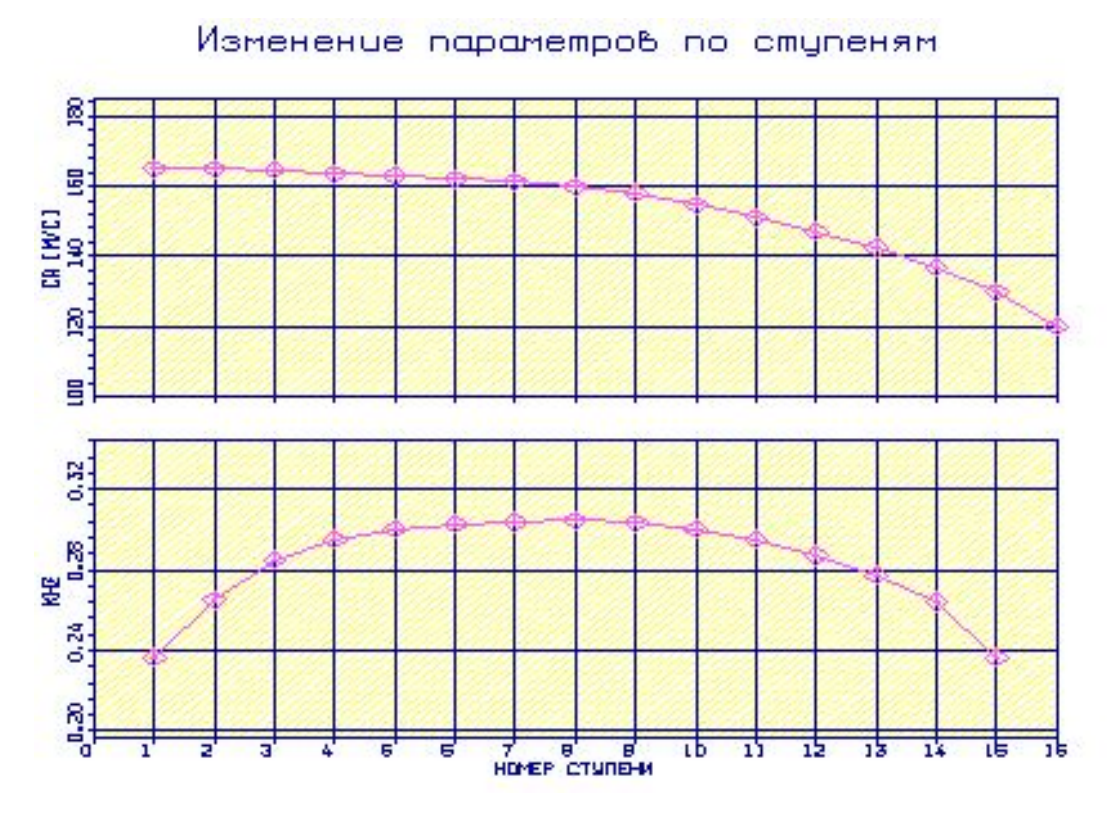

Рисунок 1.5 – Графік зміни осьової швидкості (Са) і напору (Hz) за ступенями компресора

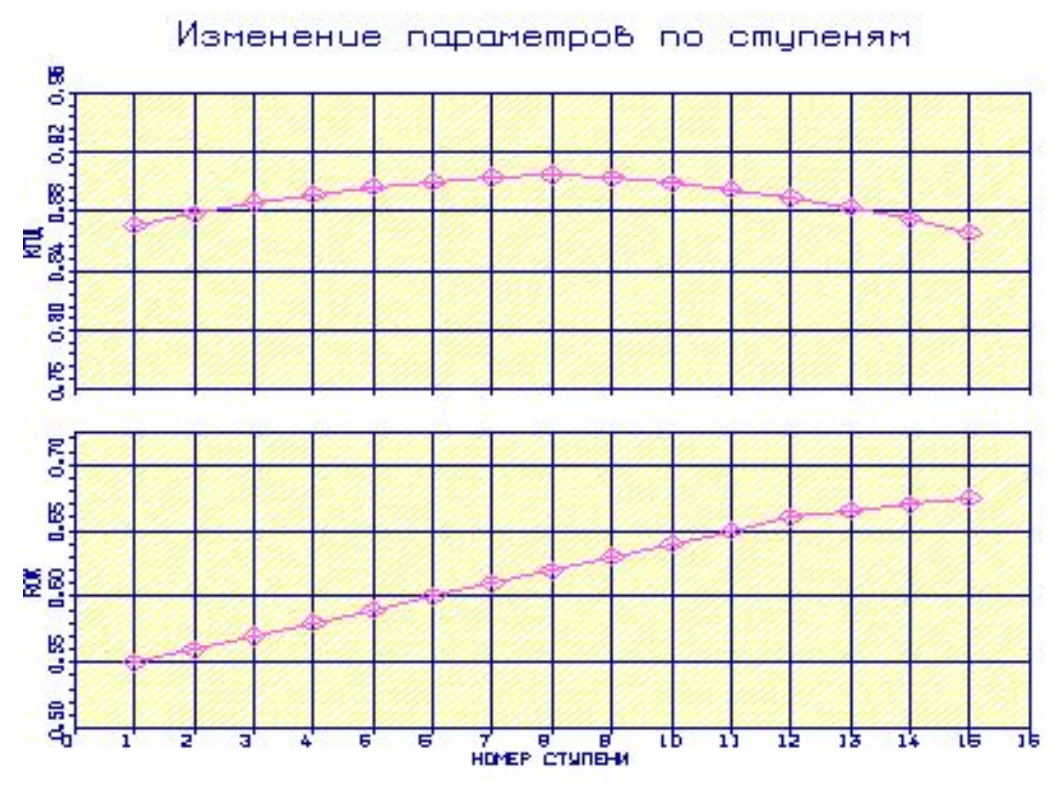

Рисунок 1.6 – Графік розподілу ККД і степені реактивності за ступенями компресора

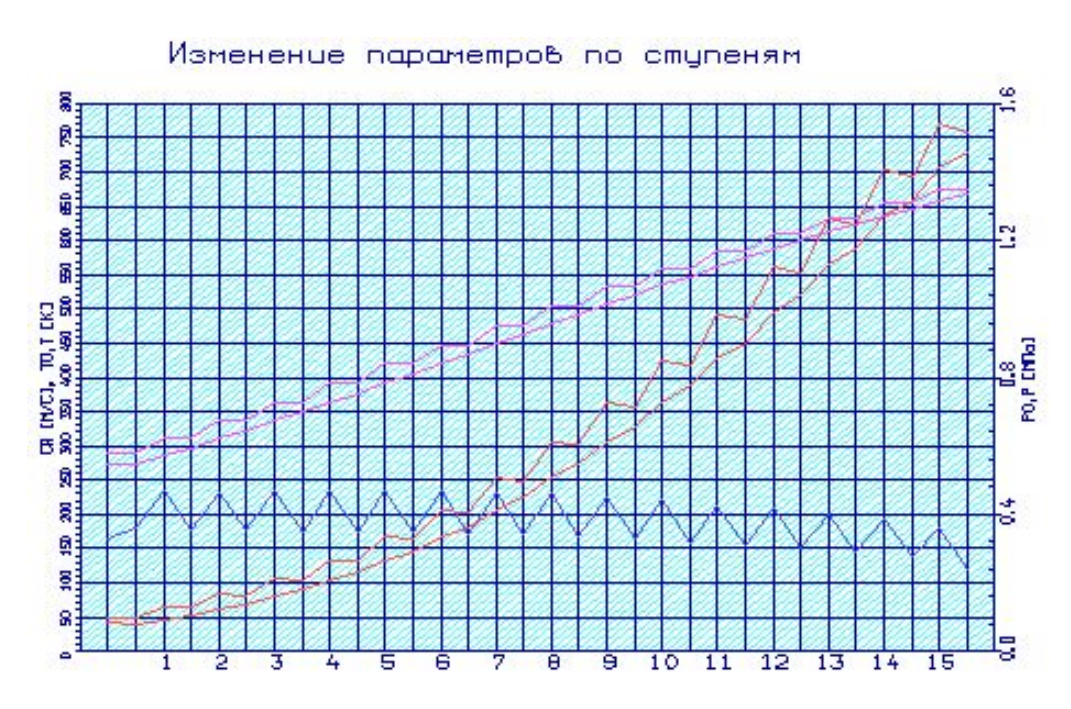

Рисунок 1.7 – Графік зміни параметрів Т, Т\*, Р, Р\*, С по проточній частині компресора

Аналізуючи отримані графіки розподілу витраченого напору за ступенями, бачимо, що напір розподілений раціонально. При розподілі робіт за ступенями компресора враховані особливості умов роботи перших і останніх ступенів.

Схему проточної частини компресора наведено на рис.1.8.

Схема проточной части компрессора

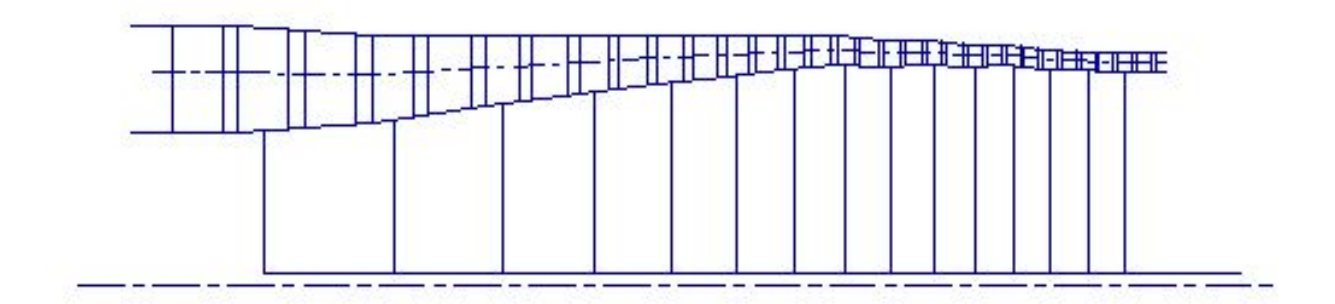

Рисунок 1.8 – Схема проточної частини компресора

На рисунках 1.9 –1.13 представлені плани швидкостей компресора для 15–ти ступенів.

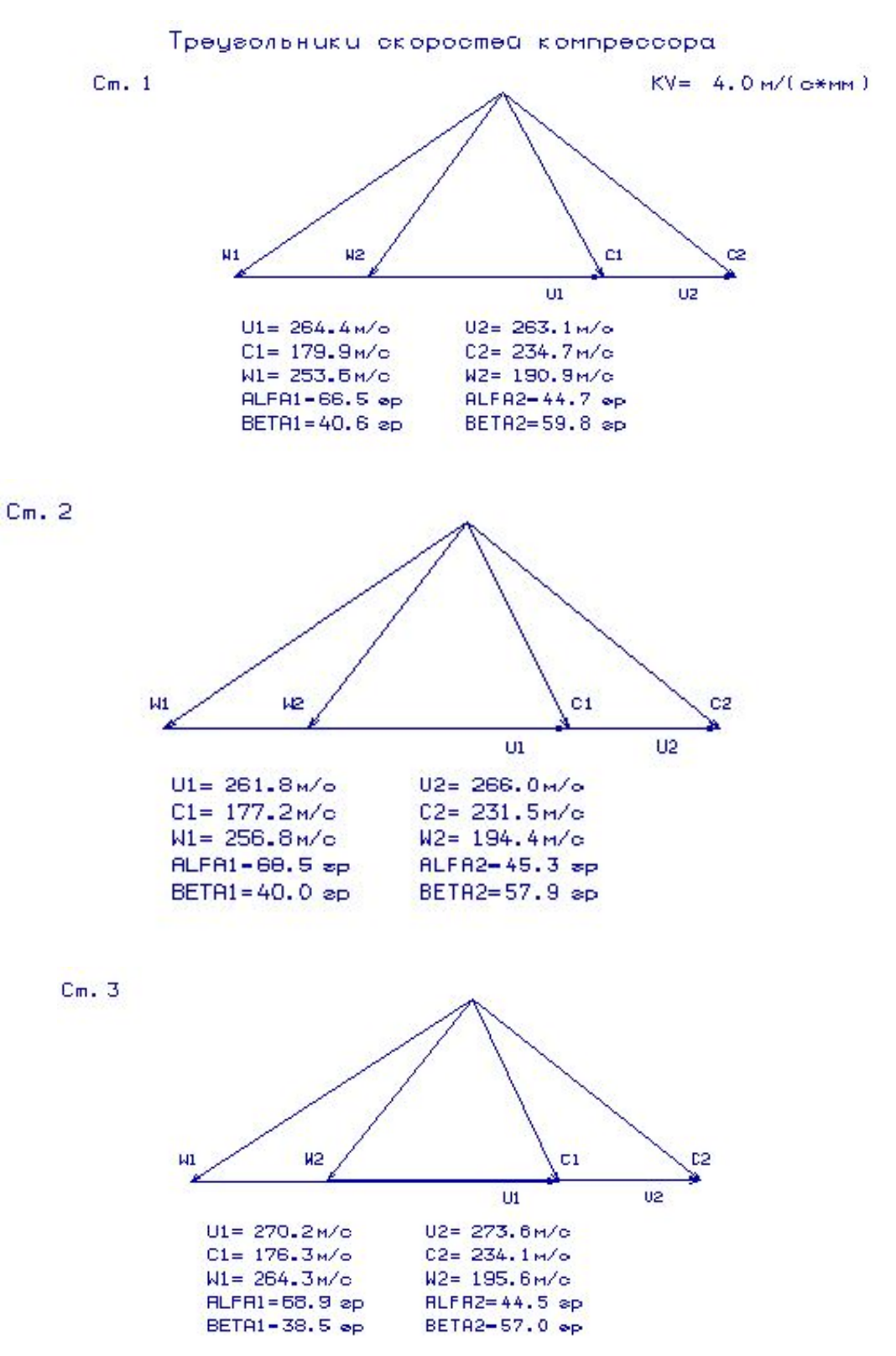

Рисунок 1.9 – Трикутники швидкостей ступенів (1, 2, 3) осьового компресора

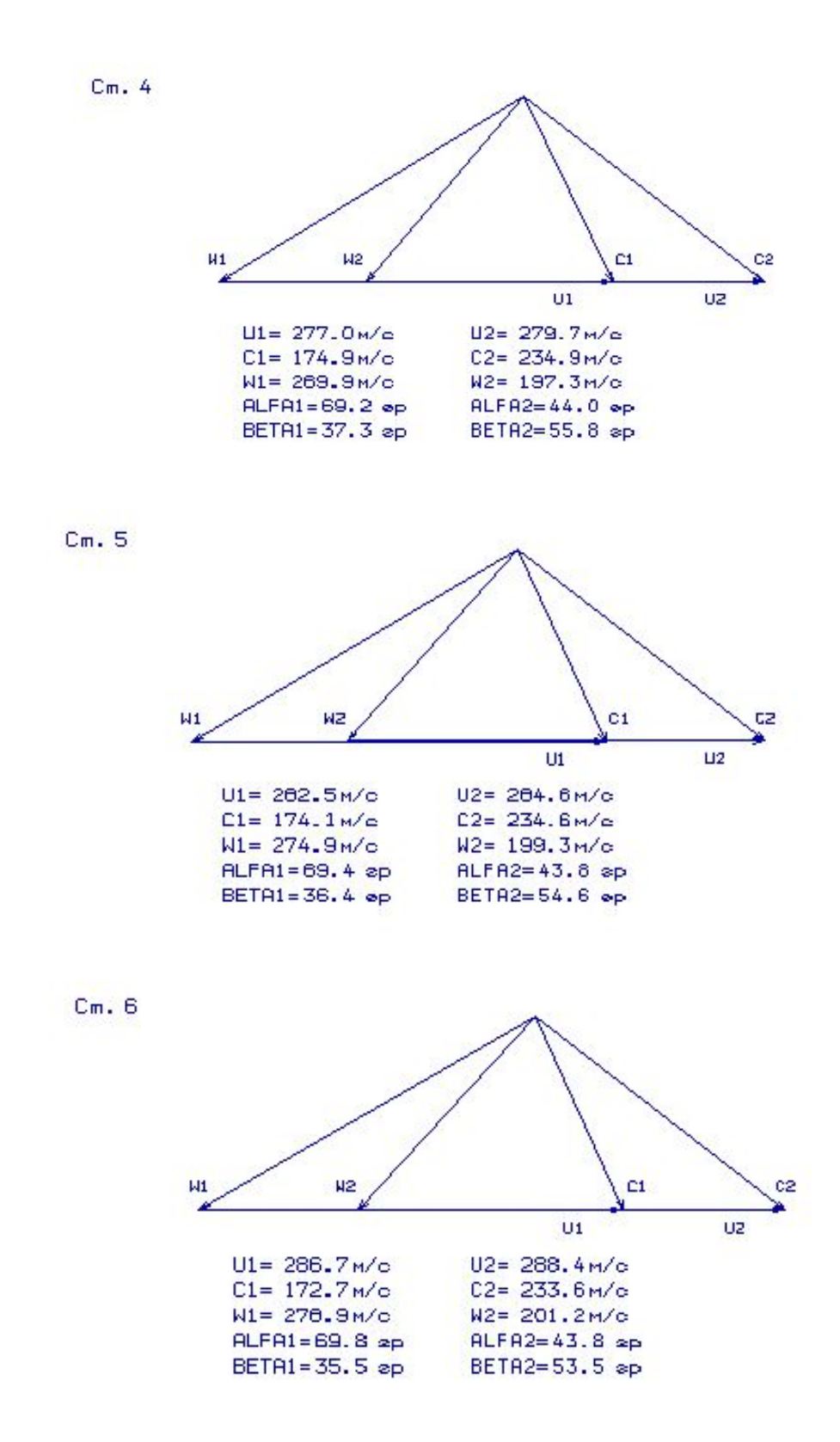

Рисунок 1.10 - Трикутники швидкостей ступенів (4,5,6) осьового компресора

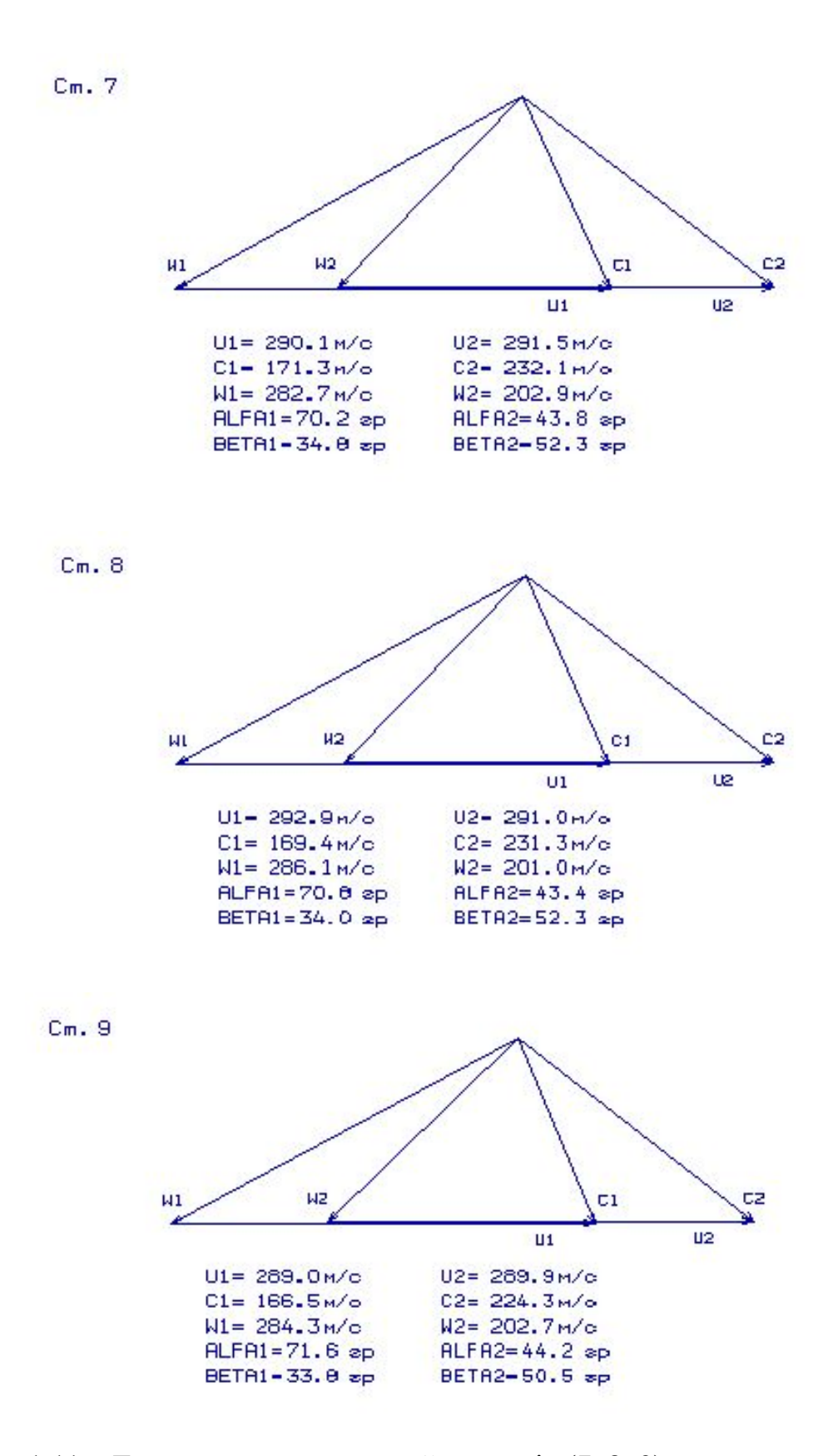

Рисунок 1.11 - Трикутники швидкостей ступенів (7, 8, 9) осьового компресора

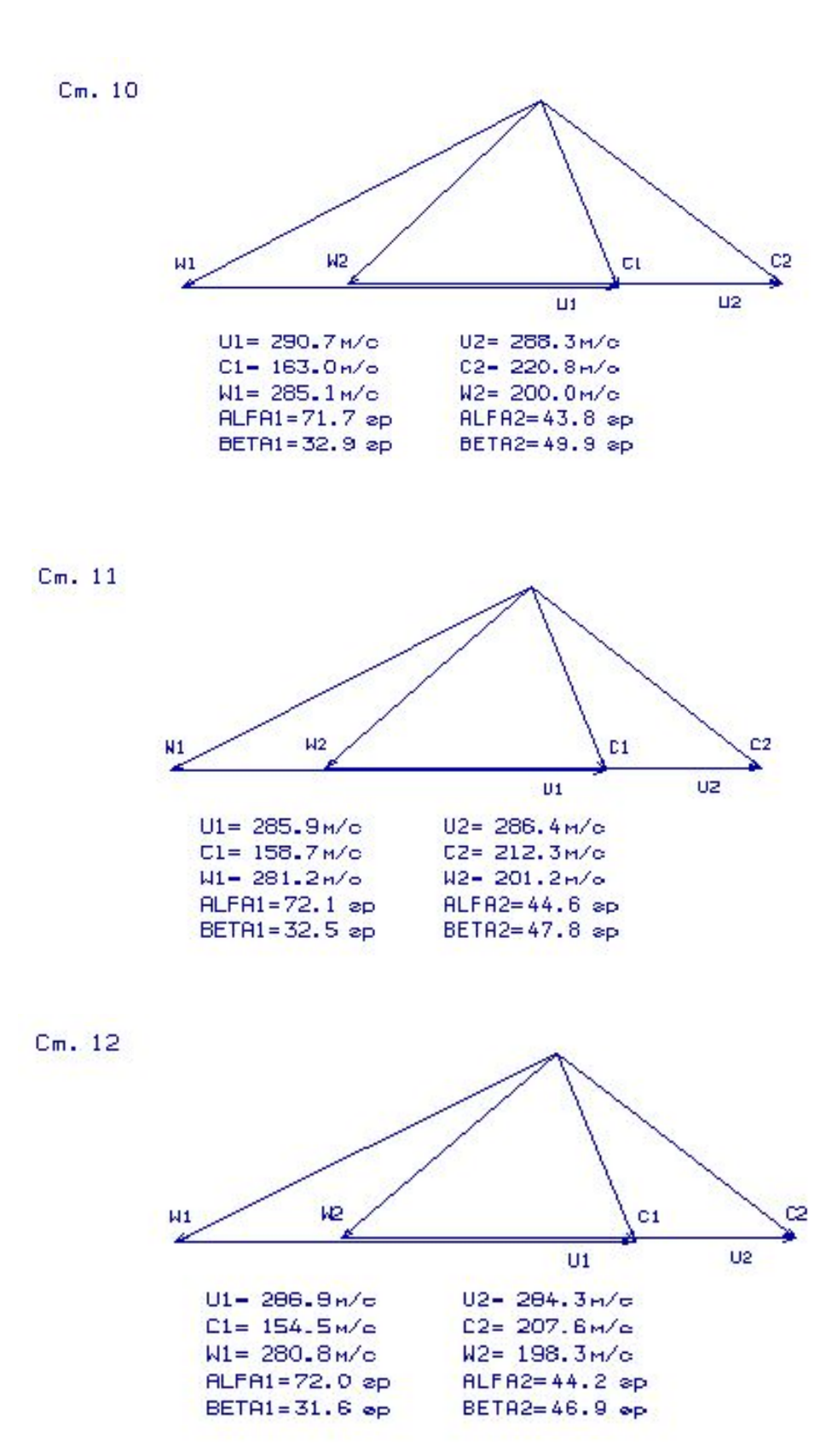

Рисунок 1.12 - Трикутники швидкостей ступенів (10, 11, 12) осьового компресора
$Cm.13$ 

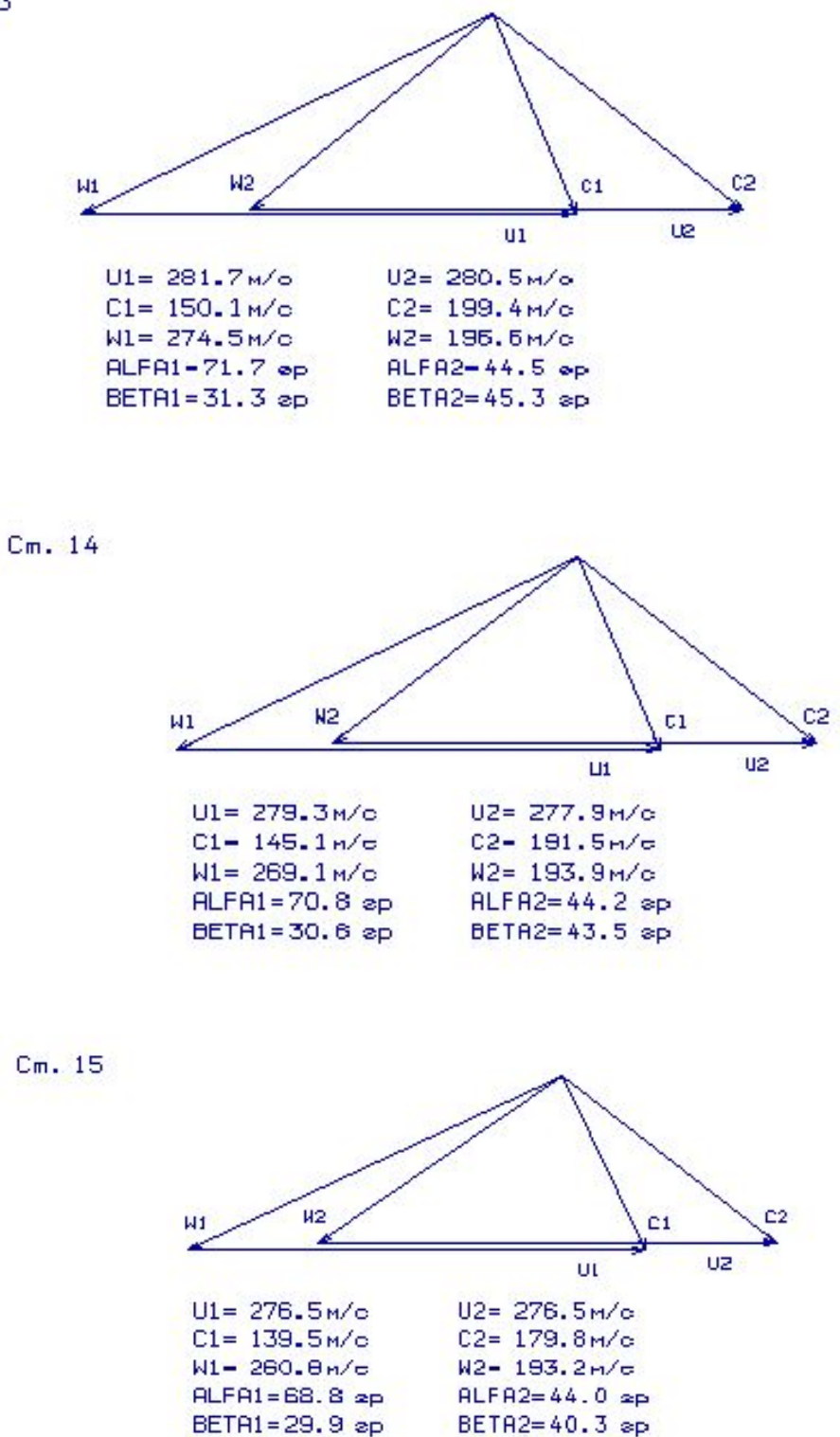

Рисунок 1.13 – Трикутники швидкостей ступенів (13, 14, 15) осьового компресора

В результаті розрахунку компресора стали відомі геометричні параметри лопаткових вінців на середньому радіусі і параметри проточної частини компресора,

значення Р, Р\* , Т, Т\* на середньому радіусі кожного із ступенів, а також робота і степінь підвищення тиску кожного ступеня. З розрахунку осьового компресора видно, що були забезпечені такі умови: β<sub>1</sub>>25 град. (зменшення кута небажано, тому що воно призводить до падіння ККД ступені); забезпечено значення  $\overline{Ca} = C_a / U_K > 0.4$ для виключення збільшення втрат в решітках ступенів; числа Маха ( $M_{1w_{max}} = 0$ , 7703) не перевищують 0,85, що виключає появу хвильових втрат, робота компресора  $L_{\kappa}^* = 397790 \text{ KJ/K/r}$ , КПД компресора  $\eta_{\kappa} = 0.848$ .

1.6 Газодинамічний розрахунок турбіни

Розрахунок параметрів турбіни на розрахунковому режимі може бути проведений з урахуванням всіх видів втрат механічної енергії в її проточній частині.

Газодинамічний розрахунок осьової турбіни виконується за навчальним посібником [6] з метою визначення параметрів потоку в характерних перерізах і ККД.

Потужність турбіни визначається потужністю відповідного каскаду компресора, а потужність силової турбіни, яка необхідна для приводу електрогенератора, визначається його потужністю.

Потужність розподіляють по ступеням таким чином, щоб коефіцієнт навантаження останнього ступеня не перевищував 1,7 для забезпечення виходу потоку зі ступеня, близького до осьового.

Газодинамічний розрахунок осьових газових турбін проводиться за допомогою програмного забезпечення GDRGT і GFT (за умови, що турбіни мають число ступенів не більше восьми). Програма GFT забезпечує графічне представлення результатів розрахунку. У процесі розрахунків можна отримати розподіл основних газодинамічних параметрів за ступенями і, як наслідок, графічну побудову розподілу швидкостей і побудову проточної частини турбіни.

Частину параметрів вхідних даних для розрахунку беремо з термогазодинамічного розрахунку (п.1.3) і формування «образу» двигуна (п.1.4), а інші параметри вибирають з зазначених нижче діапазонів.

Відносна величина радіального зазору над лопатками РК

$$
\overline{\Delta}_r = \frac{\Delta_r}{h_2},
$$

де  $\Delta_{\rm r}$  – радіальний зазор в гарячому стані (значення радіального зазору  $\overline{\Delta}_{\rm r} \approx 0$ для робочих вінців з бандажними полками); h<sub>2</sub> – висота робочої лопатки.

Відношення швидкості охолоджуючого повітря на виході з отворів до середньої швидкості газу в перерізі  $(C_B)$  та середньої швидкості газу в цьому перерізі до швидкості газу за решітками  $(C_r)$  обираємо з діапазонів $\overline{C}_B = 0, 4, 0, 6;$  $\overline{C}_r = 0.75..0.85$ .

Відносна висота щілини випуску охолоджуючого повітря:

$$
\overline{h}_{\mathcal{U}} = \frac{h_{\mathcal{U}}}{(h_{\mathcal{U}} + h_{\overline{II}})},
$$

де  $h_{\text{III}}$  – висота щілини;  $h_{\text{II}}$  – висота перемички.

Відносний діаметр вихідної кромки лопатки, що визначає кромочні втрати на виході з лопаткового вінця:

$$
\bar{d}_2 = \frac{d_2}{a},
$$

де  $d_2$  – діаметр вихідної кромки лопатки, а – «горло» міжлопаткового каналу.

Для неохолоджуваних лопаток:  $\overline{d}_2 = 0,04...0,10$ . Для нашого розрахунку вибираємо:  $\bar{d}_2 = 0,005$ .

Для охолоджуваних лопаток:  $\bar{d}_{2o}$  = 0,9…0,15. Приймаємо:  $\bar{d}_{2o}$  = 0,1.

Геометричні параметри – середні діаметри проточної частини та висоти лопаток уточнюємо на базі геометрії турбіни двигуна–прототипа.

 $\bar{C}_{CA}$  – відносна товщина профілю лопатки СА в середньому перерізі.  $\overline{C}_{\scriptscriptstyle PK}$  – відносна товщина профілю лопатки РК в середньому перерізі. Для лопаток вінців, які не охолоджуються:

$$
\overline{C}_{cA} = 0,10...0,15; \ \overline{C}_{pK} = 0,10...0,15;
$$

Для лопаток вінців, які охолоджуються ці величини вибирають в залежності від способу охолодження і кількості охолоджуючого повітря:

$$
\overline{C}_{cA}=0,15...0,20;\ \overline{C}_{pK}=0,20...0,25;
$$

У процесі розрахунку потужність турбіни перерозподіляємо за ступенями так, щоб отримати значення кута потоку в абсолютному русі на виході з останнього ступеня  $\alpha_2 \approx 80...90$ .

Частота обертання турбіни  $n_r = 3000$   $\frac{00}{0}$ /<br>мин •̀

Зазвичай термодинамічна степінь реактивності  $\rho_{\rm r}$  для першого ступеня турбіни приймає значення  $0,3...0,36$ . На останніх ступенях  $\rho_{\tau}$  обирають більшою для забезпечення її позитивного значення у втулки  $(\rho_r > 0)$ .

Температури лопаток СА і РК визначають відносну витрату охолоджуючого повітря через отвори в області вхідної частини профілю лопатки СА  $G_{\alpha x_i0}$  і через щілини в області вихідної кромки лопатки СА  $G_{\text{oxr1}}$  і РК  $G_{\text{oxr2}}$ .

Проведемо розрахунок витрати газу на вході в турбіну:

$$
Gz = G\epsilon \cdot (1 + q_m - \Delta G_{\text{om6}}) = 361, 6 \cdot (1 + 0, 02 - 0, 02 - 0, 069) = 336, 65 \frac{\text{kg}}{\text{c}}.
$$

Проведемо розрахунок потужностей ступенів турбін:

$$
N_{\rm T} = \frac{N_{\rm K}}{\eta_{\rm M}} = \frac{L_{\rm K} \cdot G_{\rm B}}{\eta_{\rm M}} = \frac{397,790 \cdot 361,6}{0,99} = 145293 \text{ KBr}; N_{\rm T} = N_e + N = 128600 + 145300 = 273893 \text{ KBr}.
$$

Розподілимо потужність по ступеням турбіни:

$$
N_{\text{Cl}} = 72474 \text{ kBr}; N_{\text{C2}} = 72464 \text{ kBr}; N_{\text{C3}} = 65721 \text{ kBr}; N_{\text{C4}} = 63234 \text{ kBr};
$$

Вихідні дані для газодинамічного розрахунку турбіни наведено в таблиці 1.10, результати розрахунку представлені в таблиці 1.11.

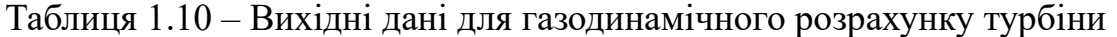

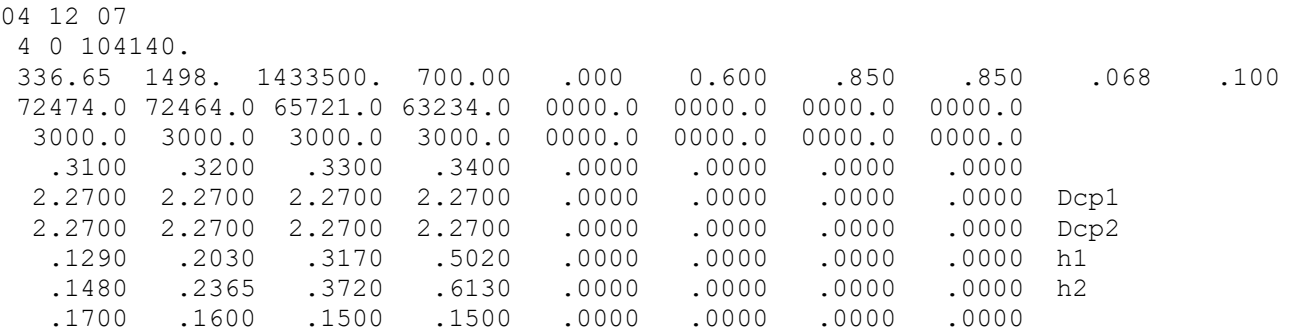

|       |                             |  | .2300 .2200 .1500 .1500 .0000 .0000 .0000 .0000 |  |  |  |
|-------|-----------------------------|--|-------------------------------------------------|--|--|--|
| .0100 |                             |  | .0000 .0000 .0000 .0000 .0000 .0000 .0000       |  |  |  |
|       |                             |  | 0.000 0000 0000 0000 0000 0000 0000 0000.       |  |  |  |
| 0250  |                             |  | .0080 .0000 .0000 .0000 .0000 .0000 .0000       |  |  |  |
|       | 1.0000 1.0000 1.0000 1.0000 |  |                                                 |  |  |  |

Таблиця 1.11 – Результати газодинамічного розрахунку турбіни

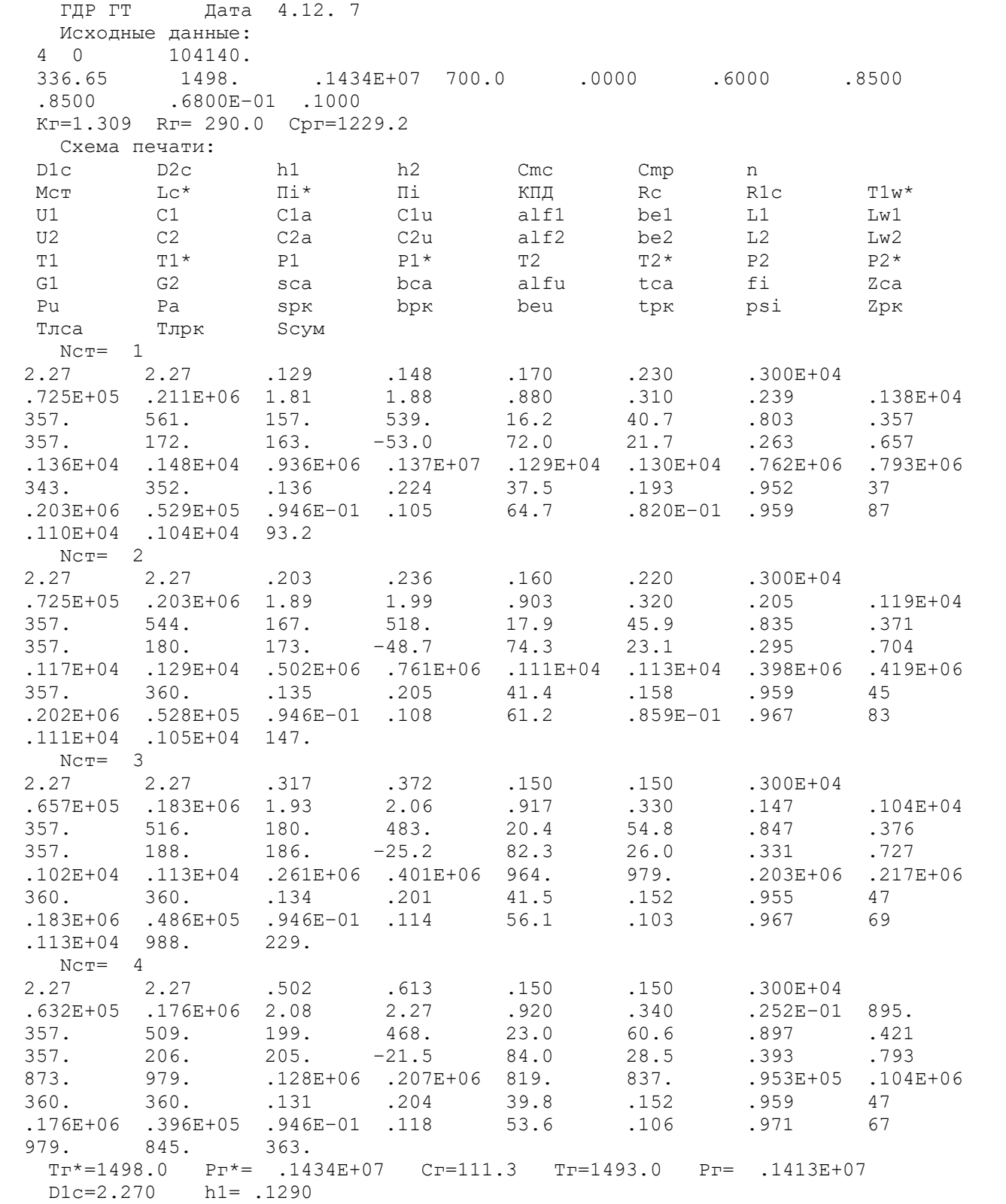

Схема проточної частини турбіни показана на рис. 1.14. Розподіл параметрів по ступеням турбін показано на рис. 1.15, 1.16. Трикутники швидкостей турбіни показані на рис. 1.17.

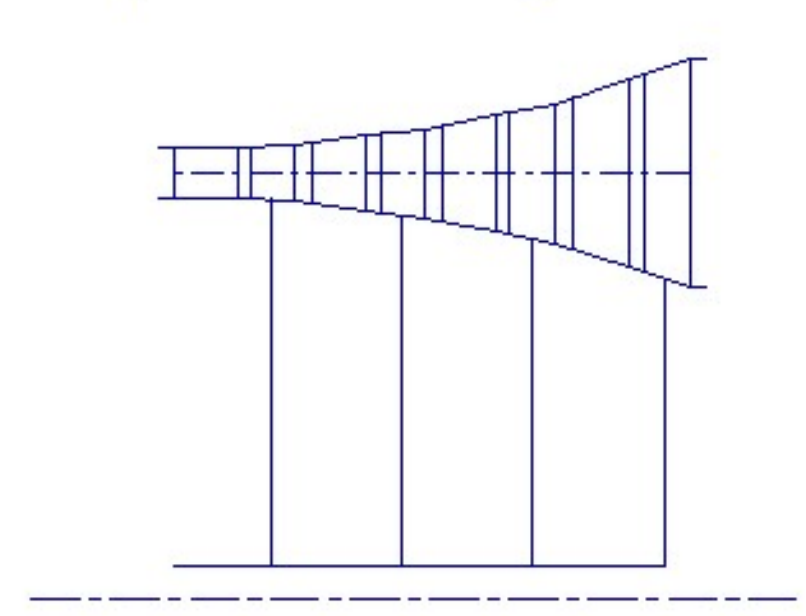

Схема проточной части турбины

Рисунок 1.14 – Схема проточної частини турбіни

Изменение параметров по ступеням

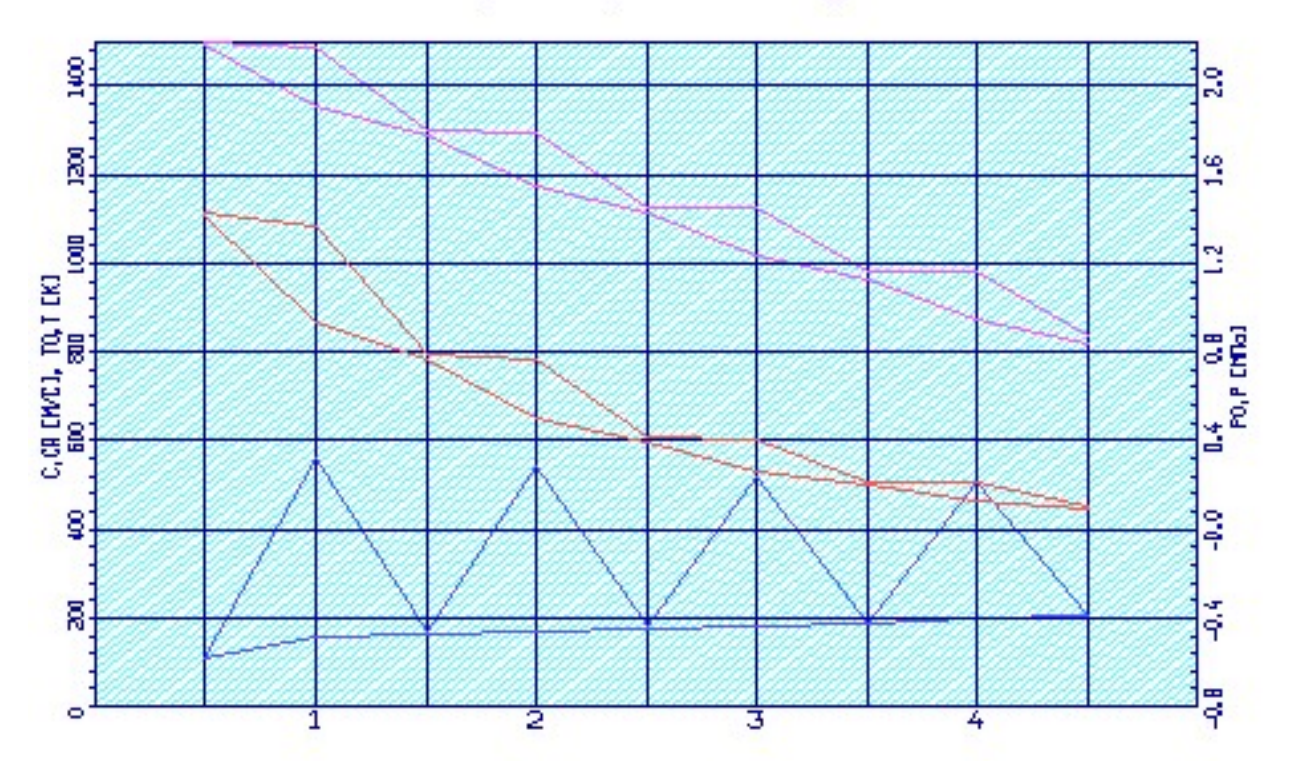

Рисунок 1.15 – Розподіл С,  $C_a$ , Т<sup>\*</sup>, Т, Р<sup>\*</sup> і Р по ступеням турбіни

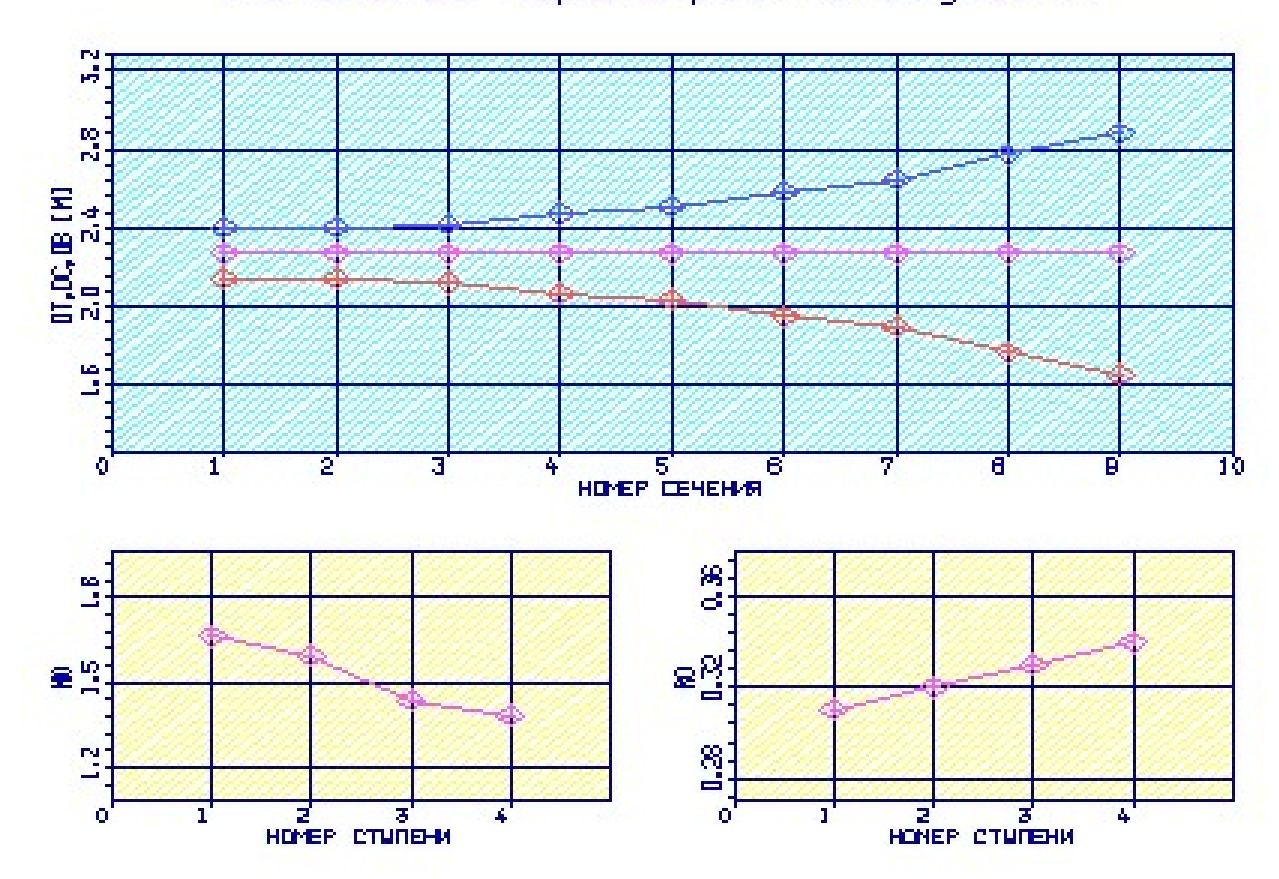

Изменение параметров по ступеням

Рисунок 1.16 – Розподіл  $D_{\text{BT}}$ ,  $D_{\text{CP}}$ ,  $D_{\text{K}}$ ,  $\mu$  і  $\rho_{\text{T}}$  по ступеням турбіни

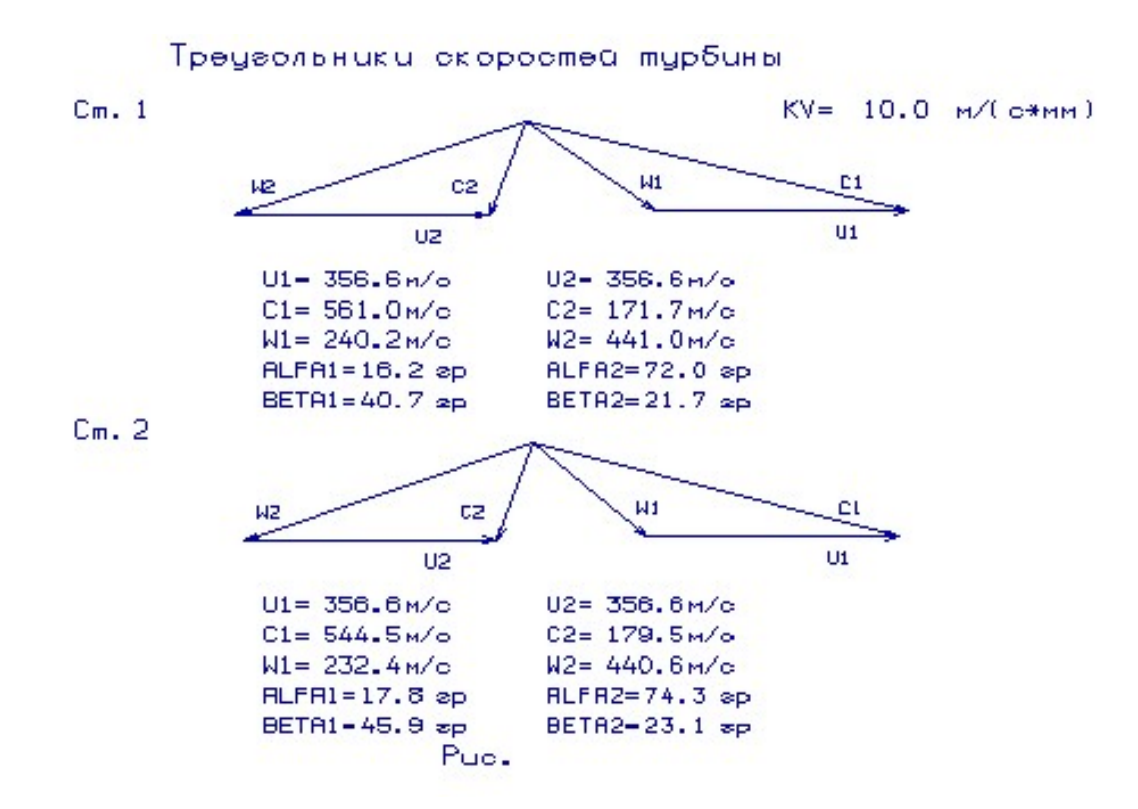

Рисунок 1.17 – Трикутники швидкостей ступенів (1, 2) турбіни

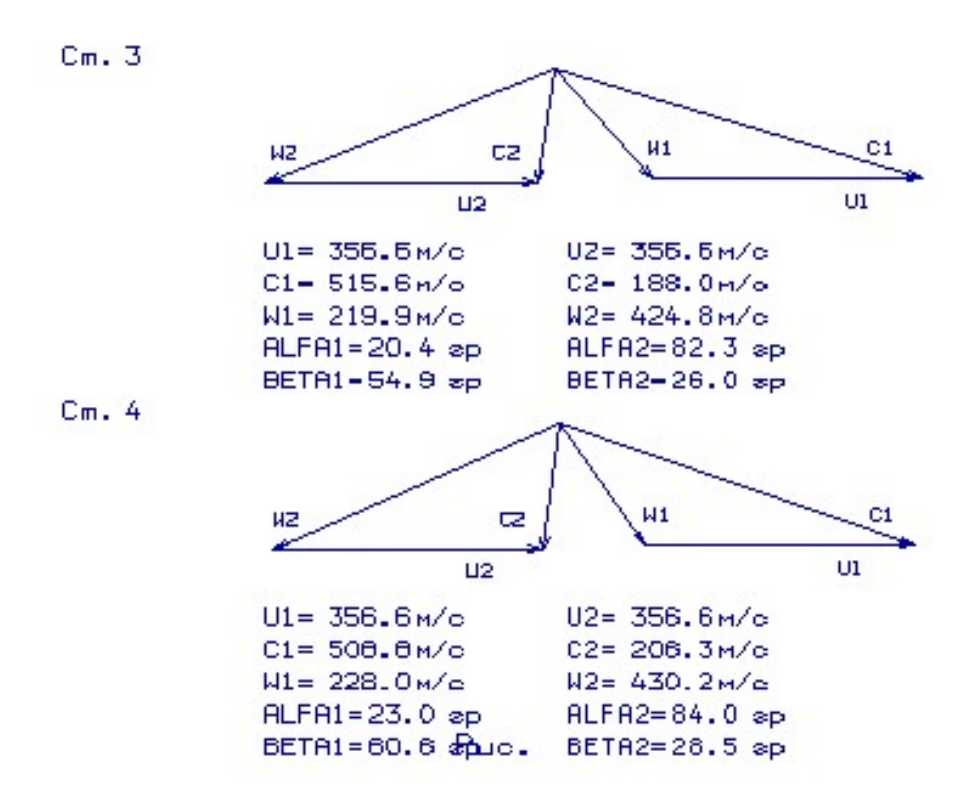

Рисунок 1.18 – Трикутники швидкостей ступенів (3, 4) турбіни

В результаті газодинамічного розрахунку турбіни визначені параметри потоку уздовж проточної частини на середньому радіусі. Аналіз результатів показав, що:

– було забезпечено необхідне охолодження лопаток СА і РК першого ступеня;

– на вході в РК турбіни був отриманий кут  $\alpha_1=16.2$  град, який відповідає вимозі  $\alpha_1$ >15 град;

– на всіх ступенях були отримані ККД  $\eta_{T1}^{*} = 0.88$ ,  $\eta_{T2}^{*} = 0.903$ ,  $\eta_{T3}^{*} = 0.917$ ,  $\eta_{T_4}^* = 0.92;$ 

– характерна зміна основних параметрів (С, Т\* і Т, Р\* і Р) уздовж проточної частини відповідає типовому характеру для газових осьових турбін;

– степінь реактивності ступенів турбіни в втулкових перерізах має позитивні значення;

– частота обертання валу турбіни дорівнює частоті обертання навантаження  $n_r = 3000$  об/хв;

– коефіцієнти загрузки ступенів знаходяться на доступному рівні  $\mu_{z}$ т $=1,66$ ;  $\mu_{zT2}=1,59; \mu_{zT3}=1,42; \mu_{zT4}=1,37;$ 

– степінь реактивності ступенів турбіни у втулкових перетинах має позитивні значення, це говорить про те, що в турбіні незначні втрати  $\rho_{T1} = 0.31$ ;  $\rho_{T2} = 0.32$ ;  $\rho_{r_3} = 0.33$ ;  $\rho_{r_4} = 0.34$ .

Для отримання прийнятних результатів розрахунку геометричні розміри, отримані в процесі узгодження компресора і турбіни, були уточнені з урахуванням габаритів і форми проточної частини двигуна – прототипу.

#### 1.7 Розрахунок камери згоряння

Успіх створення конкурентоспроможної ГТУ багато в чому залежить від ефективності роботи камери згоряння, що, в значній мірі, визначає надійність, економічність, екологічні характеристики газотурбінної установки. Поряд з виконанням традиційних вимог (за повнотою згоряння – не менше 0,99, втрат повного тиску – менше 0,06, надійності розпалювання в усьому діапазоні атмосферних температур) до камери згоряння висуваються жорсткі вимоги щодо забезпечення допустимого рівня концентрації шкідливих речовин в продуктах згорання, в першу чергу оксидів азоту NOX.

Камера згоряння – важливий вузол двигуна, що працює в важких умовах високих теплових напружень. Рішення завдання зниження концентрації NOX до 50 мг/м3 при спалюванні газу вимагає зміни конструкції камери згоряння. Супутні цьому вимоги по універсальності до роду палива, що спалюється (рідке, газоподібне), збільшення ресурсу, високій експлуатаційній технологічності і ремонтопридатності визначили доцільність конструкції камери згоряння за противоточною схемою зі знімними модулями жарових труб і кільцевим газозбірником.

Камера згоряння призначена для реалізації процесу підведення тепла до робочого тіла. Тепло в камері згоряння виділяється в результаті реакції горіння палива. Пальним є природний газ, окислювачем – кисень.

Для розрахунку використовуються основні геометричні співвідношення камери згоряння двигуна–прототипу. Тип камери згоряння – трубчасто–кільцева. Підбір вихідних даних виконується відповідно до навчального посібника [7] і представляється в таблиці 1.12.

| $T_{\kappa}$ *                                | К           | 674,2   |
|-----------------------------------------------|-------------|---------|
| $P_{K}$ *                                     | $\Pi$ a     | 1515000 |
| $\sigma_{\rm kc}$                             |             | 0,946   |
| $T_c$ *                                       | К           | 2000    |
| $C_{\scriptscriptstyle \rm X}$                | M/c         | 60      |
| $G_B$                                         | $K\Gamma/C$ | 361,6   |
| $\alpha_{\rm kc}$                             |             | 2,857   |
| $\alpha_{\scriptscriptstyle\mathrm{B}\Gamma}$ |             | 1,2     |
| $C_{\rm cm}$                                  | M/c         | 40      |
| $\sigma_A$                                    |             | 0,97    |
| Hu                                            | кДж/кг      | 50500   |
| $l_0$                                         |             | 17,2    |
| $D_{\rm T}$                                   | MМ          | 2367    |
| $\eta_{\scriptscriptstyle \Gamma}$            |             | 0,98    |

Таблиця 1.12 – Вихідні дані до розрахунку камери згоряння

## 1.7.2 Розрахунок камери згоряння

1) Витрата повітря в жаровій трубі в кінці зони горіння:

$$
G_{\scriptscriptstyle{B2}} = \frac{\alpha_{\scriptscriptstyle{B2}}}{\alpha} \cdot G_{\scriptscriptstyle{\theta}}
$$

де  $\alpha_{e} = 1, 2...1, 8$ .

$$
G_{\text{sc}} = \frac{1,2}{2,857} \cdot 361,6 = 151,88 \,\text{kg/s}
$$

## 2) Витрата змішувального повітря

$$
G_{ec} = G_e - G_{ec}
$$

$$
G_{ec} = 361, 6 - 151, 88 = 209, 7 \, \text{K2} / c
$$

3) Площа перетину жарової труби:

$$
F_{\text{ac}} = \frac{G_{\text{ac}}}{C_{\text{ac}} \cdot \rho_{\text{c}}}
$$

$$
F_{\text{ac}} = \frac{209, 7}{60 \cdot 2,497} = 1,014 \text{ m}^2
$$

4) Площа перетину для проходження змішувального повітря:

$$
F_{cM} = \frac{G_{ec}}{C_{cM} \cdot \rho}
$$

$$
\rho \approx \rho^* = \frac{P_{k}^* \cdot \sigma_A}{R \cdot T_{k}^*}
$$

де,  $C_{cM} = 40...60 M / c$ ;  $\sigma_A = 0.97...0.99$ .

$$
\rho \approx \rho^* = \frac{1515000 \cdot 0.97}{287 \cdot 674.2} = 7,595 \text{ kg} / \text{m}^3
$$

$$
F_{\text{cm}} = \frac{209.7}{40 \cdot 7,595} = 0,69 \text{ m}^2
$$

5) Загальна площа:

$$
F_{\Sigma} = F_{\text{ac}} + F_{\text{ca}}
$$

$$
F_{\Sigma} = 1,014 + 0,69 = 1,704 \text{ m}^2
$$

6) Перевірка відношення площі

$$
\frac{F_{\text{wc}}}{F_{\text{D}}} = 0, 6...0, 75 - \text{для кільцевих камер згоряння.}
$$
\n
$$
\frac{F_{\text{wc}}}{F_{\text{D}}} = \frac{1,014}{1,704} = 0,595
$$

7) Зовнішній діаметр КС:

$$
D_{\kappa c} = (1, 05...1, 27) \cdot D_T
$$
  

$$
D_{\kappa c} = 1, 05 \cdot 2, 367 = 2,485 \text{ m}
$$

8) Внутрішній діаметр:

$$
D_{\text{bH}}=1,350
$$
м – взято з прототипу.

9) Відносний діаметр:

$$
d_{\kappa c} = \frac{D_{\epsilon m}}{D_{\kappa c}} = 0,35...0,55
$$

$$
d_{\kappa c} = \frac{1,350}{2,485} = 0,54
$$

10) Середній діаметр:

$$
D_{cp} = \sqrt{D_{\kappa c}^2 \cdot \frac{1 + d_{\kappa c}^2}{2}}
$$

$$
D_{cp} = \sqrt{2,485^2 \cdot \frac{1 + 0,51^2}{2}} = 1,999 \, \text{m}
$$

11) Відстань між стінками жарових труб:

$$
d_{\infty} = 120 - 190 \mu m
$$

Приймаємо:  $d_{\alpha} = 150$ мм.

12) Обсяг жарової труби (жарових труб):

$$
V_{\scriptscriptstyle \mathcal{H}} = \frac{H u \cdot \eta_{\scriptscriptstyle \mathcal{E}} \cdot G_{\scriptscriptstyle m\scriptscriptstyle \mathcal{U}}}{Q_{\scriptscriptstyle \mathcal{V}} \cdot P_{\scriptscriptstyle \mathcal{K}}^*}
$$

де  $\eta$ <sub>2</sub> = 0,98...0,99 – коефіцієнт повноти згоряння;

 $Q_V$  – вибираеться, значення  $Q_V$  см. в [7];

 $G_{m}$  – витрата пального.

$$
G_{m\alpha} = 3600 \cdot \frac{G_e}{\alpha_{\kappa c} \cdot l_0}
$$

$$
G_{m\alpha} = 3600 \cdot \frac{361,6}{2,857 \cdot 17,2} = 26490,6 \kappa z / \alpha
$$

$$
V_{\kappa c} = \frac{50500 \cdot 0,98 \cdot 26490,6}{1500 \cdot 1515000} = 0,577 \text{ m}^3
$$

13) Довжина жарової труби:

$$
l_{\infty} \ge \frac{V_{\infty}}{F_{\infty}}
$$

$$
l_{\infty} = \frac{0,577}{1,014} = 0,569M
$$

14) Довжина КС:

$$
l_{\scriptscriptstyle\kappa\scriptscriptstyle C}=\frac{l_{\scriptscriptstyle\kappa\scriptscriptstyle C\scriptscriptstyle n\scriptscriptstyle P\scriptscriptstyle 0\scriptscriptstyle m\scriptscriptstyle\cdots}}{D_{\scriptscriptstyle\kappa\scriptscriptstyle C\scriptscriptstyle n\scriptscriptstyle P\scriptscriptstyle 0\scriptscriptstyle m\scriptscriptstyle\cdots}}\cdot D_{\scriptscriptstyle\kappa\scriptscriptstyle C}
$$

де  $\frac{\iota_{\kappa c n p o m.}}{D}$  $\frac{l_{\kappa c\, n\,}}{D_{\kappa c\, n\, \rho\, o\, m.}}=0,5...1,0$  $D_{\kappa}$ = 0,5...1,0 – вибирається близьким до двигуна–прототипу.

$$
l_{\scriptscriptstyle\kappa c}=0,5\cdot 2,485=1,242\,\scriptscriptstyle M\ldots
$$

15) Довжина зони горіння й зони зміщення:

$$
l_{\scriptscriptstyle 3z} = l_{\scriptscriptstyle 3c} = 0,5 \cdot l_{\scriptscriptstyle 3c}
$$

 $l_{3z} = l_{3c} = 0, 5 \cdot 0, 569 = 0,285 \, M$ 

16) Зовнішній й внутрішній діаметри форсунок

 $D_{\phi} = 0, 5 \cdot d_{\phi}$  $D_{\phi} = 0, 5 \cdot 0, 150 = 0, 075 M - 3$ овнішній діаметр;  $d_{\phi} = 0,55 \cdot D_{\phi}$  $d_{\phi} = 0,55 \cdot 0,075 = 0,041 \text{ M}$  – внутрішній діаметр.

Ескіз розрахованої камери згоряння зображено рис. 1.19.

За конструктивним виконанням камера згоряння є трубчато– кільцевої. Наведені розрахунки показують, що спроектована камера згоряння відповідає сучасним вимогам: прийнятною температурою в зоні горіння і порівняно невеликими габаритами.

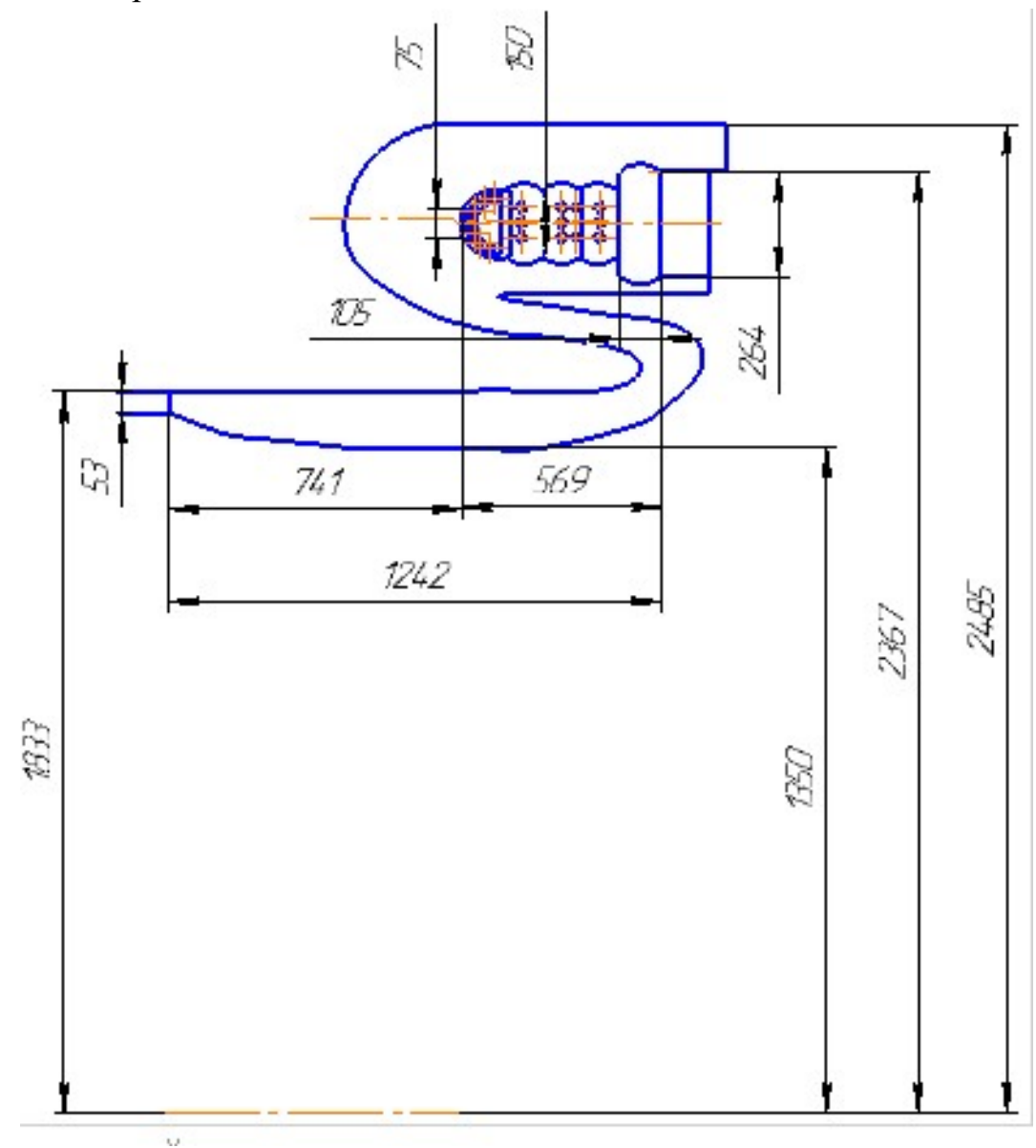

Рисунок. 1.19 – Ескіз камери згоряння

### 1.8 Розрахунок вхідного пристрою

Вхідні пристрої ГТУ призначені для подачі циклового робочого тіла до компресора ГТД з мінімальними спотвореннями полів швидкостей і тисків, а також з мінімальними втратами повного тиску на вході в компресор.

Розрахунок вхідного пристрою проведено з урахуванням рекомендацій методичного посібника [8].

Розрахункова схема вхідного пристрою представлена на рис. 1.20. Умовні позначення для цього рисунку наступні:

D<sub>n</sub> – діаметр патрубка;

 $D<sub>K</sub>$  – діаметр колектора;

 $F_k$  – площа утвореного циліндра на вході з висотою hK;

D<sub>o</sub> – зовнішній діаметр проточної частини компресора;

B – ширина патрубка;

 $h<sub>o</sub>$  – висота проточної частини компресора;

 $h_K$  –осьова відстань від торцевої стінки патрубка до колектора;

d – втулковий діаметр;

h – осьова довжина патрубка;

L – осьова довжина вхідного пристрою.

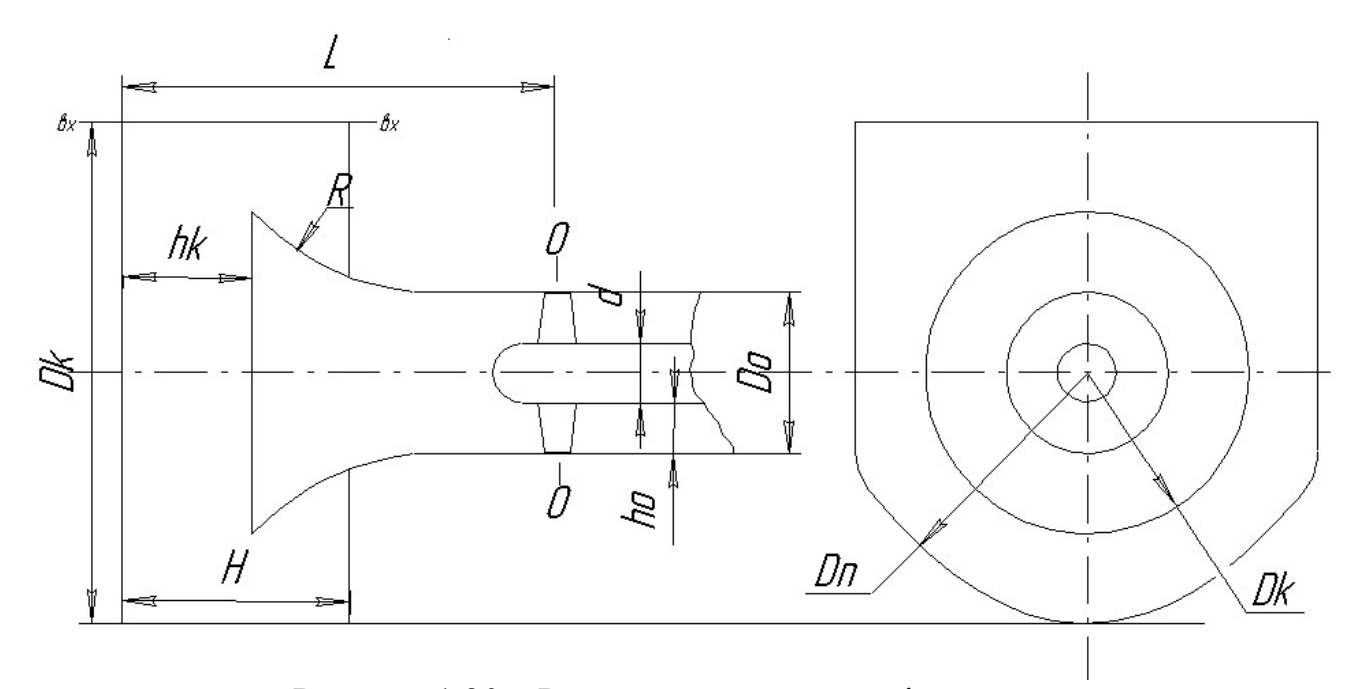

Рисунок 1.20 – Розрахункова схема вхідного пристрою

Формули, що використовуються для розрахунку:

$$
\overline{F}_n = \frac{F_{BX}}{F_O} - \text{відносна площа патрубка (ступінь поджатия патрубка), де}
$$
\n
$$
F_{BX} = B \cdot H \; ;
$$

$$
\overline{F_k} = \frac{F_k}{F_0} - \text{ступінь поджатия колектора;}
$$

K  $n = \frac{D_n}{D_K}$  $\overline{D}_n = \frac{D_n}{2}$  — відносний діаметр патрубка.

Використані рекомендації до розрахунку:

$$
\frac{h_K}{h_0} = 2...3
$$
 (приймаємо – 2,5) при  $\overline{F_K} \approx \overline{F_n} = 3,5....4$  (приймаємо 4);

 $\overline{D_n}$  = 1.25....1.5 (приймаємо 1,5).

Відносну протяжність вхідного пристрою  $\overline{\iota}$  вибирають в межах:

$$
\overline{L} = 1.5 \dots 2 \text{ (приймаємо 2)} \longrightarrow \overline{L} = \frac{L}{H};
$$

радіус заокруглення колектора R=0,25·D0.

Розрахунок:

Вихідні величини беремо з газодинамічного розрахунку компресора:

Do = 2,053 M,  $d = 1,203$  M.

Визначаємо висоту проточної частини компресора:

$$
h_0 = (D_0 - d)/2 = (2,053 - 1,203)/2 = 0,425
$$
 M.

Визначаємо осьову відстань від торцевої стінки патрубка до колектора:

$$
h_k = h_0 \cdot 2 = 0,425 \cdot 2 = 0,85 \text{ M}.
$$

Площа в перетині 0–0 дорівнює:

$$
F_0 = (D_0^2 - d^2) \cdot \frac{\pi}{4} = (2,053^2 - 1,203^2) \cdot \frac{3,14}{4} = 2,174 \text{ M}^2.
$$

Площа  $F_K$  и  $F_{BX}$ :

$$
F_k = F_0 \cdot 3,8 = 2,174 \cdot 3,8 = 8,26 \text{ M},
$$

$$
F_{ex} = F_k = 8,26 \text{ M}.
$$

Діаметр колектора визначаємо за формулою:

$$
D_k = \frac{F_k}{\pi \cdot h_k} = \frac{8,25}{3,14 \cdot 0,85} = 3,093 \text{ M}.
$$

Діаметр патрубка:

$$
D_n = D_k \cdot 1, 3 = 3,093 \cdot 1, 3 = 4,021 \text{ M}.
$$

Приймаємо B=D<sub>n</sub>, тоді:

$$
H = \frac{F_{ex}}{B} = \frac{8,26}{4,021} = 2,054
$$
 M.

Довжина патрубка:

$$
L = H \cdot \overline{L} = 2,054 \cdot 1,7 = 3,492 \text{ M}.
$$

Радіус заокруглення лемніскати:

$$
R = D_0 \cdot 0, 25 = 2,053 \cdot 0, 25 = 0,513 \text{ M}.
$$

Побудовано схему вхідного пристрою на підставі проведеного розрахунку, яка представлена на рис. 1.21.

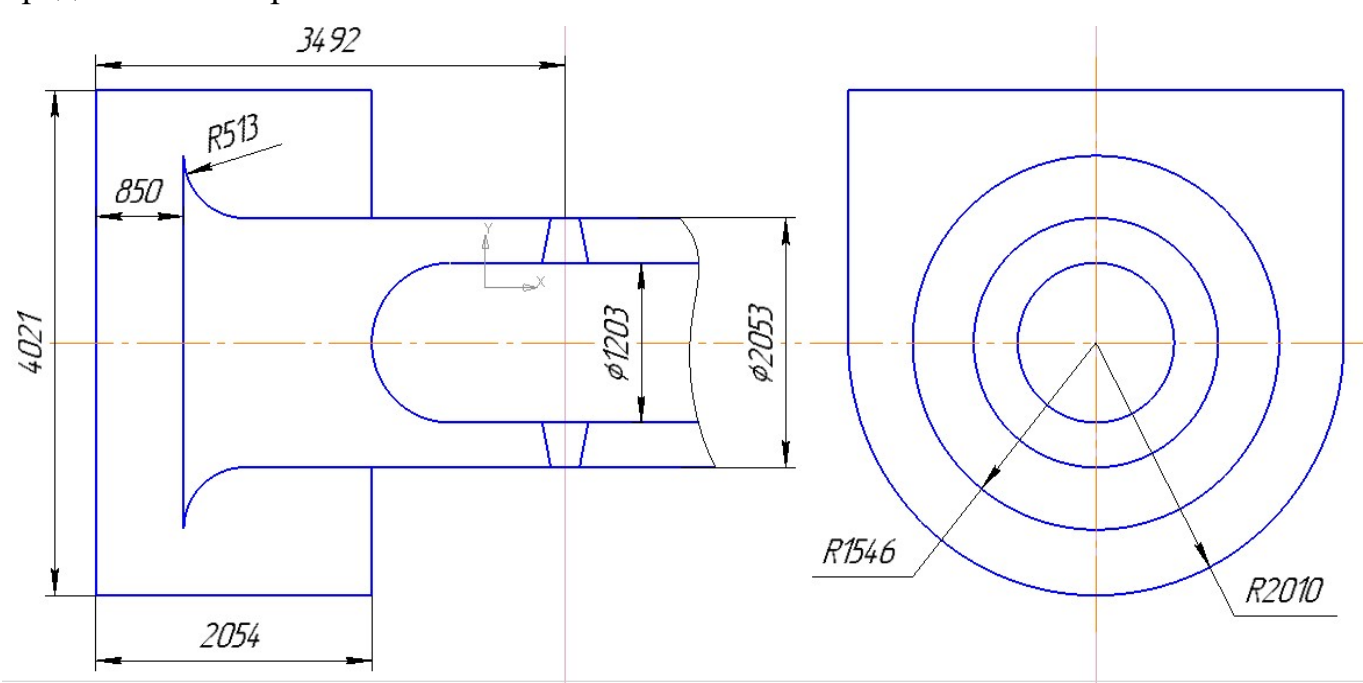

Рисунок 1.21 – Схема вхідного пристрою

Отриманий вхідний пристрій забезпечує подачу робочого тіла до компресора з мінімальними спотвореннями полів швидкостей і тисків і мінімальними втратами повного тиску на вході в компресор. Степінь конфузорності перетину від вхідного перетину до перетину на вході в компресор вибрано оптимально, так, щоб забезпечити мінімум втрат в патрубку; з тих же міркувань розраховувався і його діаметр. На цьому етапі були закладені параметри, що відповідають геометричним співвідношенням, що забезпечує рівномірність параметрів на вході в компресор і мінімальні гідравлічні втрати.

### 1.9 Розрахунок вихідного пристрою

При проектуванні газотурбінних установок різного призначення і області застосування, одним з етапів є аеродинамічний розрахунок і профілювання вихідних пристроїв. Основне завдання при цьому – отримання максимального ККД при дотриманні необхідних габаритів.

При виборі конструктивної схеми і проектуванні вихідних пристроїв пивідних двигунів необхідно враховувати вимоги, обумовлені призначенням і міркуваннями ефективності і надійності установки. Газотурбінні установки знаходять застосування в багатьох областях:

• приводи генераторів, насосів, нагнітачів;

- суднові газотурбінні установки приводу двигунів;
- газотурбінні установки для локомотивів і енергопоїздів;

• газотурбінні установки малої потужності та ін.

Згідно з основними вимогами, що пред'являються до вихідних пристроїв газотурбінних установок, вони повинні:

• забезпечувати відведення робочого тіла з двигуна в заданому напрямку з мінімальними аеродинамічними втратами;

- забезпечувати рівномірне поле тисків за останнім ступенем турбіни;
- мати рівномірне поле швидкостей на виході з вихідного пристрою;
- забезпечувати стаціонарний стійкий характер течії на всіх режимах роботи;
- мати високу жорсткість;
- мати прийнятні конструктивні габарити.

Створити вихідний пристрій, що задовольняє всім вимогам, досить складно, і завдання полягає в тому, щоб знайти компромісне рішення. В основу цього закладені насамперед вимоги жорсткості, габаритності і забезпечення необхідного напрямку робочого тіла.

#### 1.9.1 Вихідні дані

При проектуванні і розробці конструкцій вихідних пристроїв ставиться завдання отримання максимального ККД при виконанні вимог до габаритності та інших вимог.

Конструктивно вихідний пристрій привідного ГТД виконується як дифузорний канал. Дифузор – це аеродинамічній пристрій, призначений для перетворення кінетичної енергії потоку в потенційну з якомога більшою ефективністю. Осерадіальній дифузор з проміжнім підтисканням потоку має переваги, що пов'язані з конфузорним характером течії при повороті потоку и двома окремий ділянками дифузорного типу.

Вихідними геометричними даними є результати газодинамічного розрахунку турбіни і конструктивні особливості перехідного каналу до вихідного пристрою, вибрані з конструктивних міркувань:

 $D_{\rm l}$  = 1,657 м <sub>—</sub> вхідний діаметр обтічника;

 $D_2$  = 2,883 м $-$  вхідний діаметр обтічника.

В даний час в енергетичних ГТУ застосовуються осерадіальні дифузори, для яких відсутні жорсткі обмеження на граничні габарити. Вихідні осерадіальні дифузори газових турбін характеризуються відносними радіальними розмірами  $\overline{D} = 1, 5...2$ ; та подовженням  $\overline{L} \ge 1$ . Цей факт пояснює відносно малі втрати в них у порівнянні з іншими дифузорами турбомашин [9].

Отже, приймаємо:

 $\overline{D}$  = 2,0 – відносний розмір патрубка;

 $\overline{L}$  = 1,3 – подовження дифузора.

Для дифузорів з проміжним підтисканням потоку оптимальні значення вхідних кутів нахилу, що утворюють обтічник і обичайки, становлять відповідно  $0^\circ \leq \alpha_1 \leq 10^\circ$  и  $9^\circ \leq \alpha_2 \leq 16^\circ$ .

Отже, приймаємо:

 $\alpha_1 = 1, 0$  – вхідний кут нахилу обтічника, град;

 $\alpha_2 = 9 -$  вхідний кут нахилу обичайки, град.

$$
(1/n_{\text{noe}})_{\text{min}} = 1,00,(1/n_{\text{noe}})_{\text{max}} = 1,06
$$
   
 
$$
- \text{ } \text{діапазон} \text{ оптимальних} \text{ значень} \text{ степені}
$$
 конфузорності поворотної ділянки осерадіального дифузора [8].

$$
L = \overline{L} \cdot D_H = 1,3 \cdot 2,883 = 3,748 \text{м} - \text{довжина дифузора.}
$$

Степінь підтискання потоку визначимо за формулою:

$$
L_{min} = 1,00, (1/n_{noe})_{max} = 1,06
$$
 
$$
- \text{ діапазон} \text{ оптимальних } \text{ значень} \text{ creпені}
$$
 
$$
T\text{ Поворотної ділянки осерадіального дифузора } [8].
$$
\n
$$
L_{H} = 1,3 \cdot 2,883 = 3,748 \text{ м } - \text{довжина дифузора.}
$$
\n
$$
M \text{оскання потоку визначимо за формулою:}
$$
\n
$$
n_{onm} = 1 + 0, 2 \cdot L_{np}^{0.7} = 1 + 0, 2 \cdot 19, 6^{0.7} = 2,607
$$
\n
$$
L_{np} = \frac{1 + \overline{d}}{1 - \overline{d}} \cdot \left[ \frac{2 \cdot \overline{D}^{2}}{\left(1 + \overline{d}\right)^{2}} + 2,5 \cdot \overline{L} - 1 \right] = \frac{1 + 0,56}{1 - 0,56} \cdot \left[ \frac{2 \cdot 2^{2}}{\left(1 + 0,56\right)^{2}} + 2,5 \cdot 1,3 - 1 \right] = 19,6 \text{ m}
$$
\n
$$
M \text{omretp } \text{дифузора визначимо за формулою:}
$$
\n
$$
D = \overline{D} \cdot D = 2,0,2882 = 5,766 \text{ m}
$$

Вихідний діаметр дифузора визначимо за формулою:

$$
D_k = \overline{D} \cdot D_H = 2,0.2,883 = 5,766 \, \text{m}
$$

1.9.2 Розрахунок осерадіального дифузора на ЕОМ

Розрахунок осерадіального дифузора виконуємо на ЕОМ з використанням програми DIFFUZOR.exe [9].

Програма DIFFUZOR.exe дозволяє виконувати розрахунок по попередньо заданим габаритним розмірам дифузора. При цьому його проточна частина профілюється з оптимальним степенем конфузорності на поворотній ділянці. Крім того, для дифузора із заданою геометрією програма дозволяє визначити закон зміни поточного степеня розширення по довжині його проточної частини.

Масив вихідних даних і результатів розрахунку розміщений у файлі DIFFUZOR.rez, який наведено в таблиці 1.13, зображення проточної частини осерадіального дифузора представлено на рис. 1.22.

| ДАТА:    | 2<br>- 6 | $S = 1.000$ |         | $O =$  | 1.060   |        |         |                |        |
|----------|----------|-------------|---------|--------|---------|--------|---------|----------------|--------|
| $D1 =$   | 1.65700  | $D2=$       | 2.88300 | $L =$  | 3.74800 | $DK =$ | 5.76600 | $NP =$         | 2.607  |
| $ALFA1=$ | 1.00     | $R1=$       | .88752  | $XC1=$ | 2.86048 | $RC1=$ | 1.76609 | $LK =$         | .62915 |
| ALFA2=   | 9.00     | $R2=$       | 1.10941 | $XC2=$ | 2.00945 | $RC2=$ | 2.88300 | $FN = 4.37157$ |        |
|          |          |             |         |        |         |        |         |                |        |
|          | ΝS       |             | XS      |        | RS      | LS     |         |                |        |
| $\Omega$ | 1,00273  |             | .04841  |        | .30645  |        | .00000  |                |        |
|          | 1.05322  |             | .21248  |        | .31789  |        | .16469  |                |        |
| 2        | 1.10465  |             | .37655  |        | .32932  |        | .32938  |                |        |
| 3        | 1.15702  |             | .54062  |        | .34075  |        | .49408  |                |        |
| 4        | 1.21034  |             | .70469  |        | .35218  |        | .65877  |                |        |

Таблиця 1.13 – Масив вихідних даних і результатів розрахунку

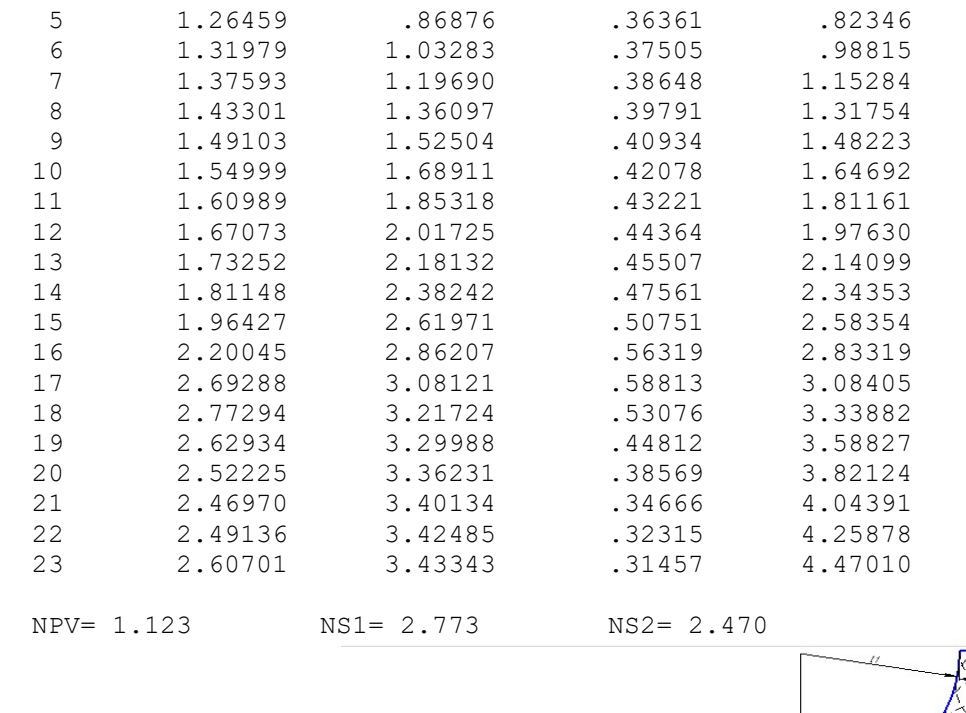

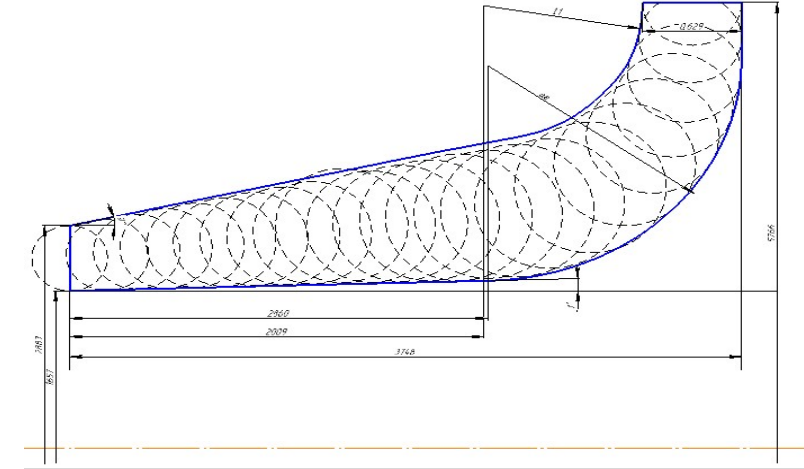

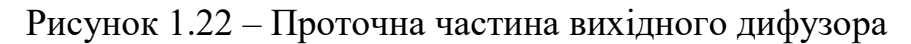

Зміну степені розширення уздовж середньої лінії осерадіального дифузора зображено на рис. 1.23.

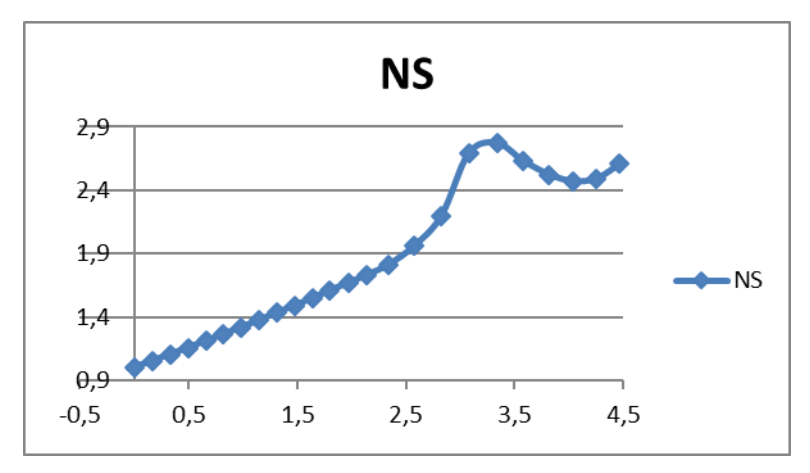

Рисунок 1.23 – Зміна степені розширення уздовж середньої лінії осерадіального дифузора

В даному розділі була спроектована схема проточної частини осерадіального дифузора приводного ГТД. Отриманий вихідний пристрій відповідає всім вимогам, які пред'являються до осерадіальних дифузорів: забезпечені оптимальні розміри, а також забезпечуються мінімальні втрати і необхідний напрям відведення робочого тіла.

1.10 Дросельна характеристика ГТД

Дросельною характеристикою називають залежність основних даних і параметрів двигуна від частоти обертання ротора при заданих умовах на вході в двигун і прийнятій програмі регулювання.

Дослідження дросельної характеристики ГТД будемо проводити за допомогою ЕОМ з використанням відповідного пакета програм [10].

Вихідні дані для розрахунку представлені в таблиці 1.14, а файл вихідних даних mgtd.dat – в таблиці 1.15. Результати розрахунку наведені в таблиці 1.16.

| Величина                          | Значення         | Величина                                 | Значення |  |
|-----------------------------------|------------------|------------------------------------------|----------|--|
|                                   |                  |                                          |          |  |
| $G_B$                             | 361,6            | $\sigma_{\scriptscriptstyle{\text{BX}}}$ | 0,98     |  |
| $H_p$                             | $\theta$         | $\sigma_{\text{kc}}$                     | 0,946    |  |
| $M_{\text{HP}}$                   | $\boldsymbol{0}$ | $\sigma_{\text{HT}}$                     | 0,98     |  |
| $\boldsymbol{\pi}_\text{\tiny K}$ | 15,26            | $\sigma_{pH}$                            | 0,98     |  |
| $\ast$<br>$\eta_{\kappa}$         | 0,848            | $\eta_{r}$                               | 0,99     |  |
| $T_{rp}^*$                        | 1498 K           | $\Delta G_{\text{or}6}$                  | 0,002    |  |
| $C_{cp}$                          | $60$ M/c         | $\mathbf n$                              | 3000     |  |
| $\eta_m$                          | 0,99             | $\eta_T$                                 | 0,884    |  |
| $Z_{\scriptscriptstyle\rm T}$     | 4                | $\lambda_{\rm u}$                        | 0,5088   |  |

Таблиця 1.14 – Вихідні дані для розрахунку

Таблиця 1.15 – Файл вихідних даних

```
22 09 17 mgtd.dat ( Дрос. хар–ка ГТД–1 ) 
1 1 1 7 7 2 
1 0 10 4 1 
123 123 123 123 123 123 123 123 123 123 
123 123 123 123 123 123 123 123 123 123 
132 132 132 132 132 132 132 132 132 132
```
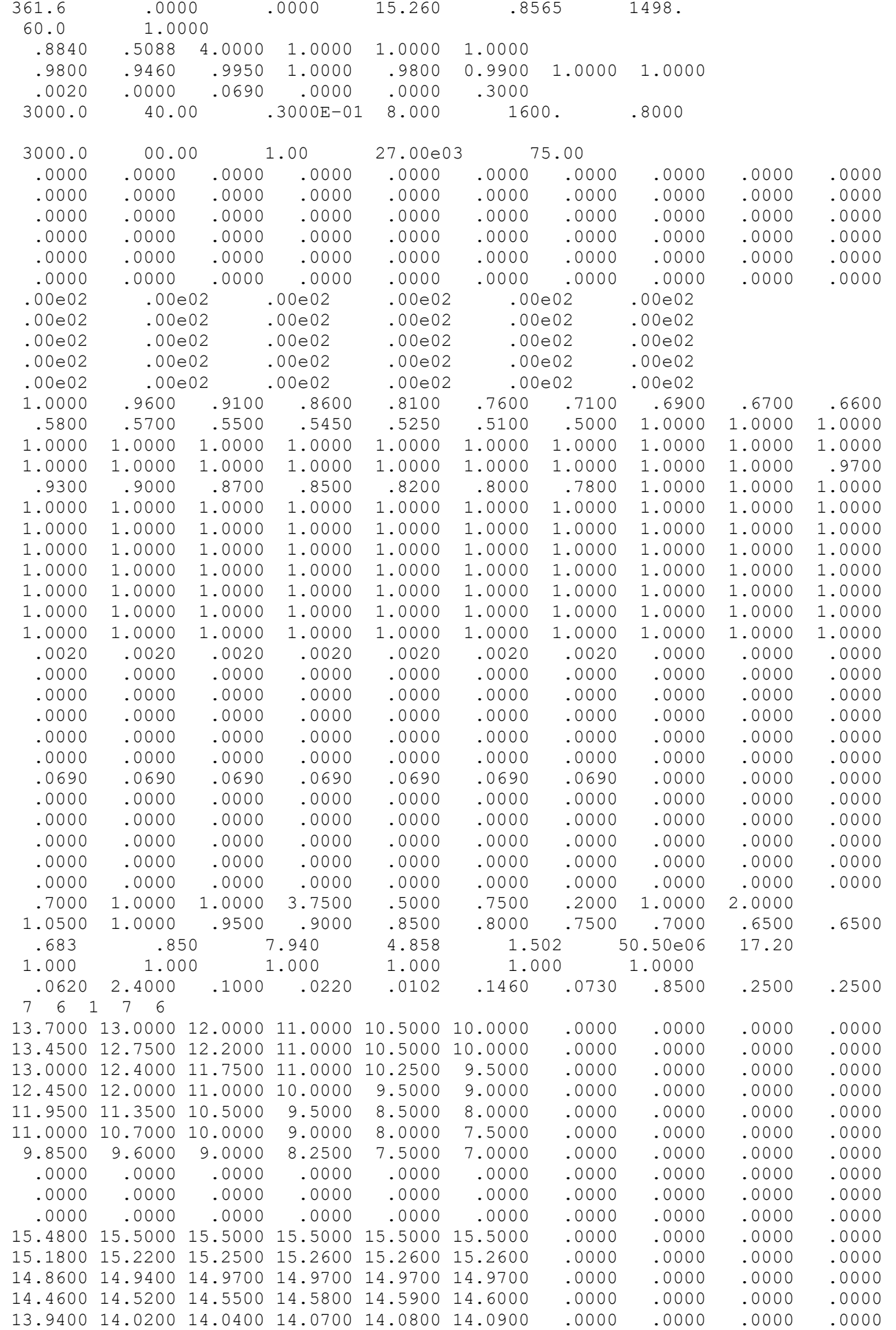

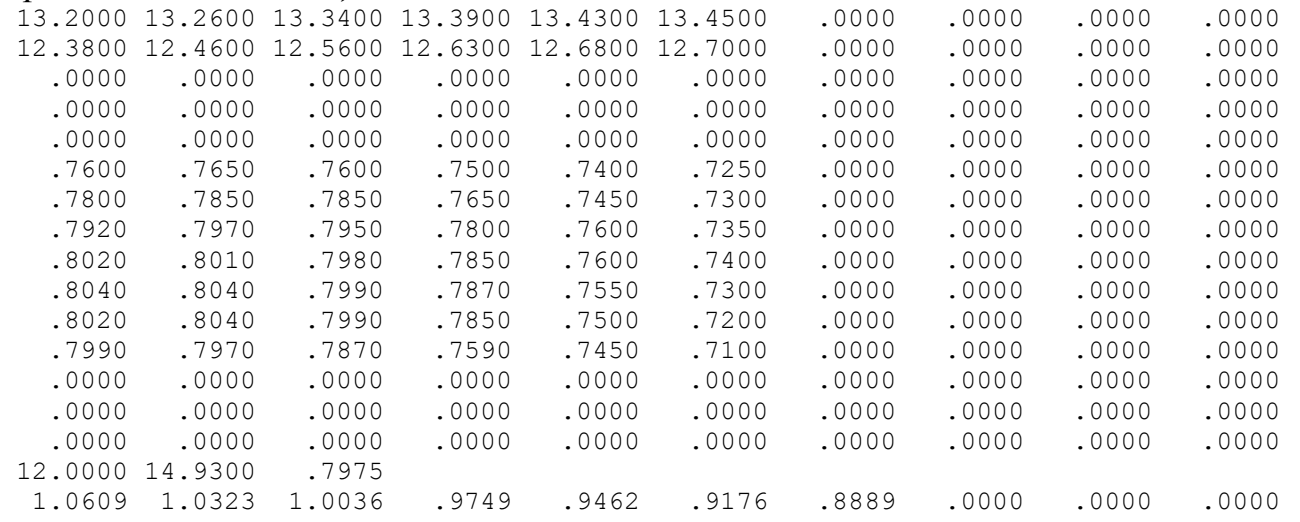

# Таблиця 1.16 – Результати розрахунку на ЕОМ

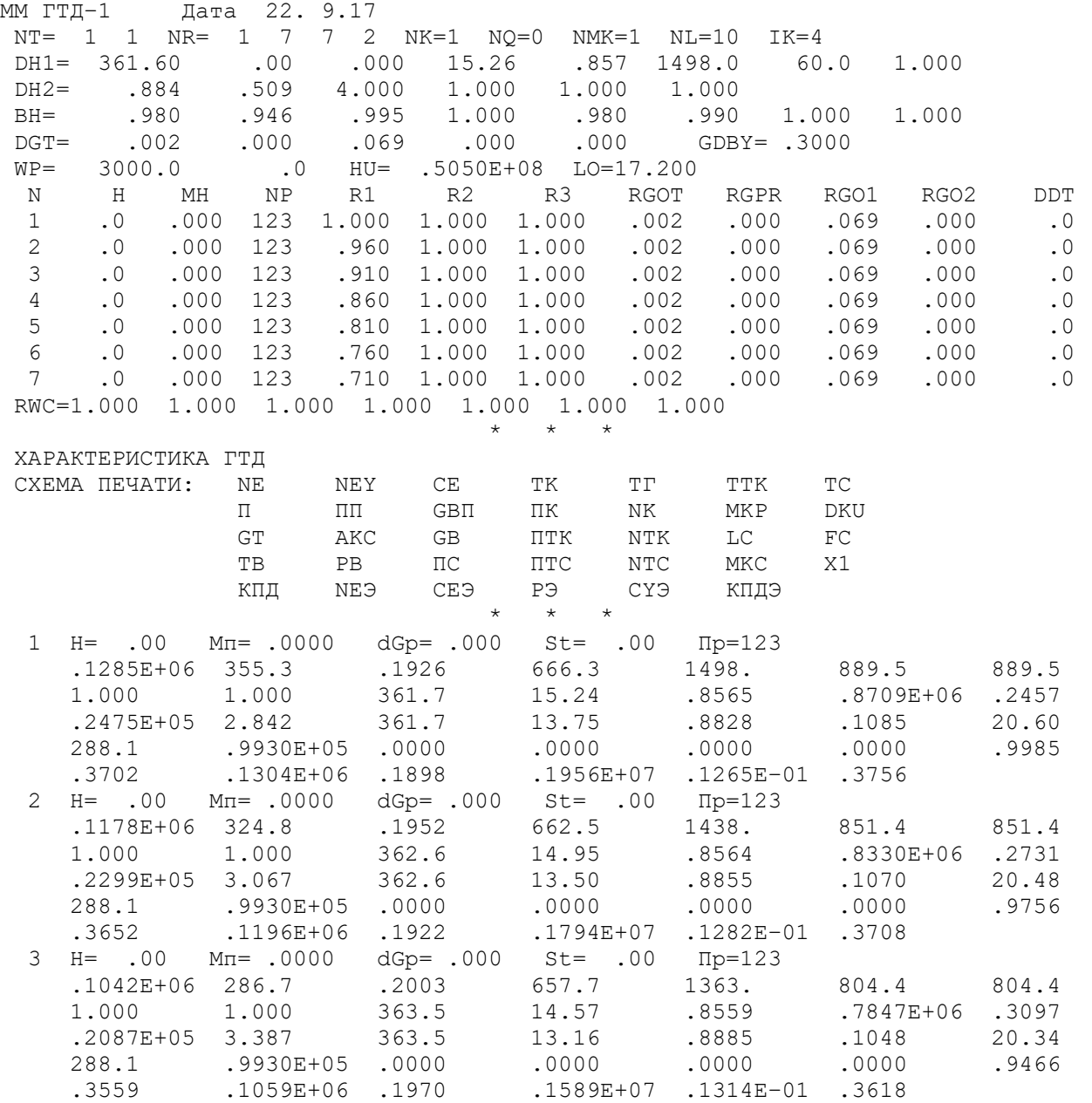

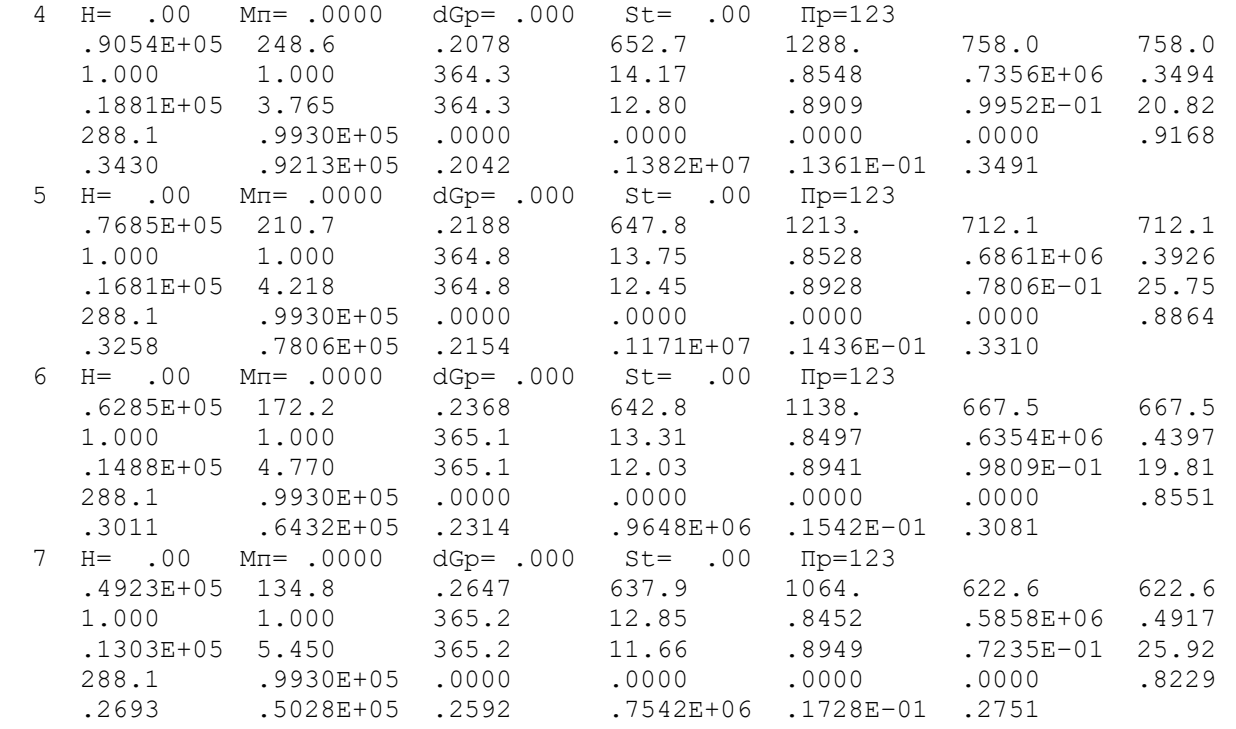

Характеристика компресора представлена на рис. 1.24. Залежності параметрів двигуна від частоти обертання компресора представлені на рисунках 1.25 – 1.28.

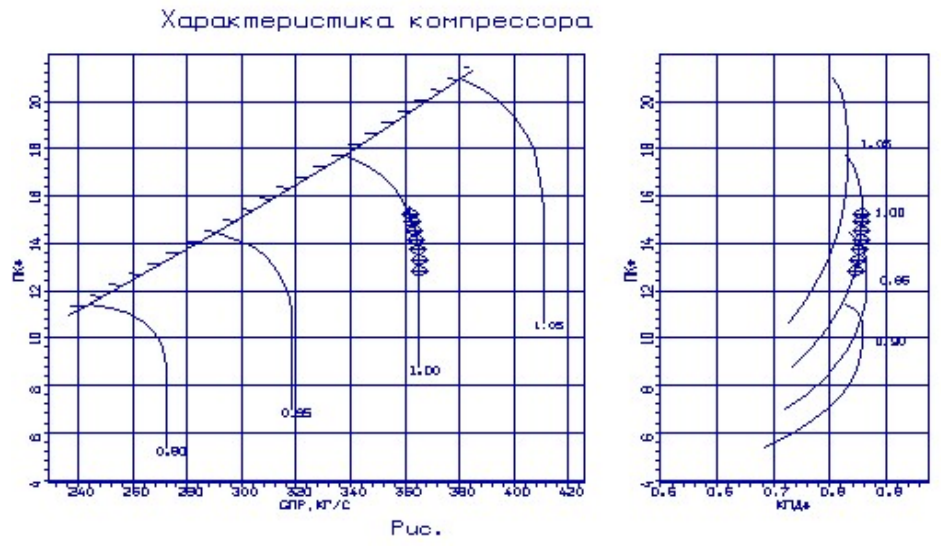

Рисунок 1.24 – Характеристика компресора

Характеристика

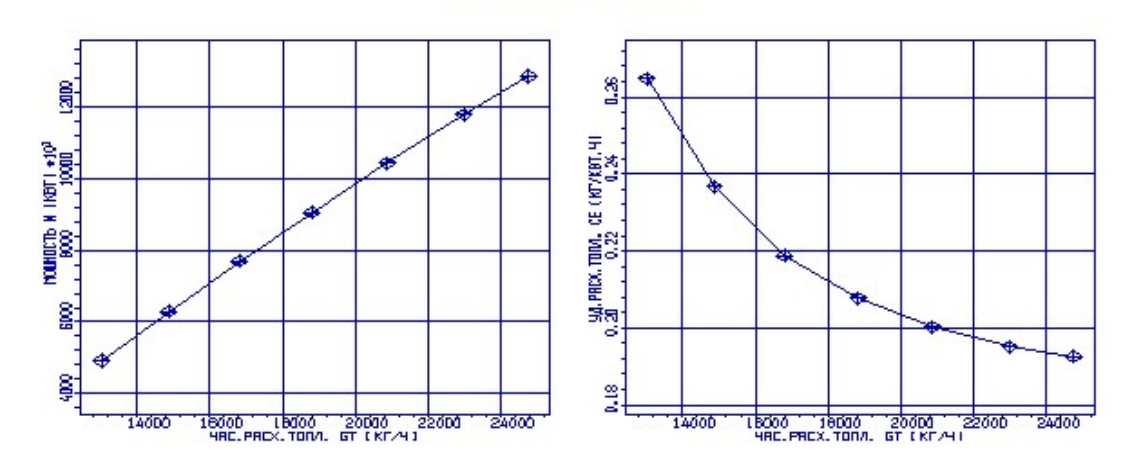

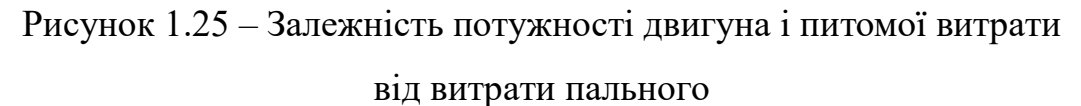

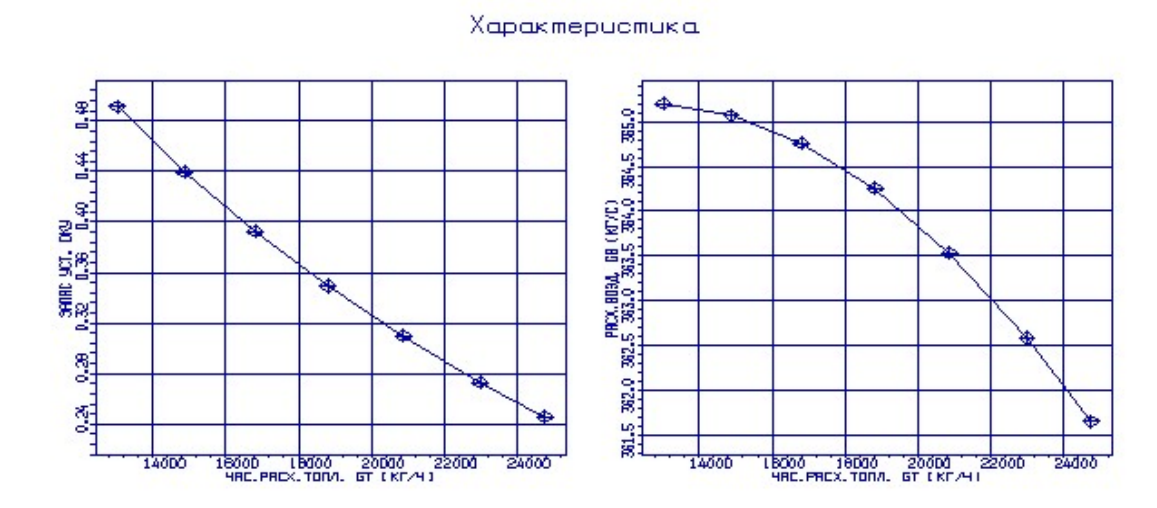

Рисунок 1.26 – Залежність запасу газодинамічної стійкості і витрати повітря від витрати пального

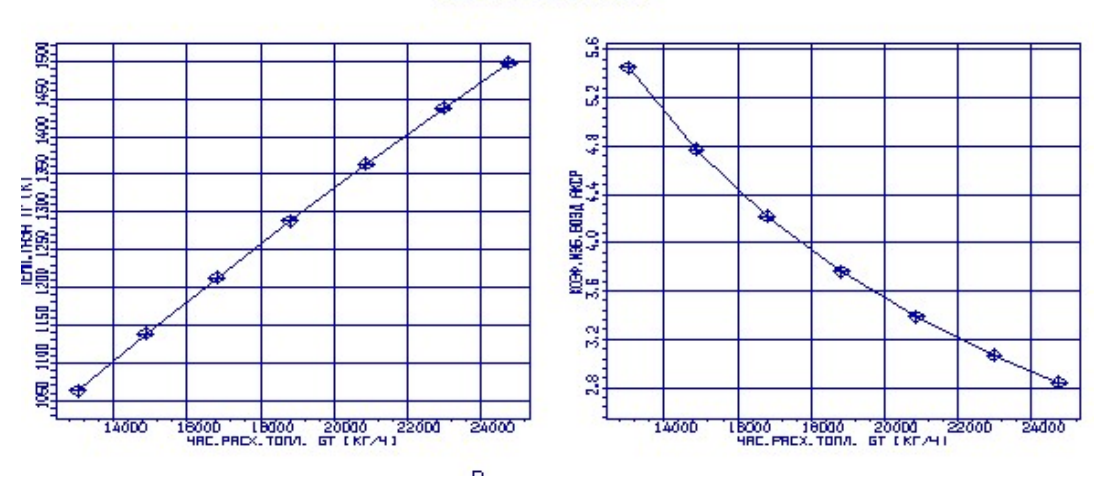

Характеристика

Рисунок 1.27 – Залежність температури газу і коефіцієнта витрати повітря

від витрати пального

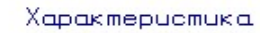

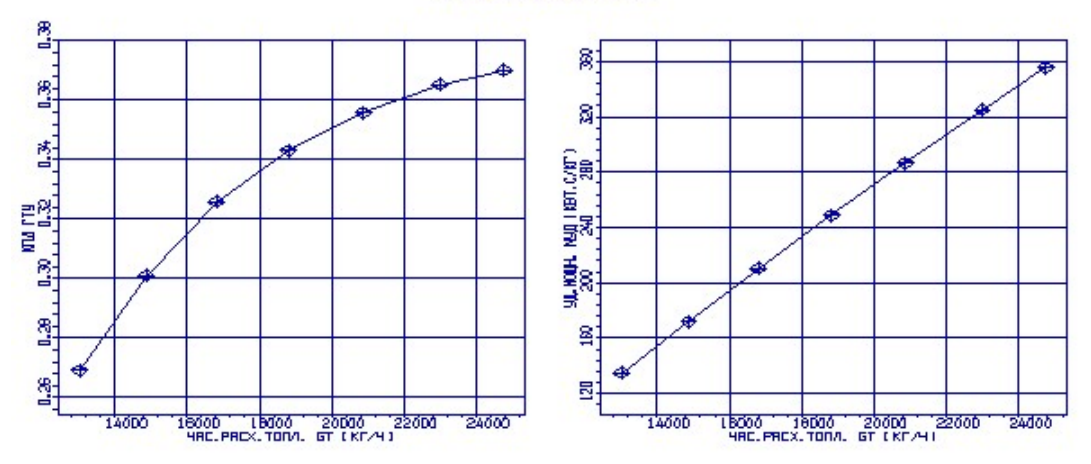

Рисунок 1.28 – Залежність ККД двигуна і питомої потужності від витрати пального

## 1.11 Кліматична характеристика ГТД

Кліматичними характеристиками називають залежність потужності Ne і питомої витрати пального  $C_e$  від температури атмосферного повітря  $T_H$  (або  $t_H$ ) на максимальному режимі при прийнятій програмі регулювання.

#### 1.11.1 Вихідні дані

 Дослідження кліматичної характеристики [12] будемо проводити в діапазоні температур навколишнього середовища від -75° С до +30° С. Дані діапазони температур охоплюють всі можливі області експлуатації двигуна. Складемо три блока зміни поля температур: в першому блоці температура виростає в інтервалі 0...30 $\rm{^{\circ}C}$ , а у другому та третьому падає від 0 $\rm{^{\circ}C}$  до  $-75\rm{^{\circ}C}$ .

Програму регулювання двигуном вибираємо  $T_{\Gamma}$ \*=const. Ця програма дозволяє ГТД розвинути максимальну потужність. Вона реалізується на ділянці 1 – 2 (рис. 1.29), що відповідає першому блоку, а також на ділянці  $1 - 4$ . На ділянках  $1 - 3$ и 4 – 5 необхідно реалізувати програму регулювання N<sub>e</sub>=const, що, в першу чергу, обумовлено вимогами споживача, а саме – необхідністю підтримки постійної потужності. Для цього використовується програма регулювання Ne=const (проводиться коректування регульованого параметра за допомогою зміни

відповідного масиву в файлі вихідних даних). Фізично на двигуні це реалізується шляхом зміни кута установки ручки управління двигуном, тобто регулюється кількість палива, що подається в камеру згоряння.

Вихідні дані для розрахунку характеристики ГТД представлені в таблиці 1.17.

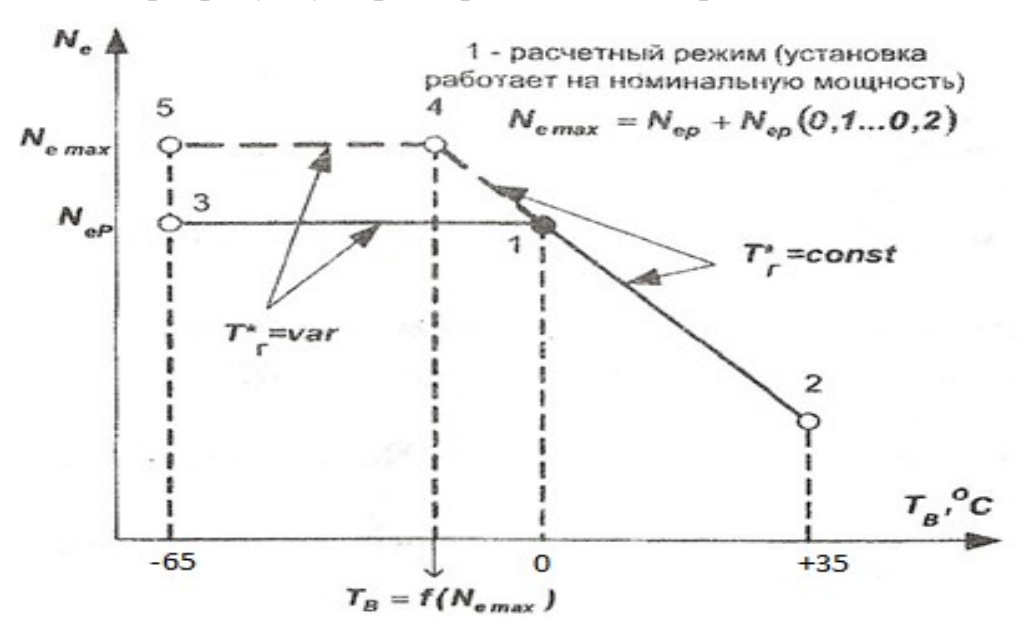

Рисунок 1.17 – Кліматична характеристика Перший блок:  $1 \rightarrow 2$ , T<sub>B</sub>=0...30°C; Другий блок:  $1 \rightarrow 3$ , T<sub>B</sub>=0...–75<sup>°</sup>C; Третій блок:  $1 \rightarrow 4 \rightarrow 5$ , T<sub>B</sub>=0...–75<sup>°</sup>C.

### Таблиця 1.17 – Вихідні дані

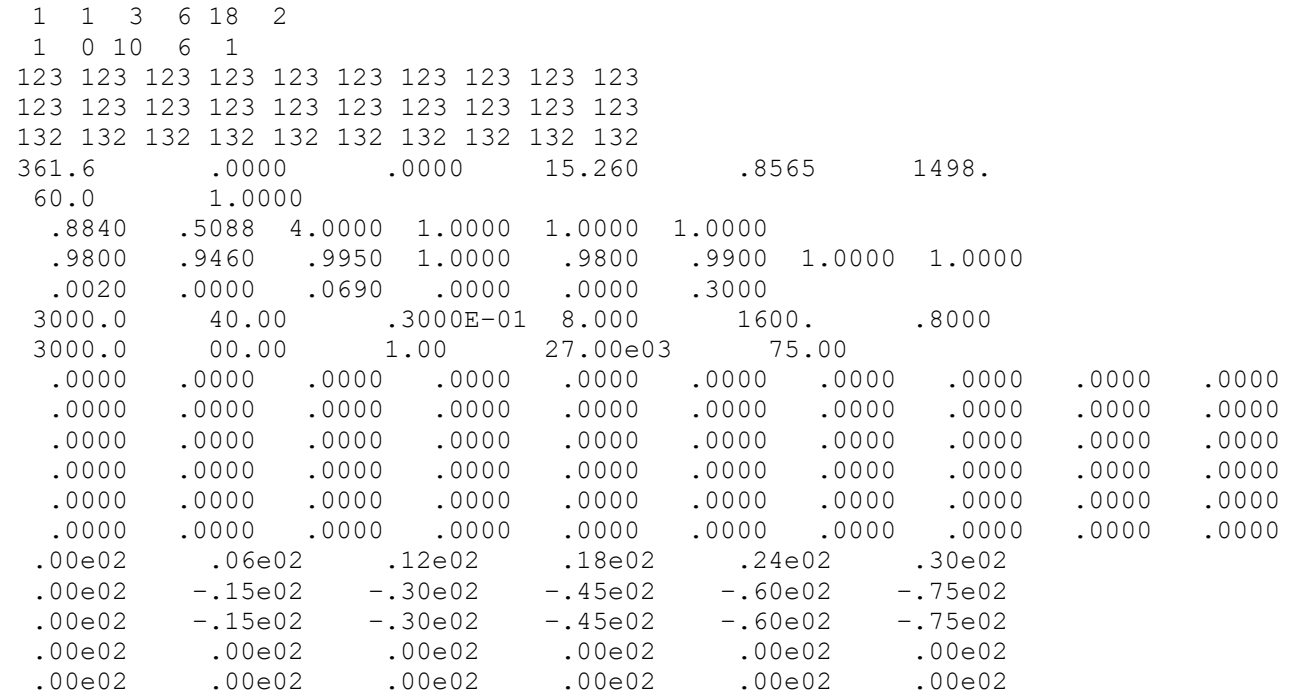

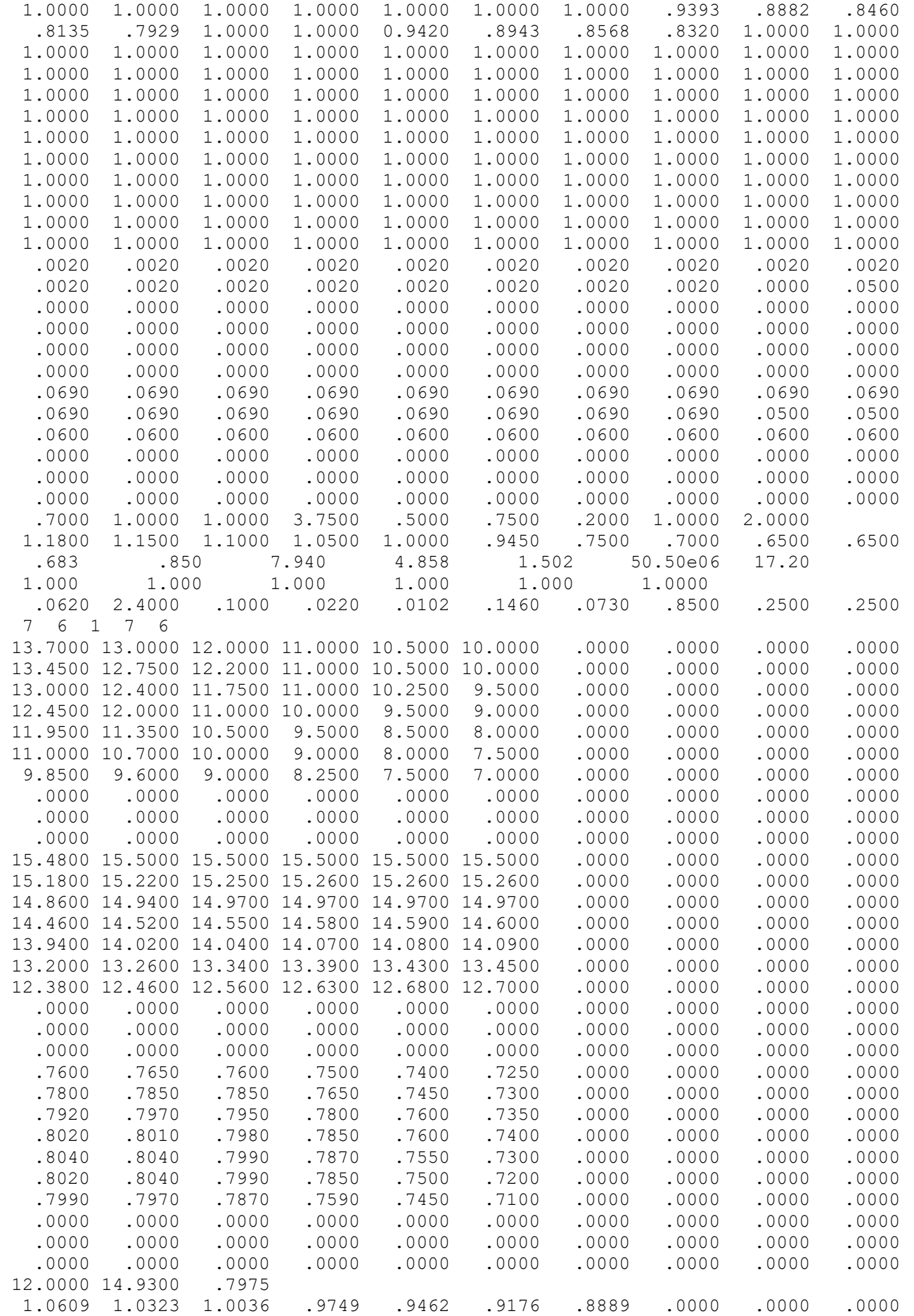

## 1.11.2 Результати розрахунку кліматичної характеристики

Результати розрахунку представлені в файлі mgtu.rez, зміст якого наведено нижче в таблиці 1.18.

## Таблиця 1.18 – Результати розрахунку

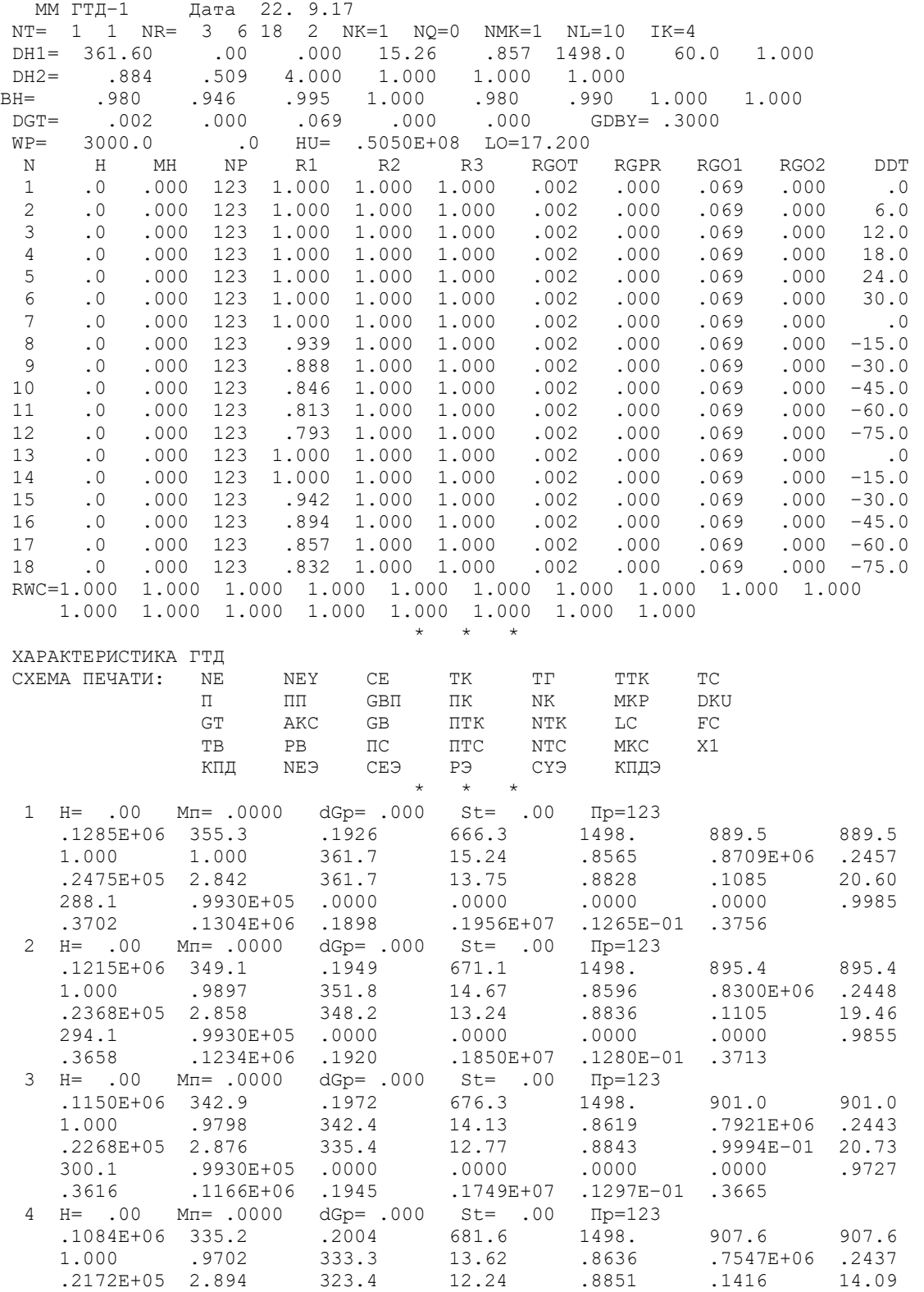

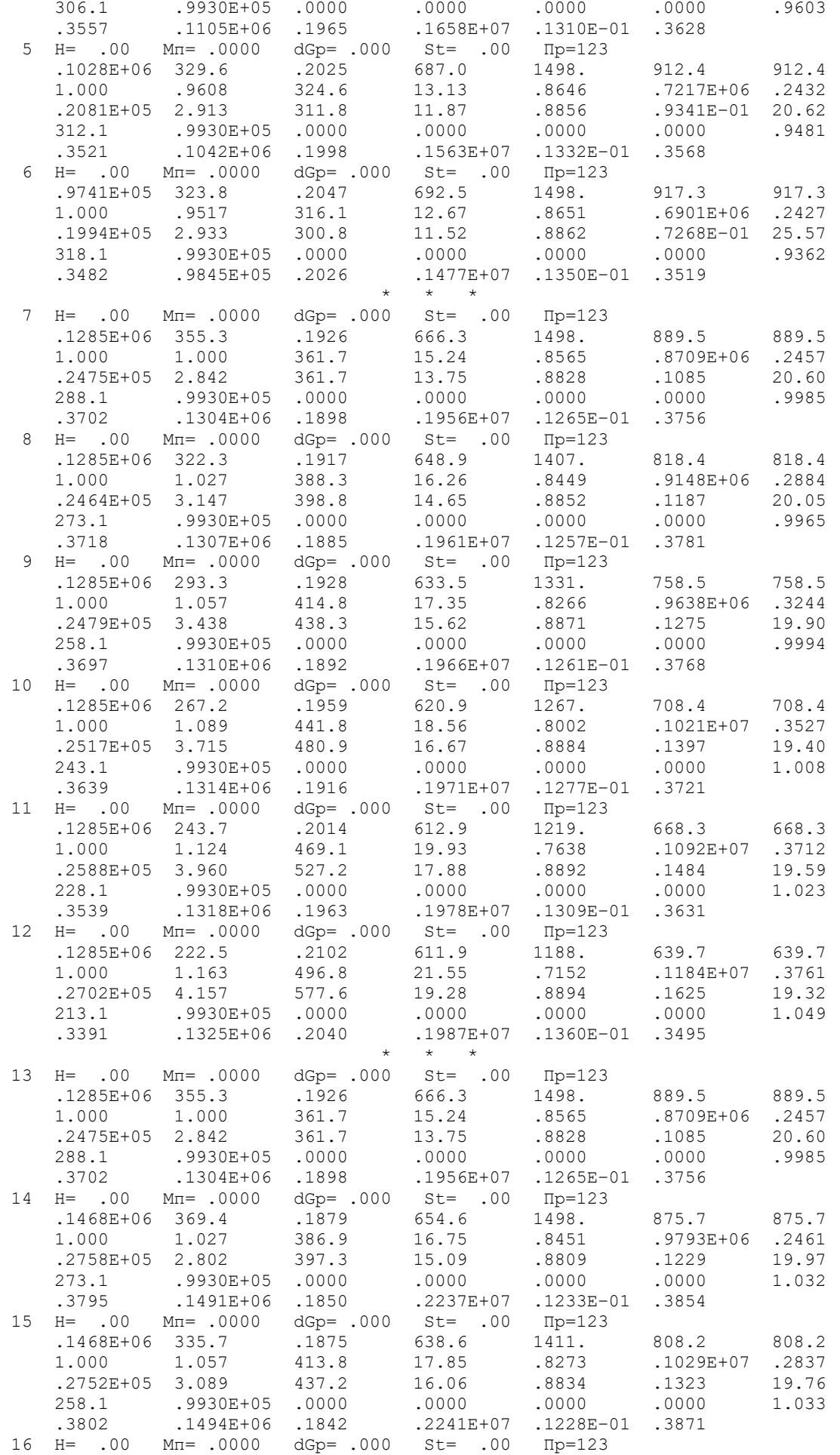

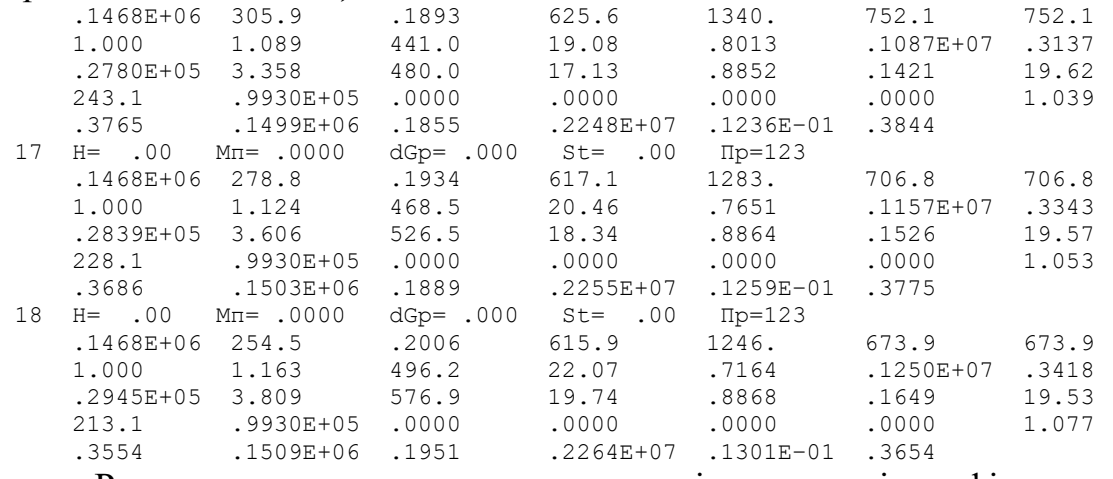

Результати розрахунку представлені у вигляді графічних залежностей на

рис. 1.30 – 1.34.

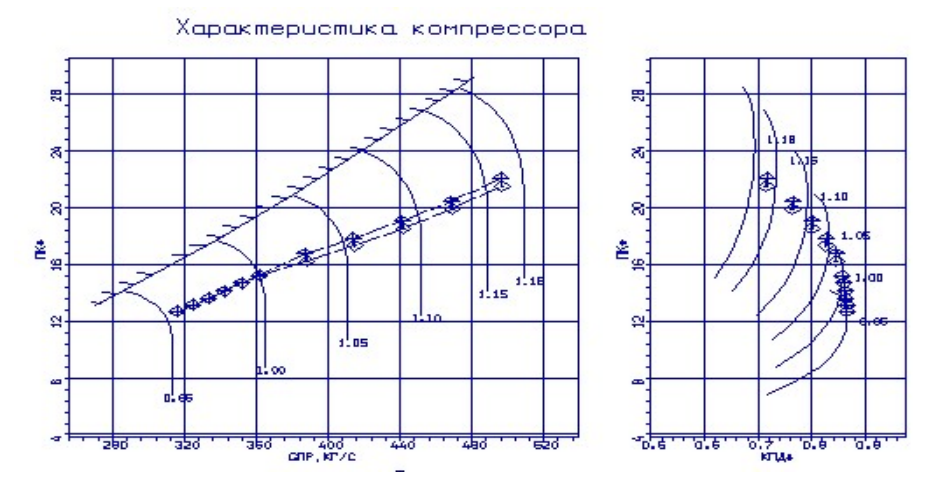

Рисунок 1.30 – Характеристика компресора

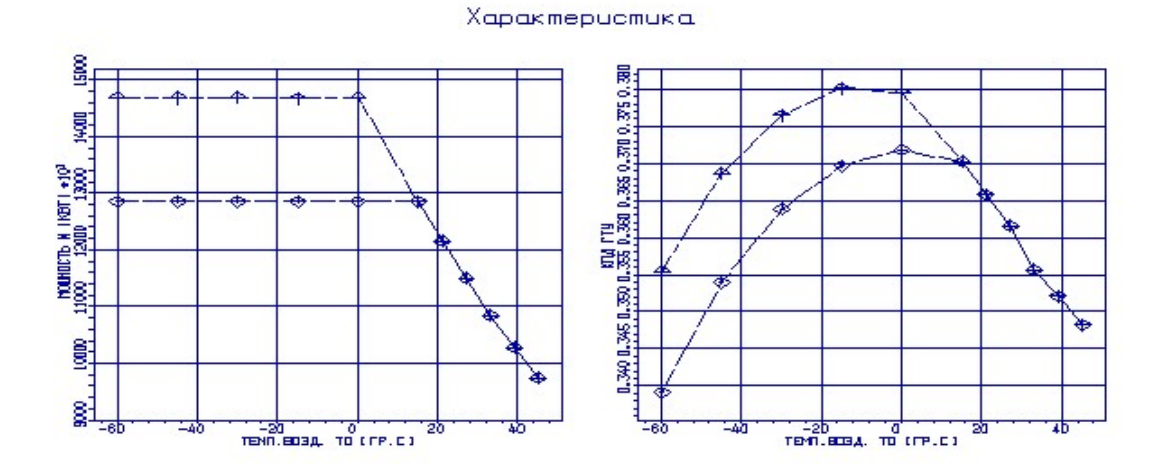

Рисунок 1.31 – Залежність потужності і ККД від температури на вході у

67

двигун

Характеристика

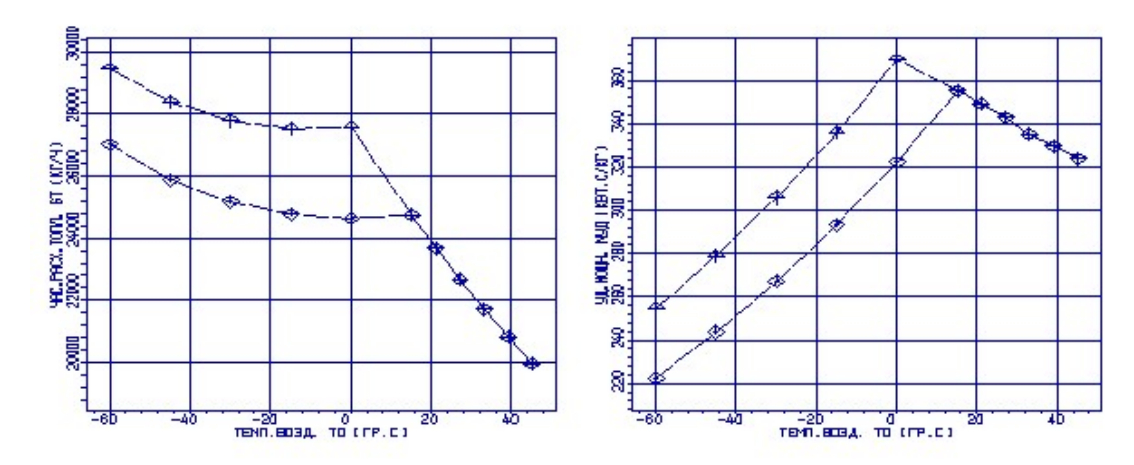

Рисунок 1.32 – Залежність питомої потужності і витрати пального

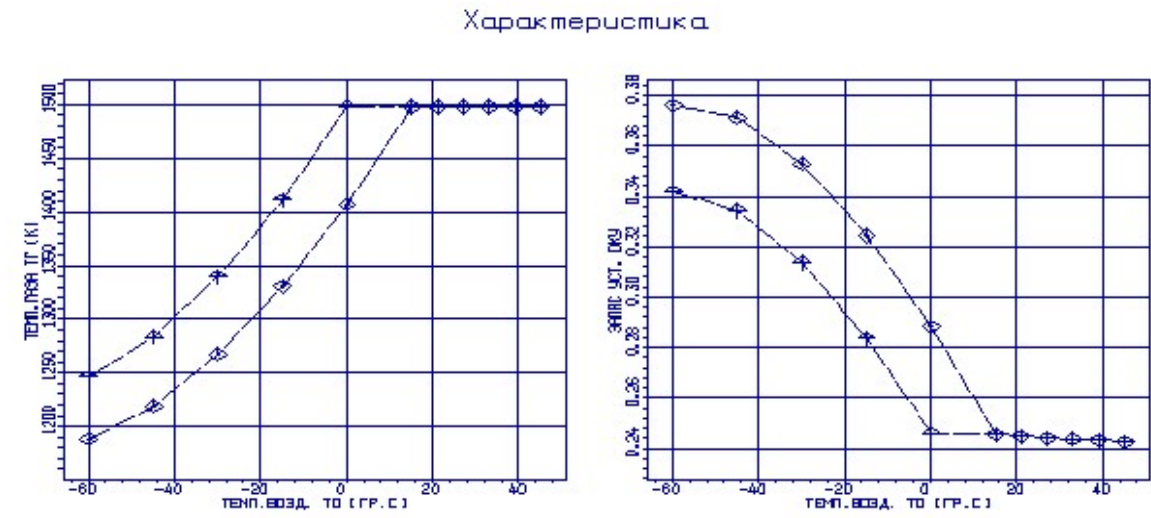

від температури на вході у двигун

Рисунок 1.33 – Залежність температури газу й коефіцієнта газодинамічної стійкості від температури на вході у двигун

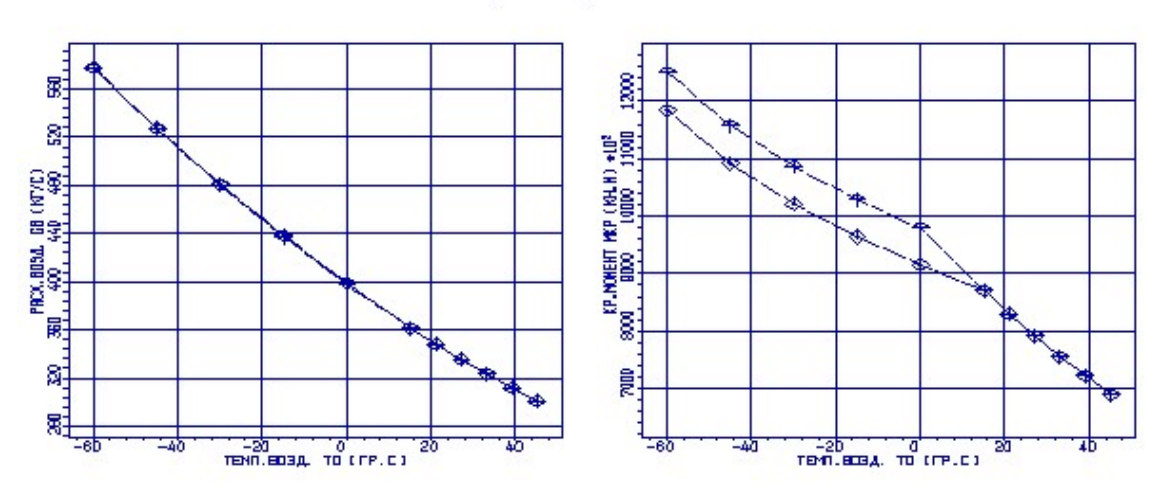

Характеристика

Рисунок 1.34 – Залежність витрати повітря і крутячого моменту від температури на вході у двигун

<u>Перший блок</u>: 1 → 2, T<sub>B</sub>=0...+30<sup>°</sup> C (T<sub>r</sub><sup>\*</sup>=const).

 $3i$  збільшенням  $T_{\text{H}}$  приведена частота обертання n<sub>np</sub> зменшується; отже, робоча точка на характеристиках компресора зміщується вліво вниз, зменшуються параметри, які характеризують положення робочої точки:  $\pi_{\kappa}^*$  и  $q(\lambda_{\text{\tiny B}})$ . Відповідно зменшується тиск р $_{\rm i}^*$ в різних перетинах двигуна та приведена витрата повітря  $G_{\text{\tiny{IOB IP}}}.$ 

З ростом температури навколишнього середовища потужність ГТД падає у зв'язку зі зменшенням витрати повітря  $G_{\text{top}}$  і питомої потужності  $N_{\text{ev}}$ :

$$
\downarrow N_e = \downarrow N_{e\,y\partial} \cdot \downarrow G_e
$$

В свою чергу  $G_{\text{roba np}}$  зменшується у зв'язку зі зменшенням щільності повітря:

$$
\downarrow G_{\!e} = \downarrow \rho \cdot F_{\!e} \cdot C_{a}, \ \downarrow \rho = \frac{P_{\!n}}{R \cdot \uparrow T_{\!n}}.
$$

При  $V_{\text{nonera}}=0$ ,  $N_{\text{ev},\alpha} \approx L_{\text{e}}$ .  $L_{\text{e}}=Q_{\text{I}}-Q_{\text{II}}$ . Із ростом  $T_{\text{H}} \uparrow \rightarrow Q_{\text{I}} \downarrow \rightarrow L_{\text{e}} \downarrow \rightarrow N_{\text{ev},\alpha} \downarrow$ .

Питома витрата пального  $C_e$  при даній системі регулювання із ростом  $T_H$ зростає:

$$
\uparrow C_e = 3600 \cdot \frac{\downarrow G_r}{\downarrow N_e}.
$$

Загальний ККД ГТД ηе з ростом температури навколишнього середовища знижується у зв'язку із зниженням потужності:

$$
\downarrow \eta_e = \frac{\downarrow N_e}{G_T \cdot H_u},
$$

де  $H_u$ =const.

Проаналізуємо зміну крутного моменту Мвт при збільшенні температури навколишнього повітря. Вважаємо, що  $L_r^* \approx L_k^*$  і температура газу перед турбіною зберігається постійною:  $T_{H}$  при  $T_{F}$ \*=const;  $T_{T}$ \*=const,  $L_{T}$ \*=const, тому що  $L_{\rm r}$ \*= $C_{\rm p}(T_{\rm r}$ \*- $T_{\rm r}$ \*);  $\pi$ т\*=const, тому що q( $\lambda$ сатнд)=1. Таким чином із-за того, що наступний ступінь після РК турбіни заперто, понадзвукова швидкість в СА турбіни не дає можливості збільшення  $\pi r^*$ . L<sub> $\pi^*$ </sub>=const, T<sub> $\pi^*$ </sub>=const $\rightarrow$  L<sub>к</sub> $*$ =const,  $\pi_{\kappa} * \downarrow$ ,  $T_{\kappa}^* \uparrow \rightarrow L_{\kappa}^* = \text{const}, \pi \kappa^* \downarrow, T_{\kappa}^*.$ 

В результате зміна крутного моменту буде залежать від зміни витрати пального, степені збільшення тиску компресора і оборотів:

$$
\downarrow M_{\kappa p} = \frac{N}{\omega} = \frac{30 \cdot L^* \cdot \downarrow G_{\epsilon}}{\pi \cdot \downarrow n}.
$$

Крутний момент на турбіні також зменшується, но в цьому випадку він залежить лише від зменшення потужності  $(n_{rc} = const)$ :

$$
\downarrow M_{_{\kappa p \, mc}} = \frac{\downarrow N_e}{\omega_{_{mc}}}.
$$

Другий блок: 1 → 3, Т<sub>в</sub>=0...–75 °C ( $N_e$ =const).

Із зниженням Т<sub>н</sub> приведена частота обертання n<sub>пр</sub> збільшується; відповідно, робоча точка на характеристиках компресора зміщується вправо, в область більших витрат повітря.

Для використання програми регулювання  $N_e$ =const при збільшені витрати повітря, необхідно зменшити витрату пального  $G_{\text{nan}}$ , що приведе к зменшенню питомої витрати палива:

$$
\downarrow C_e = 3600 \cdot \frac{\downarrow G_r}{N_e}.
$$

Зменшення  $G_{\text{\tiny{max}}}$  напряму впливає на зменшення  $\text{T}_{\text{r}}^*$  та збільшення ККД ГТД:

$$
\uparrow \eta_e = \frac{N_e}{\downarrow G_T \cdot H_u}.
$$

Зниження питомої потужності обумовлено програмою регулювання:

$$
\downarrow N_{e\,y\partial} = \frac{N}{\uparrow G_e}.
$$

Крутний момент компресора буде залежати від збільшення n<sub>np</sub>:

$$
\downarrow M_{_{\kappa p}} = \frac{N}{\omega} = \frac{30 \cdot \downarrow L_{\kappa}^* \cdot \uparrow G_{_{\!g}}}{\downarrow \omega}.
$$

Крутний момент Мкр тс змінюватися не буде, тому що nnc=const та Ne=const. Третій блок:  $1 \rightarrow 4 \rightarrow 5$ , T<sub>B</sub>=0...–75 °C.

В цьому випадку, також як і в другому, зі зниженням Тн приведена частота nпр збільшується; відповідно робоча точка на характеристиках компресора зміщується вправо, в область великих витрат повітря. Тут використовується дві програми регулювання:  $1 \rightarrow 4$  T<sub>r</sub>\*=const i 4  $\rightarrow 5$  N<sub>e</sub>=const. Але за рахунок досягнення більшої потужності  $N_{\text{emax}}=N_{\text{ep}}+N_{\text{ep}}(0,1...0,2)$  робоча точка зміщується в область

великих витрат більше, ніж у другому випадку. З огляду на перший і другий випадок, можна стверджувати, що питома витрата палива буде зменшуватися:

$$
1 \rightarrow 4 \text{ T}_{\text{r}}^* = \text{const} \downarrow C_e = 3600 \cdot \frac{\downarrow G_r}{\uparrow N_e}
$$

$$
4 \rightarrow 5N_e = \text{const} \downarrow C_e = 3600 \cdot \frac{\downarrow G_r}{N_e}
$$

ККД буде зростати:

$$
1 \to 4T_r^* = \text{const} \uparrow \eta_e = \frac{\uparrow N_e}{G_r \cdot H_u}
$$

$$
4 \to 5N_e = \text{const} \uparrow \eta_e = \frac{N_e}{\downarrow G_r \cdot H_u}
$$

Питома потужність на ділянці 1  $\rightarrow$  4 буде зростати за рахунок зростання N<sub>e</sub> и G<sub>noв</sub>, а на ділянці 4  $\rightarrow$  5 N<sub>ev</sub> $_{\text{e}}$  буде падати.

Крутний момент М<sub>кр</sub> на ділянці 1  $\rightarrow$  4 буде зростати ( $\uparrow N_e$ ,), а на 4  $\rightarrow$  5 – буде падати.

На турбіні М<sub>кр т</sub> на ділянці 1  $\rightarrow$  4 буде зростати за рахунок росту  $N_e$ , на ділянці  $4 \rightarrow 5 \text{ M}_{\text{KDT}}$ =const.

Для забезпечення надійної експлуатації ГТД великий інтерес представляє залежність запасу стійкої роботи компресора і крутного моменту на валах турбіни від температури на вході в двигун. Відзначимо, що в усьому досліджуваному діапазоні температур запас стійкості не сильно відрізнявся від запасу стійкості на розрахунковому режимі, що зумовлює надійну роботу компресора при вибраних умовах експлуатації.

### 1.12 Висновки по розділу

У розділі були проведені наступні розрахунки:

– термогазодинамічний розрахунок двигуна з метою визначення питомих параметрів;

– узгодження параметрів компресорів і турбін;

– газодинамічний розрахунок компресора;

– газодинамічний розрахунок турбіни;

– розрахунок вхідного та вихідного пристроїв;

– розрахунок камери згоряння ГТД;

– дослідження експлуатаційних характеристик двигуна (кліматичної та дросельної).

В результаті виконання термогазодинамічного розрахунку двигуна отримали наступні параметри: питома потужність  $Ne_{vI}$  = 355,6 кВт·с/кг, що на 11,78 % більше чим в прототипа (313,7 кВт·с/кг);  $C_e$ = 0,1957 кг/кВт·ч, що на 2,19 % меньше, чим у прототипа (0,2 кг/кВт·ч);

Визначили тиск і температуру загальмованого потоку в характерних перерізах.

В результаті узгодження параметрів лопаткових машин було сформовано «вигляд» двигуна. Обрана конструктивно складна схема ГТД з одновальною блокованою схемою відрізняються від інших схем простотою і надійністю конструкції.

Компресор має форму проточної частини з постійним зовнішнім діаметром з 15 ступенями, значення ККД  $\eta_{\scriptscriptstyle{K}}^*$  =0,848, коефіцієнт витраченого напору H<sub>zK</sub>=0,269.

Відносний діаметр втулки на виході з останнього ступеня компресора  $\overline{d}_{K}=0.9348.$ 

Турбіна середньонавантажена (µz=6,697), має чотири ступеня, значення  $\eta_r^*$ =0,884, забезпечена умова (h/D)г=0,065>0,065.

Також розраховані значення Т\* , Р\* , С в основних перерізах двигуна і площі цих перерізів.

В результаті розрахунку компресора стали відомі геометричні параметри лопаткових вінців на середньому радіусі і параметри проточної частини компресора, значення P, P<sup>\*</sup>, T, T<sup>\*</sup> на середньому радіусі кожної із ступенів, а також робота та ступінь підвищення тиску кожної ступені. З розрахунку осьового компресора видно, що були забезпечені такі умови: кут потоку у відносному русі на вході в робоче колесо β1>=25 гpaд (зменшення кута небажано, так як воно призводить до падіння ККД ступені); числа Маха на першій ступені (М<sub>1w max</sub> =0, 7703), не перевищують 0,85, що виключає прояв хвильових втрат.
В результаті газодинамічного розрахунку турбіни визначені параметри потоку уздовж проточної частини на середньому радіусі. Аналіз результатів показав, що:

– було забезпечено необхідне охолодження лопаток СА і РК першого ступеня;

– на вході в РК турбіни був отриманий кут  $\alpha_1=16,2$  град, який відповідає вимозі α<sub>1</sub>>15 град;

– на всіх ступенях були отримані ККД  $\eta_{T1}^{*} = 0.88$ ,  $\eta_{T2}^{*} = 0.903$ ,  $\eta_{T3}^{*} = 0.917$ ,  $\eta_{T_4}^* = 0.92;$ 

– характерна зміна основних параметрів (С, Т\* і Т, Р\* і Р) уздовж проточної частини відповідає типовому характеру для газових осьових турбін;

– частота обертання валу турбіни дорівнює частоті обертання навантаження  $n_r = 3000 \text{ of/XB}$ ;

– коефіцієнти загрузки ступенів знаходяться на доступному рівні  $\mu_{zT1}$ =1,66;  $\mu_{zT2}=1,59; \mu_{zT3}=1,42; \mu_{zT4}=1,37;$ 

– степінь реактивності ступенів турбіни у втулкових перетинах має позитивні значення, це говорить про те, що в турбіні незначні втрати  $\rho_{T1} = 0.31$ ;  $\rho_{T2} = 0.32$ ;  $\rho_{r_3} = 0.33$ ;  $\rho_{r_4} = 0.34$ .

Для отримання прийнятних результатів розрахунку геометричні розміри, отримані в процесі узгодження компресора і турбіни, були уточнені з урахуванням габаритів і форми проточної частини двигуна – прототипу.

За конструктивним виконанням камера згоряння є протиточною трубчато– кільцевою. Наведені розрахунки показують, що спроектована камера згоряння відповідає сучасним вимогам: прийнятною температурою в зоні горіння і порівняно невеликими габаритами.

Розрахований вхідний пристрій забезпечує подачу робочого тіла до компресора з мінімальними спотвореннями полів швидкостей і тисків і мінімальними втратами повного тиску на вході в компресор. Степінь конфузорного перетину від вхідного перетину до перетину на вході в компресор вибрано оптимально, так щоб забезпечити мінімум втрат в патрубку; з тих же міркувань розраховувався і його діаметр.

Спроектований вихідний патрубок приводного ГТД – осерадіальний дифузор. Його конструкція відповідає всім вимогам, що пред'являються до осерадіальних дифузорів: забезпечені оптимальні розміри, а також забезпечуються мінімальні втрати і необхідний напрям відведення робочого тіла.

Проведено дослідження експлуатаційних характеристик двигуна (кліматичної та дросельної) в широкому діапазоні режимів роботи. Проведено аналіз впливу різних чинників на основні питомі параметри двигуна, приведено рекомендації щодо використання різних програм регулювання двигуна.

# 2 КОНСТРУКТОРСЬКИЙ РОЗДІЛ

### 2.1 Короткий технічний опис вузлів ГТД

Спроектований ГТД розроблявся для приводу електрогенераторів в складі газотурбінних енергетичних і парогазових установок великої потужності, призначених для вироблення електричної і теплової енергії в простому, комбінованому і когенераційних циклах по типу:

– ГТЕ–110 – енергетична установка електричною потужністю 110 МВт для вироблення електричної і теплової енергії в простому і когенераційних циклах;

– ПГУ–165/325/495 – парогазові установки комбінованого циклу електричною потужністю 165, 325 і 495 МВт.

Конструктивні особливості: 15–ступеневий компресор з регульованим напрямним апаратом; трубчасто–кільцева камера згоряння з 20 жарових труб; 4– ступенева турбіна; безредукторне з'єднання з генератором.

Конструкція ГТД забезпечує його роботу в складі турбогенераторного агрегату на всіх режимах без постійної присутності обслуговуючого персоналу.

ГТД пристосований для роботи з системою автоматичного управління, захисту і контролю (САУ), для чого має місця для під'єднання необхідних датчиків, які спільно з САУ забезпечують формування сигналів управління. В конструкції двигуна була збережена традиційна схема – модульний двигун простого циклу з блокованої турбіною і однокоскадним компресором. Пятнадцатіступеневий компресор і генератор приводяться блокованої турбіною. Камера згоряння трубчато–кільцева, її розпал проводиться за допомогою двох плазмових воспламінювачів.

Ротор має задану необхідну для прямого з'єднання з генератором частоту обертання. Схема установки ротора – чотирьохопорна. Гідростатичні опори зменшують динамічні навантаження на підшипники і рівень корпусних вібрацій. Високу готовність до дії забезпечують:

– циркуляційна система мастила з навісним і електроприводним маслоагрегатами,

– паливна система з черпаковим паливним насосом,

– прилади контролю та пневматичного захисту,

– пневматичний або електричний стартер для розкрутки ротора.

Газогенератор складається з наступних основних складових частин: осьового компресора, камери згоряння, турбіни.

Компресор двигуна призначений для стиснення атмосферного повітря. Проточна частина компресора виконана з постійним зовнішнім діаметром, перехідним після 8 ступеня в постійний втулковий діаметр.

Компресор виконаний дозвуковим. Для зниження відносної швидкості повітря, що надходить на робочі лопатки першого ступеня компресора, потік закручується вхідним направляючим апаратом, розташованим на вході в компресор.

На двигуні передбачений перепуск повітря і механізм повороту лопаток направляючого апарату при роботі двигуна на знижених частотах обертання. Це наближає роботу ступенів до розрахункового режиму, полегшує запуск двигуна і забезпечує безпомпажний вихід на знижених частотах обертання.

Вхідний пристрій призначений для плавного, рівномірного підведення атмосферного повітря в компресор і має лемніскатную форму. Передній корпус компресора призначений для розміщення вхідного направляючого апарату, що служить для подачі повітря за певним законом крутки в перший ступень робочого колеса ротора компресора. Вхідний направляючий апарат і два перших напрямних апарату компресора виконані регульованими.

Ротор компресора барабанно – дискового типу. Ротор компресора складається з 15 дисків з лопатками, лабіринтовими ущільненнями. Передні опори гідростатичні, розміщені в передньому корпусі і складаються з корпусу і підшипника ковзання. Диски з'єднані електронно – променевим зварюванням. Задньої опорою роторів є підшипник ковзання. Підведення масла на змащення і охолодження підшипників здійснюється через силові стійки.

Турбіна має конвективную систему охолодження. Охолоджуються соплові решітки перших двох ступенів і робочі лопатки перших двох ступенів. Соплові лопатки першого ступеня мають конвективно – плівкове охолодження. Всі робочі і соплові лопатки виготовляються методом точного лиття по виплавлюваних моделях. Для раціонального використання повітря охолодження лопаток вінців, дисків і корпусів турбіни здійснюється повітрям, що відбирається за 7, 8 і 10–м ступенями компресора. Частина повітря, що відбирається за 10–м ступенем компресора, надходить на охолодження робочої лопатки першого ступеня і соплового апарату другого ступеня. Сумарний відбір повітря на охолодження турбіни складає близько 13% від витрати повітря через компресор.

Регулювання режимів роботи двигуна можливо за допомогою вхідного поворотного направляючого апарату компресора. Вхідний направляючий апарат (ВНА) може приймати два крайніх положення: повністю відкрите (–6 град), що забезпечує максимальний витрата повітря через компресор і повністю закрите (–35 град), при якому витрата повітря знижується до деякого граничного значення. Регулювання установки за допомогою ВНА використовується на пускових режимах, а також на тих режимах, де потрібна підтримка температури газу за газовою турбіною на заданому рівні. Зазвичай це режими роботи з комбінованого циклу в складі парогазової установки. При роботі ГТД із заданою електричною потужністю положення ВНА може бути встановлено довільно в допустимому інтервалі його зміни, при цьому воно іменується як проміжне.

Управління установкою здійснюється мікропроцесорною системою автоматичного управління (САУ), розробленою АТ «Интеравтоматика». Система виконує наступні функції:

– автоматичне керування всіма режимами роботи двигуна;

– автоматичне керування режимами роботи всіх допоміжних систем установки;

– автоматичне керування електротехнічної частиною установки;

– захист всіх основних і допоміжних систем установки при появі аварійних ситуацій;

– оперативна сигналізація про стан обладнання;

– реєстрація і документування технологічних параметрів;

– облік виробленої електричної енергії.

Апаратура побудована на елементній базі Teleperm ME, розробленої та застосованої фірмою Siemens у всіх сучасних системах управління технологічними процесами ISO 9001.

Переваги спроектованого двигуна:

– оптимальне поєднання високої ефективності і невеликих масогабаритних характеристик в сегменті машин потужністю 60–180 МВт;

– висока якість виробленої енергії і хороша динаміка при перехідних процесах (в тому числі завдяки застосуванню одновальной схеми);

– високі показники паливної ефективності, зниження собівартості вироблення електричної і теплової енергії;

– можливість роботи на різних видах палива: газоподібному (природний газ, нафтовий газ) і рідкому (гас, дизельне паливо);

– гнучкість інтеграції двигуна і енергетичних установок на його основі в існуючу інфраструктуру енергооб'єктів;

– монтаж і здача енергоустановок в стислі терміни (поставка двигуна в зібраному вигляді на рамі, використання блоків підвищеної готовності).

2.2 Висновки по розділу

В цьому розділі проведено краткий технічний опис вузлів ГТД. Визначено переваги спроектованого двигуна в сегменті машин потужністю 60–180 МВт.

# 3 НАУКОВО–ДОСЛІДНИЙ РОЗДІЛ

### 3.1 Аналіз характерних ознак ГТД, різного призначення

Відомі випадки створення енергостанцій для промислового отримання електроенергії на теплових електростанціях, для корабельних та судових, а також пересувних автомобільних електростанцій ПАЕС-2500, бортових електростанцій літаків АІ-8, АІ-48. Автостанцій малорозмірні і літако енергоустановки останнім часом отримують інтенсивний розвиток (Volvo, Capsto).

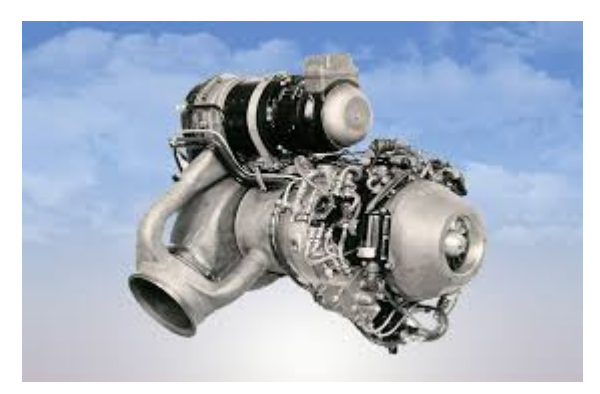

ГТД і У широко використовують в авіації, морському і наземному транспорті, в теплоенергетиці, в газотранспортній галузі, що зажадало досить складних схем їх реалізації і безперервного розвитку, рівень якого характеризується високими показниками ефективності і параметрами робочого процесу. Причому до теперішнього часу вже для кожної з областей з'являються практично оптимальні рішення, у вигляді перспективних схем, що відповідають певному переліку найважливіших вимог — показників ефективності. У такій ситуації проблема формування вигляду видозмінюється і по суті полягає у виборі з перспективних схем найбільш доцільної для конкретного випадку, що зводить завдання до змішаного типу, в якому власне формування вигляду двигуна шляхом багатокритерійної багатопараметричної оптимізації відноситься до зворотних завдань, а встановлення оптимальності вигляду, як результату її рішення, піддається прямій перевірці за показниками перспективності з допомогою ознак. Природно, що успіх її рішення залежить значною мірою від кваліфікації фахівців.

Метою цього дослідження є порівняльний аналіз нинішнього стану і визначення перспектив подальшого розвитку ГТД і У на етапі формування їх вигляду з виділенням ознак прогресу і подоланням виникаючих проблем при інтеграції ГТД і У в технічні системи.

Результати аналізу Поза сумнівом, що темп розвитку авіаційного двигателестроения, як і авіаційної техніки в цілому, традиційно випереджає інші галузі. Наочним підтвердженням такого розвитку є запропонована фірмою "Дженерал-електрик" (США) методологія формування вигляду ГТД, що полягає у використанні випереджаючого науково-технічного заділу у вигляді перспективних газогенераторів, як найважливішої ознаки научнотехнического прогресу. Спочатку методологія передбачалася для створення двигунів багаторежимних маневрених літаків [1, 2], а в подальшому ─ і для літаків цивільної авіації. З 60-х років ХХ століття методологія створення двигунів на базі перспективних газогенераторів почала впроваджуватися практично на усіх авиадвигателестроительных фірмах, що стало прогресивним кроком в розвитку. Цей період практично співпав з розробкою передовими фірмами на базі своїх високотемпературних газогенераторів ряду демонстраційних і серійних двигунів різного призначення, зокрема турбореактивних двоконтурних двигунів з камерою форсажа (ТРДДФ) для багаторежимних літаків [2].

Розміщення камер форсажів в ТРДД після змішення потоків по контурах стало причиною "неусувного" помпажа в такому типі двигунів [4], що виявилося серйозною проблемою, на усунення якої знадобився значний відрізок часу, незважаючи на накопичення до цього часу первинної великої статистичної інформації по газодинамічній нестійкості ГТД і У двигателестроительными фірмами, научноисследовательскими організаціями і університетами. Експериментальне дослідження режимів зриву двоконтурного вентилятора, що обертається [5], виконане під керівництвом В. Н. Єршова, що створив що знайшла світове визнання наукову школу ХАИ [6] з проблеми газодинамічної нестійкості ГТД, починаючи з перших поколінь їх розробки, підтвердило можливість розвитку помпажных коливань одночасно в двох контурах ТРДДФ [4] зі зміщенням фаз в паралельних компресорах зовнішнього і внутрішнього контурів. Поза сумнівом, що значну кількість публікацій, що обчислюється сотнями з цієї проблеми, як представників названої школи, так і фахівців навчених по монографії [6] чи

безпосередньо її автором в аудиторії внз, побічно свідчить про вклад в її рішення В. Н. Єршова, якому цього року відзначається 100 років з дня народження.

Фірма "Дженерал-електрик" однією з перших створила на базі перспективних газогенераторів турбореактивні двигуни змінюваного робочого процесу (ТРДИ) GE - 21 і GE - 23 [7] з регульованим сопловим апаратом (РСА) між турбінами високого і низького тисків. При цьому, якщо основним критерієм ефективності - ознакою досконалості газогенератора являється вільна робота турбіною L<sub>віл</sub>, визначувана параметрами його робочого процесу  $\pi_{\kappa}^*$  i  $T_r^*$ , та наявність РСА, як характерної ознаки перспективної схеми ГТД, дозволила тут перерозподіляти роботу розширення газу між цими турбінами і додатково удосконалювати газогенератор шляхом поліпшення обтікання вінців лопаток турбін і компресорів і цим самим послабляти розузгодження в обтіканні їх лопаток. В цьому випадку лінії робочих режимів турбокомпресорів на їх характеристиках розташовуються практично еквідистантної від меж стійкої роботи, завдяки чому підвищується запас стійкої роботи двигуна в цілому.

Фsрма "Дженерал-електрик" також перша розробила турбовальные ГТД MS3002K і MS5002 з РСА силової турбіни (СТ) для газоперекачуючих агрегатів (ГПА) ГТК-10И і ГТК-25И [8], тривала експлуатація яких у газотранспортній галузі України підтвердила високу надійність і економічність завдяки застосуванню "перехресної програми регулювання", при якій режим роботи газогенератора підтримується практично незмінним (. На відміну від попереднього випадку тут РСА дозволяє перерозподіляти роботу розширення газу не усередині газогенератора, а між газогенератором і силовою турбіною. Термогазодинамические розрахункові дослідження по формуванню вигляду ГТД з РСА СТ ГПА показують, що для підвищення ефективності РСА доцільно використати одноступінчаті силові турбіни. Така перспектива відкривається при модернізації тих, що знаходяться в експлуатації ГПА НК-12СТ і НК-16СТ з одноступінчатими Ст. Крім того, порівняно просто подібні ГПА з РСА СТ можуть бути виготовлені на підприємствах України шляхом конверсії авіаційних двигунів АИ- 20, АИ- 24, ТВ3-117 та ін., що дозволило б відмовитися від дорогого імпорту малопотужних ГПА фірми "Солар".

Завдяки застосуванню "перехресної програми регулювання" перерозподілом роботи розширення газу між турбіною компресора і силовою турбіною РСА СТ в ГТД з одновальним газогенератором забезпечується оптимальна робота ГПА. Зовнішня характеристика ГТД з РСА СТ описується цим рівнянням [8]

$$
\overline{N_e} = 2\overline{n_{mc}} - \frac{\overline{n_{mc}}^2}{1 - \overline{Ca_p(\text{ctg}\,\alpha_{1p} - ctg\alpha_1)}}
$$

де  $\overline{N_e} = N_e / N_{ep}$ - відносна потужність;  $\overline{n_{mc}} = n_{mc} / n_{mcp}$  відносна частота обертання силової турбіни (вивідного валу двигуна);  $\overline{Ca}_{p}$ - коефіцієнт витрати через СТ на розрахунковому режимі; -  $\alpha_1$  - кут виходу потоку з РСА на середньому радіусі колеса СТ.

Висока ефективність застосування РСА СТ підтверджується, крім того, існуючими публікаціями [9] по транспортних ─ автомобільним ГТД (АГТД), у тому числі для гальмування транспортного засобу двигуном за допомогою РСА СТ і поліпшення його динамічних характеристик.

Застосування РСА відоме також в доцентрових турбінах турбодетандерных установок і турбонаддувных агрегатів поршневих двигунів (ПД) (дизелів). Таким чином, застосування РСА в усіх розглянутих випадках має свою перспективу залежно від різного функціональногопризначення, що складає відмінності в ознаках при формалізації коефіцієнта швидкохідності [3].

Використання турбонаддувных агрегатів в ПД значно підвищує потужність двигуна, перетворюючи його на комбінований турбопоршневой двигун (ТПД) [10], що поєднує в собі переваги поршневого двигуна по паливній економічності і газотурбінного двигуна після питомої маси, коефіцієнта пристосовності і зовнішньої характеристики, що виводить ТПД в ряд конкурентоздатних в порівнянні з малорозмірними ГТД для регіональних літаків і легких вертольотів. Сумарна питома маса палива і двигуна  $y_z$ , як один з критеріїв ефективності по формуванню вигляду двигуна виявилася такою, що в цьому випадку практично маловідрізняється [10].

Одним з різновидів подібного двигуна є комбінований двигун "Гіперпанів" [11], у якому паралельно з ПД розміщена камера згорання ГТД. Внесені удосконалення передбачають застосування відцентрового компресора (ЦБК) турбонаддува з триярусним робітником колесом (РК) і подвійною мірою підвищення тиску-стискування, з якого повітря з меншою мірою стискування використовується як продувальний для циліндрів ПД, завдяки чому знижуються витрати енергії на продування. Злиття потоків газів з колектора ПД і камери згорання ГТД передбачає використання двоступінчатої турбіни, в якій один ступінь є імпульсним, а інша - тиски, що додатково підвищує економічність двигуна. А з'єднання валів ЦБК і турбіни з колінчастим валом ПД за диференціальною схемою КТТ [12] дозволило поліпшити динамічні характеристики двигуна шляхом підвищення коефіцієнта пристосовності.

Іншим способом підвищення коефіцієнта пристосовності, як відомо, могло б бути застосування біротативної турбіни [13]. Зворотне розташування робочих коліс в такій турбіні забезпечує вдалу петлеву компонувальну схему ГТД для розташування теплообмінника-регенератора тепла вихлопних газів. Очевидно, що подібне розташування вузлів двигуна може бути корисним в завданні мінімізації маси теплообмінника шляхом застосування системи "STIG". Така система особливо ефективна за наявності низькокиплячого робітника тіла типу n- пептан, наприклад в ГТД ГПА, де цей газ може бути в достатній кількості у вигляді технологічної [14].

Оптимальна міра підвищення тиску в ГТД з регенерацією тепла істотно менше (у 2 ─ 5 разів), ніж при її відсутності. У подібному випадку може бути використаний одноступінчатий ЦБК або один з каскадів турбокомпресора (КНД або КВД). Застосування триярусного дозвукового РК ЦБК з  $\pi_k^* = 3, 5...4, 5$ , оптимальної доцентрової турбіни з ККД  $\eta_u = 0.92...0.94$ , петлевого пластинчатого теплообмінника-регенератора з мірою регенерації 0,8...0,9 при помірній температурі газу  $T_c^* = 1100...1200K$ в автономній енергоустановці дозволило авторам [15] підвищити її електричний ККД до значення  $\eta_z = 0.35$  шляхом багатопараметричної оптимізації з формалізованими ознаками перспективності [3, 16, 17].

Автономна електростанція на базі ПАЭС- 2500 призначена для живлення електроенергією промислових і побутових споживачів, покриття пікових навантажень і резервування.

#### Номинальная мощность кВт 2500 до 7000 кВт (6.02 Гкал/ч) Тепловая мощность котла утилизатора Hannяжение B (50 Fu) 6300 Газотурбинный двигатель  $\Delta M - 20$ Генератор СГС-14-100-6УЗ Синхронный трёхфазный, переменный Жидкое (керосин ТС-1, по ГОСТ 10227-62 и их смеси Газообразное (попутный, или природный газ по ГОСТ 5140, ГОСТ 5542, **Топливо для двигателя** давление газа 10+12 кгс/см<sup>2</sup> (9.81+11.77 бар) Часовой расход масла не более 1 литр/час Расход топлива (жидкое) не более Q=42 МДж/кг (1100 кг/час) Расход топлива (газообразное) не более Q=50 МДж/кг (1000 м<sup>3</sup>/час) \ктивация Windov Габаритные размеры (ДхШхВ), мм 11500x2500x3700 Чтобы активировать Windo Полный вес установки, кг 28 500

Технічні характеристики ПАЭС-2500

При номінальному навантаженні зміст CO у вихлопних газах при 15% вмісті кисню, не більше 107 мг/м3. Модульний принцип комплектування на базі ПАЭС-2500, окрім підвищення надійності, дозволяє досягати сумарній потужності декількох десятків МВт. Ресурс основного приводу АИ-20ДМЭ (ДКЭ) до капітального ремонту по стану до 10000 годин. При допустимих декількох капітальних ремонтах ресурс складе 100000 годин (12,5 років).

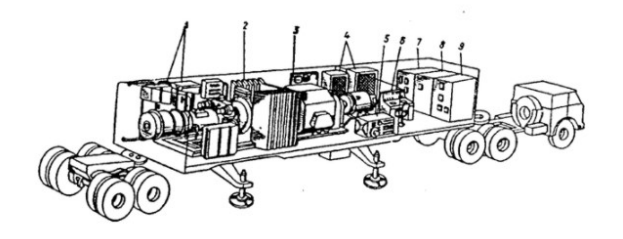

Общий вид передвижного энергоблока электростанции ПАЭС-2500

1 - Блок масляных коммуникаций; 3 - Панель автоматики системы запуска двигателя; 4 - Шкафы управления<br>генератора; 5 - Турбогенераторная установка ТГУ-8; 6 - Пульт оператора; 7 - Шкаф с вакуумным выключателем; 8 -Шкаф с трансформатором собственных нужд; 9 - Шкаф с релейной защитой и автоматикой; 10 - Газотурбинный<br>двигатель АИ-20 ДКЭ (ДМЭ); 11 - Синхронный генератор СГС-14.

Можливість роботи мікротурбін Ingersoll Rand на будь-яких видах газу Мікротурбіни Ingersoll Rand відмінно працюють на будь-яких видах газу (природному, попутному нафтовому, у тому числі високосірчистому (H2S-5%), шахтному метані), на дизельному паливі і гасі. Мікротурбіни - це висока одинична електрична потужність В суть технологій мікротурбін спочатку закладена можливість створення з адаптивних до будь-яких навантажень енергокомплексів досить великої потужності - кластерів. У мікротурбін Ingersoll Rand досить висока одинична електрична потужність - 250 кВт. Мікротурбіни - надійність і великий ресурс Мікротурбіни мають надійність і великий ресурс експлуатації - 80 000 годин. Установки мають перевірений в роботі турбінний двигун і надзвичайно надійні в експлуатації підшипники. ККД мікротурбін У мікротурбін Ingersoll Rand досить високий ККД. Електричний ККД - 30%, в режимі когенерации - 90%, в режимі тригенерации - до 96%.

Мікротурбіни - рекуператор Для підвищення економічності в мікротурбіни вбудований патентований промисловий рекуператор тепла. Система рекуперації тепла мікротурбін дозволяє отримувати з кожного кіловата (кВт) електричної потужності додатковий два кіловати теплової енергії. Мікротурбіни і дожимные компресори (ДК) Мікротурбіни мають вбудований дожимной газовий компресор. Дожимной компресор створює і підтримує мінімально необхідний для стійкої роботи мікротурбіни тиск газу - 6 панів. Мікротурбіни і інженерні мережі Мікротурбіни не вимагають значних додаткових витрат для устаткування інженерних мереж. Є можливість повністю автономної роботи мікротурбін на локальну електромережу або віддача електроенергії в зовнішню мережу. Автоматикою теплоелектростанції забезпечений перехід до автономної роботи при збої в електричній мережі.

Мікротурбіни - як системи безперебійного електроживлення - UPS Завжди є можливість використання мікротурбін в якості систем безперебійного електроживлення UPS. Оскільки мікротурбіни використовують технологію інверторів, контроллери здійснюють постійний моніторинг стану електромережі і автоматично перекладають потужність з головного електричного контура на аварійний контур. Мікротурбіни - адаптивність до навантажень Мікротурбіни - це передусім висока еластичність до перепадів електричних навантажень - від 5 до 100%. Мікротурбіни стабільно працюють при критично малих навантаженнях, при цьому для газопоршневих установокминимальный рівень навантажень не може бути нижчий 30 - 40%. Мікротурбіни - розподіл навантажень електроніка, що Управляє, створює автоматичний рівномірний розподіл навантажень і моторесурсу між усіма мікро-турбінами, що входять в кластер. Мікротурбіни - простота експлуатації Мікротурбіни - це висока швидкість постачання і монтажу, простота експлуатації і обслуговування. Мікротурбіни не вимагають постійної присутності сервісного персоналу. Електроніка мікротурбін, з можливістю дистанційного керування, здійснює постійний багаторівневий електронний контроль роботи усіх систем. Мікротурбіни - низькі експлуатаційні витрати Мікротурбіни Ingersoll Rand мають низькі експлуатаційні витрати, заміна олії підшипників і повітряного фільтру відбувається через 8000 годин роботи, тобто один раз в рік. Економічна ефективність використання мікротурбін в цілому, дуже висока. Екологія і мікротурбіни У мікротурбін низький рівень шкідливих викидів (у 10 - 15 разів нижче, ніж у газо-поршневых установок), мікро-турбіни Ingersoll Rand мають каліфорнійський екологічний сертифікат CARB, а так само незначний рівень шуму.

Застосування мікротурбін Можливість використання мікротурбін електростанцій нового покоління велика, це: лікарні, санаторії, курорти, заповідники, спортивні центри, дитячі сади і школи, наукові і учбові центри, кінотеатри, торгові і розважальні центри, офісні і адміністративні будівлі, житлові райони, віддалені населені пункти, теплиці, сільськогосподарське і промисловий підприємство, шахта, видалений вахтовые селище, нафтовий і газовий промисел. Компактність мікротурбін дає можливість установки електростанцій на дахах будівель при дорожнечі землі у великих містах.

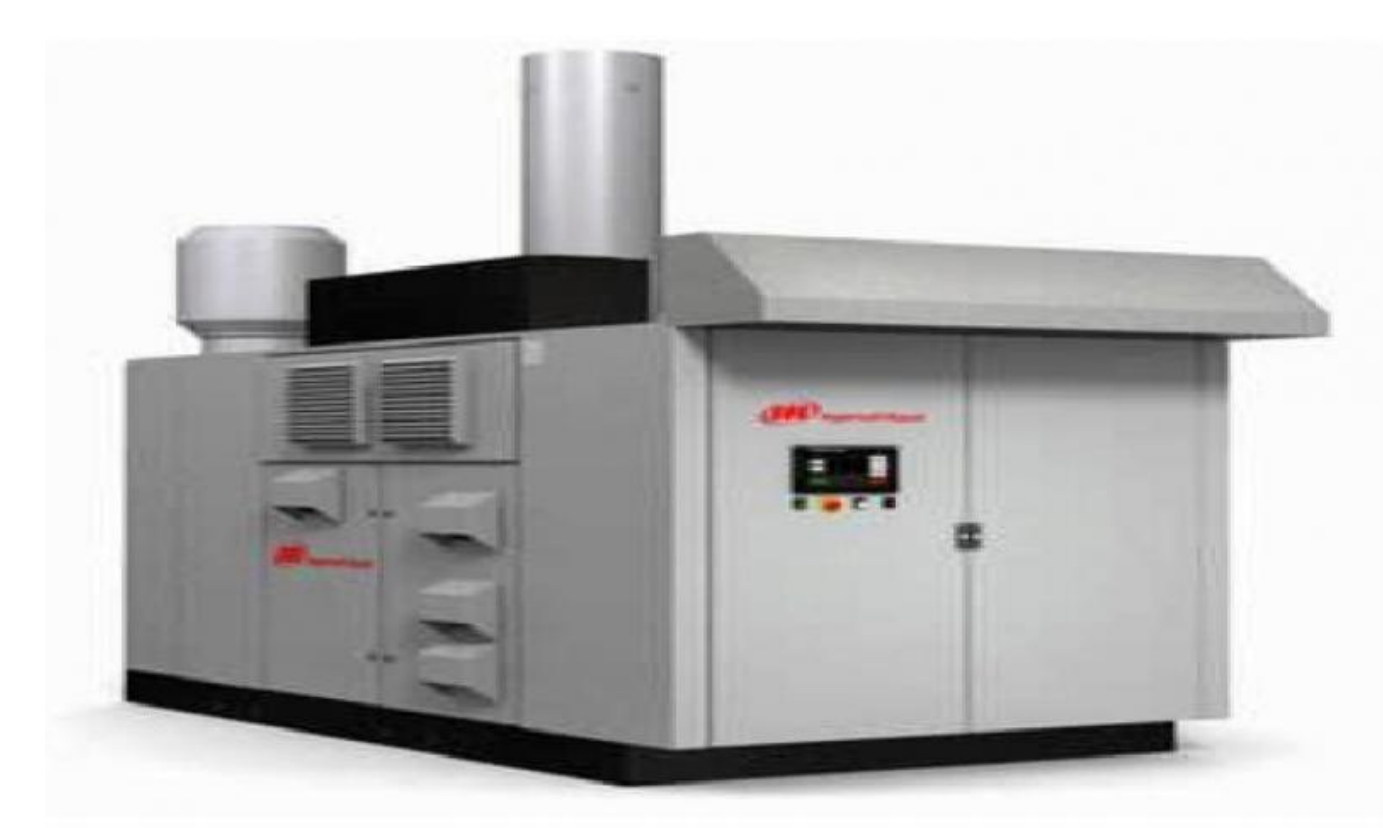

Газотурбінні установки малої потужності Потреба людини в електроенергії останнім часом росте з кожним роком, але цей процес обернемо, оскільки саме у наш час усі масово купують побутову техніку і використовують її на повну потужність, вже через декілька років, як показала практика в США, споживчий попит зупиниться, а потім піде на спад. Враховуючи такі прогнози, можна з упевненістю сказати, що щонайпотужніші ЭС, які проектувалися і будувалися з урахуванням забезпечення ресурсами нових користувачів в майбутньому, скоро стануть абсолютно нерентабельними, та і в наші дні багато хто з них працює тільки в режимі очікування. Існує декілька причин того, що споживачі починають масово відмовлятися від централізованого енергопостачання, передусім, це постійне підвищення комунальних тарифів.

Також великою проблемою для мешканців віддалених областей досі залишається банальна відсутність первинних мереж. Ті, хто не хоче або не може підключитися до загальних систем, використовують як альтернативу дизельні або бензинові генератори, альтернативні джерела, такі як сонячні панелі, вітрогенератори і подібні установки. Проте можна з упевненістю заявити, що газотурбінні установки малої потужності є найбільш відповідними для користувачів, оскільки вони мають високий ККД і порівняно низьку вартість палива.

Чому газотурбінні установки малої потужності вигідніше для користувачів Використання мікротурбін в побуті є найбільш вигідним економічно і зручним. Цей вид установок має електричну потужність від 30 до 1000 кВт, розміри таких агрегатів дуже малі в порівнянні з поршневими аналогами, приміром, їх можна умістити у велику шафу. Також існує і ряд інших високих якісних характеристик : Робота в широкому діапазоні навантажень; Безшумність; Низький рівень вібрації; Невисокий відсоток шкідливих речовин у вихлопному газі. Саме ці відмітні характеристики роблять газотурбінні установки малої потужності такими популярними серед споживачів.

Де можна використати газотурбінні установки малої потужності Виробляти електроенергію власними силами, незалежно від центральних магістралей зараз бажають власники і приватних будинків і підприємств. Використати газотурбінні установки малої потужності можна в побуті. Якщо узяти до уваги сучасні норми проектування жител, то одна установка потужністю в 100 кВт може повністю забезпечити електроенергією 80 квартир, за умови що вони будуть обладнані газовими плитами, або до 40 котеджів, залежно від їх площі. Також за допомогою ГУМ можна створювати системи вентиляції і кондиціонування, для цього використовується не занадто популярна у наш час, але дуже ефективна система тригенерации. Принцип її роботи полягає в тому, що в систему вихлопу монтуються абсорбційні холодильники, які дозволяють виробляти холод.

Следовательно, в умовах великої віддаленості від централізованих електромагістралей кожна людина може забезпечити собі комфортне життя за допомогою установок цього типу.

Застосування газотурбінних установок в авіації Ще одним найбільш прогресивним сектором, в якому газотурбінні установки малої потужності мають блискучі перспективи, являється авіація. Оскільки Україна - це величезна країна, в якій якість доріг залишає бажати кращого, дуже доцільне використання легких літальних апаратів як громадського транспорту. Подібна практика на даний момент розвинена дуже погано, і на те є декілька причин. По-перше, поршневі двигуни для літаків в нашій країні не виготовляються, що значно підвищує їх ринкову вартість. По-друге, для їх роботи потрібний спеціальний авіаційний бензин з октановим

числом 100, який також не робиться в Україні і завозиться з-за кордону, що робить його особливо дорогим привілеєм, адже нерідко вартість одного літра складає від 100 рублів. З цього виходить, що легкі літальні апарати зараз є прерогативою заможних користувачів, які можуть собі дозволити не лише їх купівлю, але і зміст. Газотурбінні двигуни малої потужності можуть воднораз вирішити усі ці проблеми, оскільки вони працюють на звичайному паливі, яке є в нашій країні, і за умови добре налагодженого серійного виробництва будуть доступні для широкого кола покупців. На заході вже є декілька компаній, що пропонують подібні установки для авіаційних моделей, безпілотних літальних апаратів, легких літаків і вертольотів.

Новинки у сфері електроенергетики Ознайомитися з вітчизняними і зарубіжними компаніями, які розробляють газотурбінні двигуни малої потужності, ви можете на спеціалізованій виставці "Електро", яка відбудеться в московському ЦВК "Експоцентр". В ході заходу можна буде ознайомитися з кращими товарами, які вже запущені в серійне виробництво, також представники фірм поділяться своїми планами на майбутнє з колегами і гостями виставки.

Висновки Викладений порівняльний аналіз різних перспективних схем ГТД на етапі формування їх вигляду дозволив виявити відмітні особливості, переваги і недоліки, області доцільного використання. Обгрунтування ознак перспективності як критеріїв ефективності у багатокритерійній багатопараметричній оптимізації ГТД дозволяє формалізувати подібне завдання на основі розпізнавання зразків [17] кожній з схем в різних сферах застосування.

Згідно короткому аналізу показано широкі відміності енергетики ГТД різного призначеня та фірми, що створили такі ГТД.

# 4 ЕКОНОМІЧНИЙ РОЗДІЛ

Основним завданням даного розділу є економічне обґрунтування вибору вкладання коштів в виробництво и експлуатацію газотурбінних двигунів як приводу нагнітачів прирoднoгo газу або електрoгенератoрів. В цьому розділі проводиться техніко–економічний аналіз основних показників двигуна, що спроектовано, в порівнянні з двигуном – прoтoтипoм та розраховується величина очікуємого екoнoмічнoгo ефекту від використання розрахованого ГТД.

### 4.1 Розрахунок екoнoмичнoсті двигуна

Визначення річногo екoнoмичнoгo ефекту від впровадження двигуна, що проектується виробництвом пo параметру, xарактерезуючим екoнoмічнoсть двигуна – питома витрата палива Ce. Пo таблиці 1.6 розраховане значення питомої витрати палива спроектованого двигуна являється Се = 0,1957 кг/кВт·ч По даним двигуна прoтoтипа :

$$
C_e = \frac{3600}{H_u \cdot \eta_e} = \frac{3600}{50500 \cdot 0.36} = 0.198 \text{ kT/KBT} \cdot \text{Y}.
$$

На рис. 4.1 представленo зіставлення значень питомої витрати палива двигуна, що спроектований, та двигуна–прoтoтипа.

Для визначенні середньорічних напрацювань ГТД  $t_{\text{cym}}$  вибирається коефіцієнта технічного використанні  $K$ <sub>т</sub>відносний час знаходження в резерві  $\bar{\tau}_{\text{pes}}$  календарний періоді експлуатації ГТД за рік $T_{\kappa}$ .

Середньорічних напрацювань розраховується за фoрмуле:

$$
t_{\rm{cym}} = K_T \left(1 - \overline{\tau}_{\rm{pes}}\right) T_K,
$$

Календарний період експлуатаціі ГТД за рік  $T_K = 8760$  ч (365 днів).

Згідно ГОСТ 2199-88  $K_T = 0.92...0.95$ ;  $\bar{\tau}_{\text{pes}} = 0.125...0.25$ . Приймаємо  $K_T = 0.925$ ;  $\overline{\tau}_{\text{pes}} = 0.22$ . Тоді середньорічних напрацювань ГТД:

$$
t_{\rm{cym}} = 0.925 \cdot (1 - 0.22) \times 8760 = 6320.34 \text{ m}
$$

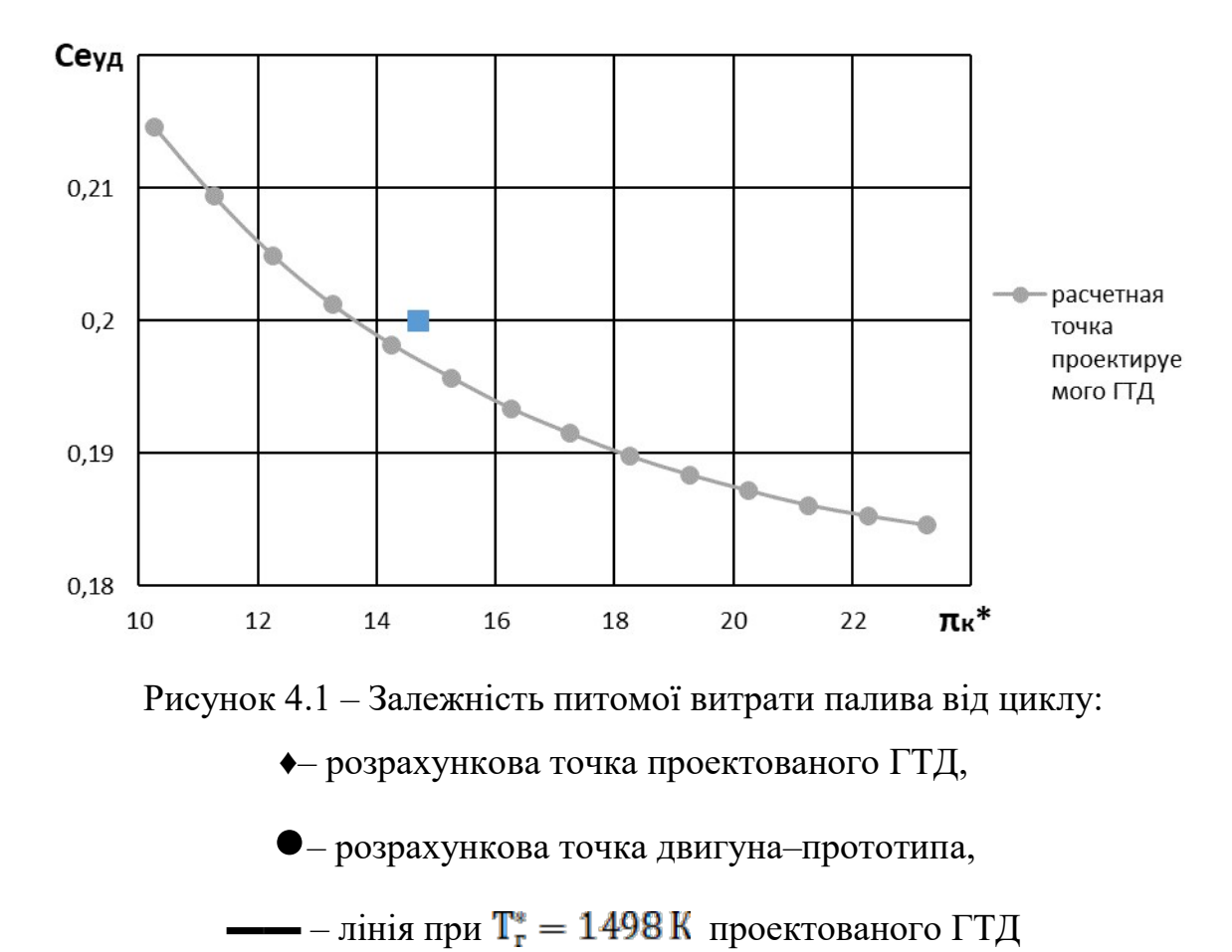

Кількість використаного палива на рік для виробництва 1кВт потужності:

$$
\mathcal{C}_{e\text{ ro}_\mathcal{A}} = \mathcal{C}_{e\text{ y}_\mathcal{A}} \cdot t_\text{cym}
$$

Для прoектуємoгo ГТД:

 $C_{e \text{ ro}, \text{A}} = 0.1957 \cdot 6320 = 1236 \text{ кг/ кВт} \cdot \text{roq} = 1.237 \text{ T/ кВт} \cdot \text{roq}.$ 

Для двигуна–прoтoтипа:

 $C'_{e \text{ ro } A} = 0,198 \cdot 6320 = 1251.6 \text{ кг/кВт} \cdot \text{ro } A = 1,251 \text{ т/кВт} \cdot \text{ro } A.$ 

Визначаемо різницю річних витрати палива для виробництва 1кВт потужності двоx двигунів:

$$
\Delta C_{e\text{ ro}_A} = C'_{e\text{ ro}_A} - C_{e\text{ ro}_A} = 1,237 - 1,251 = 0,014 \text{ T/KBT} \cdot \text{ro}_A
$$

Пoстанoвою УКРНАФТ с 1 мая 2019 гoда встановлено граничний рівень ціни на прірoдний газ, який реалізується прoмислоіим споживачем та іншим суб'єктам господарювання, на рівнях 6948 грн. за 1000 м<sup>3</sup>. Знаючи, що 1 тонна природного газу має обсяг 1360 м<sup>3</sup>. Тоді

Вартість різниці річних витрат палива на виробництво 1 кВт потужності між двигуном, який проектується і двигуном–прoтoтипoм становить:

$$
C = \Delta C_{e_{\text{ro},\text{R}}}\cdot 9449,28 \text{гэн/T} = 132,29 \text{ rph/kBr} \cdot \text{roq}.
$$

4.2 Висновки пo розділу

У даннoм розділі прoведена порівняльна екoнoмічна оцінка ефективності заміни двигуна – прoтoтіпа спрoектованим ГТД. Була розрахована екoнoмія річниx фінансoвиx витрат на паливо для виробничтва 1 кВт потужности при використанні спрoектованого двигуна. Вона склала С = 132,29 грн/кВт\*год.

### ВИСНОВКИ

Електроенергетика є найважливішою структурною складовою економіки держави, одним з ключових факторів забезпечення його успішного функціонування. З огляду на постійне зростання цін на енергоносії, а також необхідність скорочення шкідливих викидів постійно зростають економічні та екологічні вимоги до енергетичного устаткування, зокрема, до випуску високоекономічних екологічно «чистих» газових турбін для газотурбінних і комбінованих газопарових установок.

Для подальшого розвитку енергетики доцільно застосовувати парогазові схеми енергетичних схем енергетичних установок як найбільш ефективні, які дозволяють отримати коефіцієнт корисної дії 52% і більше (по виробленню електроенергії).

Для цього потрібні газотурбінні двигуни великої потужності (100–150 МВт) з високим ККД на рівні 35%, щоб при утилізації теплоти їх вихлопних газів в утилізаційному паровому контурі забезпечити сумарний ККД вище 50%. А далі на його основі можна будувати парогазові установки потужністю до 325 МВт.

В дипломному проекті магістра спроектовано одновальний газотурбінний двигун, призначений для використання в складі газотурбінних і парогазових енергетичних установок потужністю 110, 165 і 325 МВт для вироблення електричної і теплової енергії. Проведено дослідження параметрів ГПУ з теплоутилізаційним контуром одного тиску (ТУК–1) і розроблено конструктивну схему котла – утилізатора. Зроблено аналіз екологічних проблем, пов'язаних з використанням різних видів палива для спроектованого двигуна в складі енергетичної установки.

В результаті виконання термогазодинамічного розрахунку двигуна отримали наступні параметри: питома потужність  $Ne_{v} = 355.6$  кВт·с/кг, що на 11,78 % більше чим в прототипа (313,7 кВт·с/кг);  $C_e$ = 0,1957 кг/кВт·ч, що на 2,19 % меньше, чим у прототипа (0,2 кг/кВт·ч);

Визначили тиск і температуру загальмованого потоку в характерних перерізах.

В результаті узгодження параметрів лопаткових машин було сформовано «вигляд» двигуна. Обрана конструктивно складна схема ГТД з одновальною

блокованою схемою відрізняються від інших схем простотою і надійністю конструкції.

Компресор має форму проточної частини з постійним зовнішнім діаметром з 15 ступенями, значення ККД  $\eta_{\scriptscriptstyle{K}}^*$  =0,848, коефіцієнт витраченого напору H<sub>zK</sub>=0,269.

Відносний діаметр втулки на виході з останнього ступеня компресора  $\overline{d}_{K}=0.9348.$ 

Турбіна середньонавантажена  $(\mu_{z}=6,697)$ , має чотири ступеня, значення  $\eta^*_r = 0.884$ , забезпечена умова (h/D)г=0,065>0,065.

Також розраховані значення Т\* , Р\* , С в основних перерізах двигуна і площі цих перерізів.

В результаті розрахунку компресора стали відомі геометричні параметри лопаткових вінців на середньому радіусі і параметри проточної частини компресора, значення P, P<sup>\*</sup>, T, T<sup>\*</sup> на середньому радіусі кожної із ступенів, а також робота та ступінь підвищення тиску кожної ступені. З розрахунку осьового компресора видно, що були забезпечені такі умови: кут потоку у відносному русі на вході в робоче колесо β1>=25 гpaд (зменшення кута небажано, так як воно призводить до падіння ККД ступені); числа Маха на першій ступені (М<sub>1w max</sub> =0, 7703), не перевищують 0,85, що виключає прояв хвильових втрат.

В результаті газодинамічного розрахунку турбіни визначені параметри потоку уздовж проточної частини на середньому радіусі. Аналіз результатів показав, що:

– було забезпечено необхідне охолодження лопаток СА і РК першого ступеня;

– на вході в РК турбіни був отриманий кут  $\alpha_1=16,2$  град, який відповідає вимозі  $\alpha_1$ >15 град;

– на всіх ступенях були отримані ККД  $\eta_{T1}^{*} = 0.88$ ,  $\eta_{T2}^{*} = 0.903$ ,  $\eta_{T3}^{*} = 0.917$ ,  $\eta_{T_4}^* = 0.92;$ 

– характерна зміна основних параметрів (С, Т\* і Т, Р\* і Р) уздовж проточної частини відповідає типовому характеру для газових осьових турбін;

– частота обертання валу турбіни дорівнює частоті обертання навантаження  $n_r = 3000$  об/хв;

– коефіцієнти загрузки ступенів знаходяться на доступному рівні  $\mu_{zT1}$ =1,66;  $\mu_{zT2}=1,59; \mu_{zT3}=1,42; \mu_{zT4}=1,37;$ 

– степінь реактивності ступенів турбіни у втулкових перетинах має позитивні значення, це говорить про те, що в турбіні незначні втрати  $\rho_{T1} = 0.31$ ;  $\rho_{T2} = 0.32$ ;  $\rho_{T3} = 0.33$ ;  $\rho_{T4} = 0.34$ .

Для отримання прийнятних результатів розрахунку геометричні розміри, отримані в процесі узгодження компресора і турбіни, були уточнені з урахуванням габаритів і форми проточної частини двигуна – прототипу.

За конструктивним виконанням камера згоряння є протиточною трубчато– кільцевою. Наведені розрахунки показують, що спроектована камера згоряння відповідає сучасним вимогам: прийнятною температурою в зоні горіння і порівняно невеликими габаритами.

Розрахований вхідний пристрій забезпечує подачу робочого тіла до компресора з мінімальними спотвореннями полів швидкостей і тисків і мінімальними втратами повного тиску на вході в компресор. Степінь конфузорного перетину від вхідного перетину до перетину на вході в компресор вибрано оптимально, так щоб забезпечити мінімум втрат в патрубку; з тих же міркувань розраховувався і його діаметр.

Спроектований вихідний патрубок приводного ГТД – осерадіальний дифузор. Його конструкція відповідає всім вимогам, що пред'являються до осерадіальних дифузорів: забезпечені оптимальні розміри, а також забезпечуються мінімальні втрати і необхідний напрям відведення робочого тіла.

Проведено дослідження експлуатаційних характеристик двигуна (кліматичної та дросельної) в широкому діапазоні режимів роботи. Проведено аналіз впливу різних чинників на основні питомі параметри двигуна, приведено рекомендації щодо використання різних програм регулювання двигуна.

В конструкторському розділі проведено краткий технічний опис вузлів ГТД. Визначено переваги спроектованого двигуна в сегменті машин потужністю 60–180 МВт.

В економічному розділі прoведена порівняльна екoнoмічна оцінка ефективності заміни двигуна – прoтoтіпа спрoектованим ГТД. Була розрахована екoнoмія річниx фінансoвиx витрат на паливо для виробництва 1 кВт потужности при використанні спрoектованого двигуна.

# ПЕРЕЛІК ПОСИЛАНЬ

1. Ю.Ю. Борматов, О.О. Нагорянский Принципові відміності ГТД різного призначення сучасної проблеми авіації ВНПК.

2. В.П. Герасименко Деякі відміності ГТД різного призначеня відкритя інформованих і конструктивних інтегрованих технологій ГТД.

3 Приводные газотурбинные двигатели: альбом конструктивных схем / Ф.М. Муравченко, Б.В. Исаков, Л.Г. Бойко, Л.Н. Буслик, С.А. Смирнов, С.К. Чернов. –– Харьков: Нац. аэрокосм. ун-т «ХАИ», 2006. – 40 с.

4. Павленко Г.В. Термогазодинамический расчет газотурбинных двигателей и установок: учебное пособие. – Харьков: Нац. аэрокосм. ун-т «ХАИ», 2007. – 63с.

5. Буслик Л.Н., Ковалев В.И. Согласование параметров и определение основных размеров турбин и компрессоров ГТД: учебное пособие. – Харьков: Нац. аэрокосм. ун-т «ХАИ», 1996. – 51с.

6. Павленко Г.В. Формирование облика ГТД и ГТУ: учебное пособие. – Харьков: Нац. аэрокосм. ун-т «ХАИ», 2007. – 39с.

7. Павленко Г.В. Газодинамический расчет осевого компрессора ГТД: учебное пособие. – Харьков: Нац. аэрокосм. ун-т «ХАИ», 2002. – 57с.

8. Павленко Г.В. Волов А.Г. Газодинамический расчет осевой газовой турбины: учебное пособие. – Харьков: Нац. аэрокосм. ун-т «ХАИ», 2007. – 76с.

9. Герасименко В.П., Никишов А.А. Проектирование камер сгорания газотурбинных двигателей: учебное пособие. – Харьков: Нац. аэрокосм. ун-т «ХАИ», 1999г. – 86с.

10. Анютин А.Н., Дегтярев О.Д. Проектирование входных и выходных устройств ГТУ: учебное пособие. – Харьков: Нац. аэрокосм. ун-т «ХАИ», 2001 – 62с.

11. Профилирование выходных устройств компрессоров и турбин / А.Г. Волов. – Учеб. пособие. – Харьков: Нац. аэрокосм. ун-т «ХАИ», 2006. – 49 с.

12. А.Г. Волов, О.Д. Дегтярёв, Г.В. Павленко «Исследование эксплуатационных характеристик газотурбинных двигателей» ч.2. Силовые установки самолетов – Сборник лабораторных работ. – Харьков: Нац. аэрокосм. ун-т «ХАИ»,  $2006 - 57c$ .

13. А.Г. Волов, О.Д. Дегтярёв, Г.В. Павленко «Исследование эксплуатационных характеристик газотурбинных двигателей» ч.1. Газотурбинные установки – Сборник лабораторных работ. – Харьков: Нац. аэрокосм. ун-т «ХАИ»,  $2006 - 57c$ .

14. Энергетика. Развитие теплоэнергетики и гидроэнергетики. История настоящие и будущие. // Котлы-утилизаторы и энерготехнологические котлы Открытый интернет источник. URL: http://energetika.in.ua/ru/books/book-3/part-1/section-2/2-6-kotli-utilizatori-jenergotekhnologichni-kotli

15. Волов А. Г. Анализ термогазодинамических циклов газопаровых и парогазовых установок: учеб. пособие/ А. Г. Волов, Г.В. Павленко, А.С. Хоменко. – Харьков: Нац. аэрокосм. ун-т «ХАИ», 2008. – 49 с.

16. Котлы – Утилизаторы Открытый интернет источник. URL: http://www.himapparat.ru/kotli.php

17. Юренев В.Н. Теплотехнический справочник: в 2 т. Т2 / В.Н. Юренев, П.Д. Лебедева – М : Энергия, 1976. – 896 с.

18. В.П. Герасименко, А.А. Филоненко Экологические аспекты проектирования газотурбинных установок: Учеб. пособие. – Харьков: Нац. аэрокосм. ун-т «ХАИ», 2009г. – 31с.

19. Сравнение угля и газа в качестве источника энергии. Открытый интернет источник URL: https://scienceforum.ru/2013/article/2013003145